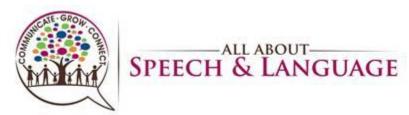

# Initial Evaluation Procedure for AASL Occupational Therapists

| <u>Table of Contents</u><br>Preparing for the Evaluation | 2 |
|----------------------------------------------------------|---|
| Scoring/Writing Up the Report Using EMR System:          | 6 |
| Subjective Tab:                                          | 9 |
| Objective Tab:                                           |   |
| Assessment Tab:                                          |   |
| Assessment Complexity:                                   |   |
| Treatment Plan Tab                                       |   |
| Recommendations Tab:                                     |   |
| Charges:                                                 |   |
|                                                          |   |

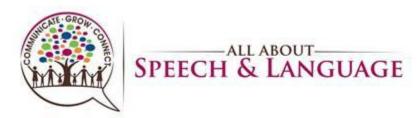

#### Preparing for the Evaluation

- 1. Once you are notified by Scheduling of your scheduled evaluation, you will select suitable assessment measures after reviewing notes provided in the client's chart under the communication tab.
- You are able to locate the client's documents and intake info in our EMR system. Under each client when you click on their name you can pull up Patient Files by right clicking on the appointment, selecting patient files, then chart. You will see "Therapy Tracking", "Documentation/Task", "Communication. The Communication tab, is where information from the intake call will be provided as additional notes/communication (i.e. email/phone). Medical history can be found under therapy tracking tab.

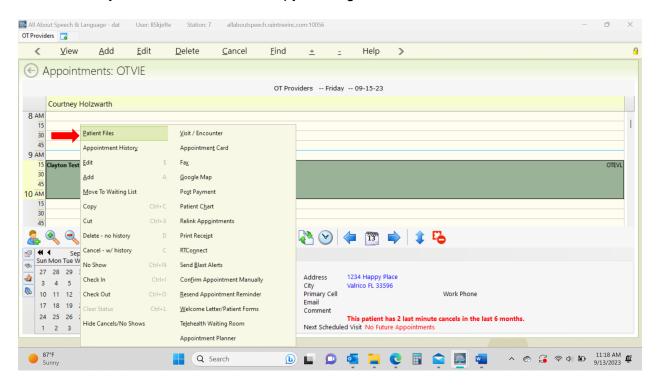

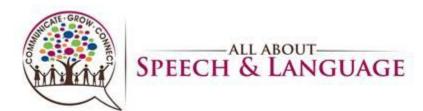

| Help                                                                                                    | >                                                                                                    |                                                               |                                                                                                    |                                                                                                    |                                                                  |                                                                                                    |                                                                                                    |                                                                                                    |                                       |               |            |                 |                       |
|----------------------------------------------------------------------------------------------------|----------------------------------------------------------------------------------------------------|---------------------------------------------------------------|----------------------------------------------------------------------------------------------------|----------------------------------------------------------------------------------------------------|------------------------------------------------------------------|----------------------------------------------------------------------------------------------------|----------------------------------------------------------------------------------------------------|----------------------------------------------------------------------------------------------------|---------------------------------------|---------------|------------|-----------------|-----------------------|
| Appointme                                                                                                    | ents: OTVIE                                                                                             |                                                               |                                                                                                    |                                                                                                    |                                                                  |                                                                                                    |                                                                                                    | E                                                                                                    | Alert For Cl                          | ayı           | Var        |                 | in Concern            |
|                                                                                                    |                                                                                                    |                                                               |                                                                                                    | 🕞 Edit                                                                                                  |                                                                  | / 09-15-23                                                                                                    | 3                                                                                                    | <u> </u>                                                                                                    | Turne                                 | Alle 🚺        |            | for teleth      | ia Consent<br>erapy   |
| Courtney Holz                                                                                                    | warth                                                                                                   |                                                               |                                                                                                    | Patient Dem                                                                                             | ographics                                                        |                                                                                                    |                                                                                                    |                                                                                                    |                                       | 06-           |            |                 | 17                    |
| M                                                                                                    |                                                                                                    |                                                               |                                                                                                    | <u>Chart</u><br><u>Appointmer</u>                                                                       | at History                                                       |                                                                                                    |                                                                                                    |                                                                                                    |                                       | Allergies fro | om PPMH    | I record:       | peanuts, gr           |
| 15                                                                                                    |                                                                                                    |                                                               |                                                                                                    | Insurance /                                                                                             |                                                                  |                                                                                                    |                                                                                                    |                                                                                                    |                                       | Edit          |            |                 |                       |
| 15                                                                                                    |                                                                                                    |                                                               |                                                                                                    | Payors                                                                                                  |                                                                  |                                                                                                    |                                                                                                    |                                                                                                    |                                       |               |            |                 |                       |
| м                                                                                                    |                                                                                                    |                                                               |                                                                                                    | <u>D</u> iagnosis<br>Ledger                                                                             |                                                                  |                                                                                                    |                                                                                                    |                                                                                                    |                                       |               |            |                 |                       |
| Clayton Test                                                                                                    |                                                                                                    |                                                               |                                                                                                    | Ledger View                                                                                             |                                                                  |                                                                                                    |                                                                                                    |                                                                                                    |                                       |               |            |                 | OTE                   |
| 15                                                                                                    |                                                                                                    |                                                               |                                                                                                    | Medical Rec<br>Copy Patien                                                                              |                                                                  |                                                                                                    |                                                                                                    |                                                                                                    |                                       |               |            |                 |                       |
| 5                                                                                                    |                                                                                                    |                                                               |                                                                                                    | <ul> <li>CCDA Export</li> </ul>                                                                         |                                                                  |                                                                                                    |                                                                                                    |                                                                                                    |                                       |               |            |                 |                       |
| 0                                                                                                    |                                                                                                    |                                                               |                                                                                                    |                                                                                                    | f Care Summary                                                   |                                                                                                    |                                                                                                    |                                                                                                    |                                       |               |            |                 |                       |
| 15                                                                                                    |                                                                                                    |                                                               |                                                                                                    | Access Patie<br>Clinical Cha                                                                            |                                                                  |                                                                                                    |                                                                                                    |                                                                                                    |                                       |               |            |                 |                       |
| 🔍 🔍 🤤                                                                                                    |                                                                                                    | <u>n</u> 🗶                                                    | - 🖑                                                                                                    | Clinical <u>R</u> ese<br>Pos <u>t</u> Paymer                                                            | nt                                                               | (= 13                                                                                                    |                                                                                                    | 16                                                                                                    |                                       |               |            |                 |                       |
| Sep 202<br>un Mon Tue Wed T                                                                                                    | hu Fri Sat 👝 🗖                                                                                          | tient Insuran                                                 | ce Contacts                                                                                                    | Message Ce<br>RTConnect                                                                                 | enter                                                            |                                                                                                    |                                                                                                    |                                                                                                    |                                       |               |            |                 |                       |
| 27 28 29 30                                                                                                    |                                                                                                    | layton Test                                                   | ר PN 00                                                                                                    |                                                                                                    | e Text Message                                                   | 1234 Happy                                                                                                    | Place                                                                                                    |                                                                                                    |                                       |               |            |                 |                       |
| 3 4 5 6<br>10 11 12 13                                                                                                    | 7 8 9                                                                                                   |                                                               | DOB 03<br>Sex M                                                                                                    | - Fa <u>x</u> Email Pr                                                                                  |                                                                  | Valrico FL 33                                                                                                    | 596                                                                                                    | Wo                                                                                                    | rk Phone                              |               |            |                 |                       |
| 17 18 19 20 2                                                                                                    |                                                                                                    |                                                               | Case FC TF                                                                                                    | RIC                                                                                                    | -                                                                |                                                                                                    |                                                                                                    |                                                                                                    |                                       |               |            |                 |                       |
| 24 25 26 27 2                                                                                                    | 28 29 30                                                                                                |                                                               | Status Ad<br>Balance 0.                                                                                                    |                                                                                                    | Comment                                                          | This patient                                                                                                    | t has 2 last                                                                                                    | minute cano                                                                                                    | els in the las                        | t 6 months.   |            |                 |                       |
| 1 2 3 4                                                                                                    | 5 6 7                                                                                                   |                                                               | Copay/Dec                                                                                                    | ductible 0.00/0.00                                                                                      | Next Schedu                                                      | iled Visit No Fu                                                                                                    | ture Appoii                                                                                                    | itments                                                                                                    |                                       |               |            |                 |                       |
|                                                                                                    |                                                                                                    |                                                               |                                                                                                    |                                                                                                    |                                                                  |                                                                                                    |                                                                                                    |                                                                                                    |                                       |               |            |                 |                       |
| 87°F                                                                                                    |                                                                                                    |                                                               | 0                                                                                                    |                                                                                                    |                                                                  |                                                                                                    |                                                                                                    |                                                                                                    |                                       |               |            | 0.04            | 11:20 A               |
| 87°F<br>Very hot weather                                                                                                    |                                                                                                    |                                                               | Q Search                                                                                                    |                                                                                                    | <b>b c p</b>                                                     | 🤹 📮                                                                                                    | Ç                                                                                                    |                                                                                                    | <u>a</u>                              | ~ @           | ð 🕻        | ক ় ф) <b>ఓ</b> | D 11:20 A<br>9/13/202 |
|                                                                                                    | uage - dat User: BS                                                                                     | ikjefte Sta                                                   |                                                                                                    | llaboutspeech.raintr                                                                                    |                                                                  | 🤹 📮                                                                                                    | Ç                                                                                                    |                                                                                                    | <u></u>                               | ~ @           | 6          | ক ় ক<br>হ      | D 11:20 A<br>9/13/202 |
| Very hot weather<br>bout Speech & Lang<br>ayton                                                                                                    | uage - dat User: BS<br>Cancel <u>A</u> dd                                                               | Skjefte Sta                                                   |                                                                                                    | llaboutspeech.raintr                                                                                    | eeinc.com:10056                                                  | · ·                                                                                                    | Ç                                                                                                    |                                                                                                    | <u>.</u>                              | ^ e           | 8 7        | ବ ଦ) <b>ହ</b>   | 9/13/202              |
| Very hot weather<br>bout Speech & Lang<br>ayton 3<br>Save                                                                                                    |                                                                                                    | <u>E</u> dit                                                  | ation: 7 a<br><u>D</u> ele                                                                                                    | llaboutspeech.raintr                                                                                    | eeinc.com:10056<br>Help                                          |                                                                                                    | e  <br>6 mos                                                                                                    |                                                                                                    |                                       | ^ (           | õ          | ବ ଦ) ହ          | 9/13/202              |
| Very hot weather<br>bout Speech & Lang<br>ayton 3<br>Save<br>Patient Ch                                                                                                    | Cancel <u>A</u> dd<br>art - 0001839                                                                     | <u>E</u> dit<br>Clayto                                        | ation: 7 a<br><u>D</u> ele                                                                                                    | llaboutspeech.raintr<br>ete <u>Print</u><br>DOB: 03-0                                                   | eeinc.com:10056<br>Help<br>D1-2010 Ac<br>Case                    | je: 13 yrs                                                                                                    |                                                                                                    | Picture V                                                                                                    | Maiting List                          | ~ @           |            | କ ଦ) ହ          | 9/13/202              |
| Very hot weather<br>bout Speech & Lang<br>ayton 3<br>Save<br>Patient Ch                                                                                                    | Cancel <u>A</u> dd                                                                                      | <u>E</u> dit<br>Clayto                                        | ation: 7 a<br><u>D</u> ele                                                                                                    | llaboutspeech.raintr<br>ete <u>Print</u><br>DOB: 03-0                                                   | eeinc.com:10056<br>Help<br>D1-2010 Ac<br>Case                    | je: 13 yrs                                                                                                    |                                                                                                    | icture ⊻                                                                                                    | Waiting List                          | ^ (           | õ (j       | ♥ Φ)            | 9/13/202              |
| Very hot weather<br>bout Speech & Lang<br>ayton<br>Save<br>Patient Ch                                                                                                    | Cancel <u>A</u> dd<br>art - 0001839                                                                     | <u>E</u> dit<br>Clayto                                        | ation: 7 a<br><u>D</u> ele                                                                                                    | llaboutspeech.raintr<br>ete <u>Print</u><br>DOB: 03-0                                                   | eeinc.com:10056<br>Help<br>D1-2010 Ac<br>Case                    | je: 13 yrs                                                                                                    | Menu                                                                                                    | Picture 🗸 🗌                                                                                                    | Maiting List                          | ^ (           | õ <b>Ç</b> | ♥ Φ) ၨ          | 9/13/202              |
| Very hot weather<br>bout Speech & Lang<br>ayton<br>Save<br>Patient Ch<br>nfo Iherapy Tr<br>escriptions                                                                                                    | Cancel Add<br>art - 0001839<br>racking Documents/                                                       | <u>E</u> dit<br>Clayto                                        | ation: 7 a<br><u>D</u> ele                                                                                                    | llaboutspeech.raintr<br>ete <u>Print</u><br>DOB: 03-0                                                   | eeinc.com:10056<br>Help<br>D1-2010 Ac<br>Case                    | je: 13 yrs                                                                                                    | Menu I                                                                                                    |                                                                                                    | Waiting List                          | Case          |            | \$<br>\$<br>\$  | 9/13/202              |
| Very hot weather<br>bout Speech & Lang<br>hyton Save<br>Patient Ch<br>nfo Iherapy Tr<br>sscriptions<br>use Prescribing                                                                                                    | Cancel Add<br>art - 0001839<br>racking Documents/                                                       | Edit<br>Clayto                                                | ation: 7 a <u>D</u> ele on Test nunication A Plan                                                                                                    | llaboutspeech.raintr<br>ete <u>Print</u><br>DOB: 03-0                                                   | Help<br>11-2010 Ag<br>Case<br>s RTCognect Histor<br>Total        | y<br>Medical Hist<br>Updated Or<br>11-30-22                                                                                                    | Menu I<br>cory<br>n Descripti<br>Pediatric                                                                                                    | on<br>Medical Histo                                                                                              | ory                                   | Case<br>00000 | ○          | \$<br>\$<br>\$  | 9/13/202              |
| Very hot weather<br>bout Speech & Lang<br>hyton Save<br>Patient Ch<br>nfo Iherapy Tr<br>sscriptions<br>use Prescribing                                                                                                    | Cancel Add<br>art - 0001839<br>acking Documents/                                                        | Edit<br>Claytc                                                | ation: 7 a <u>D</u> ele on Test nunication A Plan                                                                                                    | llaboutspeech.raintro<br>ete <u>Print</u><br>DOB: 03-(<br>admin All <u>B</u> ecord:                     | Help<br>11-2010 Ag<br>Case<br>s RTCognect Histor<br>Total        | je: 13 yrs<br>v<br>Medical Hist<br>Updated Of                                                                                                    | Menu I<br>cory<br>n Descripti<br>Pediatric                                                                                                    | on                                                                                                    | ory                                   | Case          |            | \$<br>\$<br>\$  | 9/13/207              |
| Very hot weather<br>bout Speech & Lang<br>syton Save<br>Patient Ch<br>nfo Iherapy Tr<br>escriptions<br>see Prescribing<br>Tool Wilke                                                                                                 | Cancel Add<br>art - 0001839<br>acking Documents/                                                        | Edit<br>Claytc                                                | ation: 7 a <u>D</u> ele on Test nunication A Plan                                                                                                    | llaboutspeech.raintro<br>ete <u>Print</u><br>DOB: 03-(<br>admin All <u>B</u> ecord:                     | Help<br>11-2010 Ag<br>Case<br>s RTCognect Histor<br>Total        | y<br>Medical Hist<br>Updated Or<br>11-30-22<br>09-07-21                                                                                                    | Menu I<br>tory<br>n Descripti<br>Pediatric<br>Medical                                                                                                    | on<br>Medical Histo<br>History Update                                                                            | ory<br>9                              | Case<br>00000 |            |                 | 9/13/202              |
| Very hot weather<br>bout Speech & Lang<br>ayton a<br>Save<br>Patient Ch<br>Info Iherapy Tr<br>escriptions<br>ase Prescribing<br>T001 Wilke                                                                                           | Cancel Add<br>art - 0001839<br>acking Documents/<br>MD Start<br>07-22-20                                | Edit<br>Claytco<br>Tasks Comm<br>End<br>07-22-21              | Plan<br>2 times                                                                                                    | llaboutspeech.raintro<br>ete <u>Print</u><br>DOB: 03-(<br>admin All <u>B</u> ecord:                     | Help<br>11-2010 Ag<br>Case<br>s RTCognect Histor<br>Total        | y<br>Medical Hist<br>Updated Or<br>11-30-22<br>09-07-21<br>Patient Instru                                                                                                    | Menu I<br>tory<br>n Descripti<br>Pediatric<br>Medical                                                                                                    | on<br>Medical Histo<br>History Update<br>cation / Comm                                                           | pry<br>e<br>nunication                | Case<br>00000 |            |                 | 9/13/207              |
| Very hot weather<br>bout Speech & Lang<br>ayton Save<br>Patient Ch<br>info Therapy Tr<br>escriptions<br>ase Prescribing<br>T001 Wilke                                                                                                | Cancel Add<br>art - 0001839<br>acking Documents/<br>MD Start<br>07-22-20                                | Edit<br>Claytc<br>Tasks Comm<br>End<br>07-22-21               | ettion: 7 a<br><u>D</u> ele<br>Dn Test<br>Plan<br>2 times<br>Rem                                                                                                    | llaboutspeech.raintro<br>ete <u>Print</u><br>DOB: 03-(<br>admin All <u>B</u> ecord:                     | Help<br>11-2010 Ag<br>Case<br>s RTCognect Histor<br>Total        | y<br>Medical Hist<br>Updated Or<br>11-30-22<br>09-07-21<br>Patient Instru<br>Date                                                                                                    | Menu I<br>tory<br>n Descripti<br>Pediatric<br>Medical<br>uctions / Edu                                                                                                | on<br>Medical Histo<br>History Update<br>cation / Comm<br>Description                                            | pry<br>e<br>nunication                | Case<br>00000 |            |                 | 9/13/207              |
| Very hot weather<br>bout Speech & Lang<br>ayton Save<br>Patient Ch<br>Info Therapy Tr<br>escriptions<br>ase Prescribing<br>Tool Wilke                                                                                                | Cancel Add<br>art - 0001839<br>acking Documents/<br>MD Start<br>07-22-20                                | Edit<br>Claytco<br>Tasks Comm<br>End<br>07-22-21              | Plan<br>2 times                                                                                                    | llaboutspeech.raintro<br>ete <u>Print</u><br>DOB: 03-(<br>admin All <u>B</u> ecord:                     | Help<br>11-2010 Ag<br>Case<br>s RTCognect Histor<br>Total        | y<br>Medical Hist<br>Updated Or<br>11-30-22<br>09-07-21<br>Patient Instru                                                                                                    | Menu I<br>tory<br>n Descripti<br>Pediatric<br>Medical                                                                                                    | on<br>Medical Histo<br>History Update<br>cation / Comm                                                           | nunication                            | Case<br>00000 |            |                 | 9/13/207              |
| Very hot weather<br>bout Speech & Lang<br>ayton Save<br>Patient Ch<br>Info Therapy Tr<br>escriptions<br>ase Prescribing<br>Tool Wilke                                                                                                | Cancel Add<br>art - 0001839<br>acking Documents/<br>MD Start<br>07-22-20                                | Edit<br>Claytco<br>Tasks Comm<br>End<br>07-22-21              | ettion: 7 a<br><u>D</u> ele<br>Dn Test<br>Plan<br>2 times<br>Rem                                                                                                    | llaboutspeech.raintro<br>ete <u>Print</u><br>DOB: 03-(<br>admin All <u>B</u> ecord:                     | Help<br>11-2010 Ag<br>Case<br>s RTCognect Histor<br>Total        | y<br>Medical Hist<br>Updated Or<br>11-30-22<br>09-07-21<br>Patient Instru<br>Date<br>Open<br>Open<br>Open                                                                                                    | Menu I<br>cory<br>Pediatric<br>Medical<br>uctions / Edu<br>Type<br>TASK<br>TASK<br>TASK                                                                               | on<br>Medical Histor<br>History Update<br>Cation / Comm<br>Description<br>Patient Me<br>Patient Me<br>Patient Me | nunication<br>ssage<br>ssage          | Case<br>00000 |            |                 | 9/13/207              |
| Very hot weather<br>bout Speech & Lang<br>yoton Save<br>Patient Ch<br>nfo Therapy Tr<br>escriptions<br>ase Prescribing<br>root Wilke                                                                                                 | Cancel Add<br>art - 0001839<br>acking Documents/<br>MD Start<br>07-22-20                                | Edit<br>Claytco<br>Tasks Comm<br>End<br>07-22-21              | ettion: 7 a<br><u>D</u> ele<br>Dn Test<br>Plan<br>2 times<br>Rem                                                                                                    | llaboutspeech.raintro<br>ete <u>Print</u><br>DOB: 03-(<br>admin All <u>B</u> ecord:                     | Help<br>11-2010 Ag<br>Case<br>s RTCognect Histor<br>Total        | y<br>Medical Hist<br>Updated Or<br>11-30-22<br>09-07-21<br>Patient Instri<br>Date<br>Open<br>Open                                                                                                    | Menu I<br>cory<br>Pediatric<br>Medical<br>uctions / Edu<br>Type<br>TASK<br>TASK                                                                                       | on<br>Medical Histor<br>History Update<br>cation / Comm<br>Description<br>Patient Me<br>Patient Me               | nunication<br>ssage<br>ssage          | Case<br>00000 |            |                 | 9/13/207              |
| Very hot weather<br>bout Speech & Lang<br>ayton Save<br>Patient Ch<br>Info Inerapy Tr<br>escriptions<br>ase Prescribing<br>T001 Wilke<br>an Summary<br>rom To<br>3-10-21 03-08-                                                      | Cancel Add<br>art - 0001839<br>acking Documents/<br>MD Start<br>07-22-20                                | Edit<br>Claytco<br>Tasks Comm<br>End<br>07-22-21              | ettion: 7 a<br><u>D</u> ele<br>Dn Test<br>Plan<br>2 times<br>Rem                                                                                                    | llaboutspeech.raintro<br>ete <u>Print</u><br>DOB: 03-(<br>admin All <u>B</u> ecord:                     | Help<br>11-2010 Ag<br>Case<br>s RTCognect Histor<br>Total        | y<br>Medical Hist<br>Updated Or<br>11-30-22<br>09-07-21<br>Patient Instr<br>Date<br>Open<br>Open<br>Open<br>09-06-23                                                                                                    | Menu I<br>cory<br>Pediatric<br>Medical<br>uctions / Edu<br>Type<br>TASK<br>TASK<br>TASK                                                                               | on<br>Medical Histor<br>History Update<br>Cation / Comm<br>Description<br>Patient Me<br>Patient Me<br>Patient Me | nunication<br>ssage<br>ssage          | Case<br>00000 |            |                 | 9/13/207              |
| Very hot weather<br>bout Speech & Lang<br>ayton Save<br>Patient Ch<br>Info Therapy Tr<br>escriptions<br>ase Prescribing<br>T001 Wilke                                                                                                | Cancel Add<br>art - 0001839<br>acking Documents/<br>MD Start<br>07-22-20                                | Edit<br>Claytco<br>Tasks Comm<br>End<br>07-22-21<br>Used<br>0 | ettion: 7 a<br><u>D</u> ele<br>on Test<br>Plan<br>2 times<br>Rem<br>103                                                                                                    | llaboutspeech.raintro<br>ete <u>Print</u><br>DOB: 03-(<br>admin All <u>B</u> ecord:                     | Progress Report                                                  | y<br>Medical Hist<br>Updated Or<br>11-30-22<br>09-07-21<br>Patient Instru<br>Date<br>Open<br>Open<br>Open<br>Open<br>Open<br>Open                                                                                                    | Menu I<br>cory<br>Pediatric<br>Medical<br>uctions / Edu<br>Type<br>TASK<br>TASK<br>TASK                                                                               | on<br>Medical Histor<br>History Update<br>Cation / Comm<br>Description<br>Patient Me<br>Patient Me<br>Patient Me | nunication<br>ssage<br>ssage<br>ssage | Case<br>00000 |            |                 | 9/13/207              |
| Very hot weather<br>bout Speech & Lang<br>ayton C<br>Save<br>Patient Ch<br>Info Therapy Tr<br>escriptions<br>ase Prescribing<br>Tool Wilke<br>an Summary<br>room To<br>3-10-21 03-08-<br>an of Care Records<br>ate Cose<br>pen ST001 | Cancel Add<br>art - 0001839<br>acking Documents/<br>MD Start<br>07-22-20<br>Case Visits<br>22 ST001 103 | Edit<br>Clayto<br>Tasks com<br>End<br>07-22-21<br>Used<br>0   | ettion: 7 a<br>Dele<br>Dele | llaboutspeech.raintre<br>te <u>Print</u><br>DOB: 03-(<br>udmin All <u>Records</u><br>per week for 52 we | Progress Repr<br>Case<br>Progress Repr<br>Case Ne<br>ST002       | y<br>Medical Hist<br>Updated Or<br>11-30-22<br>09-07-21<br>Patient Instr<br>Date<br>Open<br>Open<br>Op | Menu I<br>ory<br>Descript<br>Pediatric<br>Medical<br>United States<br>Medical<br>Type<br>TASK<br>TASK<br>TASK<br>TASK<br>TASK<br>TASK<br>NOTES<br>Next PR<br>09-23-23 | on<br>Medical History Updatu<br>History Updatu<br>Description<br>Patient Me<br>Patient Me<br>SMS                 | nunication<br>ssage<br>ssage<br>ssage | Case<br>00000 |            |                 | 9/13/207              |
| Very hot weather<br>bout Speech & Lang<br>ayton C<br>Save<br>Patient Ch<br>Info Therapy Tr<br>escriptions<br>ase Prescribing<br>Tool Wilke<br>an Summary<br>room To<br>3-10-21 03-08-<br>an of Care Records<br>ate Cose<br>pen ST001 | Cancel Add<br>art - 0001839<br>acking Documents/<br>MD Start<br>07-22-20<br>Case Visits<br>22 ST001 103 | Edit<br>Clayto<br>Tasks com<br>End<br>07-22-21<br>Used<br>0   | ettion: 7 a<br>Dele<br>Dele | llaboutspeech.raintre<br>te <u>Print</u><br>DOB: 03-(<br>udmin All <u>Records</u><br>per week for 52 we | Progress Report                                                  | y<br>Medical Hist<br>Updated Or<br>11-30-22<br>09-07-21<br>Patient Instr<br>Date<br>Open<br>Open<br>Op | Menu I<br>ory<br>n Descript<br>Pediatric<br>Medical<br>uctions / Edu<br>Type<br>TASK<br>TASK<br>TASK<br>TASK<br>TASK<br>NOTES<br>Next PR<br>09-23-23<br>09-23-23      | on<br>Medical History Updatu<br>History Updatu<br>Description<br>Patient Me<br>Patient Me<br>SMS                 | nunication<br>ssage<br>ssage<br>ssage | Case<br>00000 |            |                 | 9/13/207              |
| Very hot weather<br>bout Speech & Lang<br>ayton C<br>Save<br>Patient Ch<br>Info Therapy Tr<br>escriptions<br>ase Prescribing<br>Tool Wilke<br>an Summary<br>room To<br>3-10-21 03-08-<br>an of Care Records<br>ate Cose<br>pen ST001 | Cancel Add<br>art - 0001839<br>acking Documents/<br>MD Start<br>07-22-20<br>Case Visits<br>22 ST001 103 | Edit<br>Clayto<br>Tasks com<br>End<br>07-22-21<br>Used<br>0   | ettion: 7 a<br>Dele<br>Dele | llaboutspeech.raintre<br>te <u>Print</u><br>DOB: 03-(<br>udmin All <u>Records</u><br>per week for 52 we | Progress Repr<br>Case<br>Progress Repr<br>Case Ne<br>ST002       | y<br>Medical Hist<br>Updated Or<br>11-30-22<br>09-07-21<br>Patient Instr<br>Date<br>Open<br>Open<br>Op | Menu I<br>ory<br>Descript<br>Pediatric<br>Medical<br>United States<br>Medical<br>Type<br>TASK<br>TASK<br>TASK<br>TASK<br>TASK<br>TASK<br>NOTES<br>Next PR<br>09-23-23 | on<br>Medical History Updatu<br>History Updatu<br>Description<br>Patient Me<br>Patient Me<br>SMS                 | nunication<br>ssage<br>ssage<br>ssage | Case<br>00000 |            |                 | 9/13/207              |
| Very hot weather<br>bout Speech & Lang<br>ayton Save<br>Patient Ch<br>Info Therapy Tr<br>escriptions<br>sase Prescribing<br>Tool Wilke<br>an Summary<br>room To<br>3-10-21 03-08-<br>an of Care Records<br>ate Case<br>pen ST001     | Cancel Add<br>art - 0001839<br>acking Documents/<br>MD Start<br>07-22-20<br>Case Visits<br>22 ST001 103 | Edit<br>Clayto<br>Tasks com<br>End<br>07-22-21<br>Used<br>0   | ettion: 7 a<br>Dele<br>Dele<br>Dele<br>Dele<br>Dele<br>Dele<br>Plan<br>2 times<br>Plan<br>2 times<br>Rem<br>103<br>Assigned To<br>SEND                                                                                                    | llaboutspeech.raintre<br>te <u>Print</u><br>DOB: 03-(<br>udmin All <u>Records</u><br>per week for 52 we | Progress Rep<br>Case<br>Progress Rep<br>Case<br>NTCognect Histor | y<br>Medical Hist<br>Updated Or<br>11-30-22<br>09-07-21<br>Patient Instr<br>Date<br>Open<br>Open<br>Op | Menu I<br>n Descript<br>Pediatric<br>Medical<br>uctions / Edu<br>Type<br>TASK<br>TASK<br>TASK<br>TASK<br>TASK<br>TASK<br>NOTES<br>Next PR<br>09-23-23<br>09-26-21     | on<br>Medical History Updatu<br>History Updatu<br>Description<br>Patient Me<br>Patient Me<br>SMS                 | nunication<br>ssage<br>ssage<br>ssage | Case<br>00000 |            |                 | 9/13/207              |

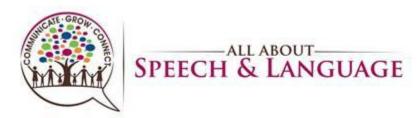

3. If any additional information needs to be communicated, it can also get added directly to the client's appointment on the scheduler by right clicking and hitting Edit and then noting any relevant notes in the Edit Box directly (i.e. see communication tab, please ask mom \_\_\_\_\_, need paperwork, copy X for evaluation etc.)

| All Abou     | ut Speech & Lan   | guage - dat    | -            | BSkjefte    | Station: 7    | allabouts      | peech.rain | treeinc.cor        | n:10056            |            |        |    |                   | -    | Ō       | ×  |
|--------------|-------------------|----------------|--------------|-------------|---------------|----------------|------------|--------------------|--------------------|------------|--------|----|-------------------|------|---------|----|
| <            | <u>V</u> iew      | <u>A</u> dd    | <u>E</u> dit | t <u>D</u>  | elete         | <u>C</u> ancel | <u>E</u> i | nd                 | <u>+</u>           | -          | Hel    | p  | >                 |      |         |    |
| A (          | ppointm           | ents: O        | TVIE         |             |               |                |            |                    |                    |            |        |    |                   |      |         |    |
| <u> </u>     |                   |                |              |             |               |                | c          | )T Provid          | ers Fr             | riday      | 09-15- | 23 |                   |      |         |    |
|              | Courtney Hol      | lzwarth        |              |             |               |                |            |                    |                    |            |        |    |                   |      |         |    |
| 8 AM         |                   |                |              |             |               |                |            |                    |                    |            |        |    |                   |      |         |    |
| 15<br>30     |                   |                |              |             | Patient Files | s              |            | <u>V</u> isit / Er | counter            |            |        |    |                   |      |         |    |
| 45           |                   |                |              |             | Appointme     | nt History     |            | Appoint            | men <u>t</u> Card  | I          |        |    |                   |      |         |    |
| 9 AM         | Clayton Test      |                |              |             | <u>E</u> dit  |                | E          | Fa <u>x</u>        |                    |            |        |    |                   |      | OTEVL   | al |
| 30           | adjeon rese       |                |              |             | Add           |                | A          | <u>G</u> oogle I   | Мар                |            |        |    |                   |      | 0.210   |    |
| 45<br>0 AM   |                   |                |              |             | Move To W     | aiting List    |            | Post Pay           | ment               |            |        |    |                   |      |         | L  |
| 15           |                   |                |              |             | Сору          |                | Ctrl+C     | Patient (          | C <u>h</u> art     |            |        |    |                   |      |         |    |
| 30<br>45     |                   |                |              |             | Cut           |                | Ctrl+X     | Relink A           | pp <u>o</u> intmer | nts        |        |    |                   |      |         |    |
| -            | 0, 0, 2           | <u>ه</u> ا - ا |              | Ê 🕽         | Delete - no   | history        | D          | Print Ree          | ceipt              |            |        |    | 1 1 10            |      |         |    |
| 9 <b>4</b> • |                   |                | •            | Patient In: | Cancel - w/   | history        |            | RTCo <u>n</u> ne   | ect                |            |        |    |                   |      |         |    |
| 0 27         | Mon Tue Wed       |                | - 11         | Clayton To  | No Show       |                | Ctrl+N     | Send <u>B</u> la   | st Alerts          |            |        |    |                   |      |         |    |
| 3            |                   | 7 8 9          | •            |             | Check In      |                | Ctrl+I     | Con <u>f</u> irm   | Appointm           | nent Man   | ually  |    |                   |      |         |    |
|              | 11 12 13          |                | 26           |             | Check Out     |                | Ctrl+O     | <u>R</u> esend /   | Appointme          | ent Remir  | nder   |    | Work Phone        |      |         |    |
|              | 18 19 20          |                |              |             | Clear Status  |                | Ctrl+L     | <u>W</u> elcom     | e Letter/Pa        | atient For | ms     |    |                   |      |         |    |
| 24           | 25 26 27<br>2 3 4 |                |              |             | Hide Cance    | ls/No Shows    |            | Teleheal           | th Waiting         | Room       |        |    |                   |      |         |    |
|              |                   |                |              |             |               |                |            | Appoint            | ment Plan          | ner        |        |    |                   |      |         |    |
| 87           | °F<br>Inny        |                |              |             | Q Se          | earch          |            | b                  |                    |            |        |    | 🖢 🖬 🕿 🜉 🔺 🐟 🚑 🖘 🕸 | to 1 | 1:26 AM | 1  |

| 🕺 All About Speech & Language RPM - dat User: JGraepel Station: 9 allabouts                                                                                                    | speech.raintreeinc.com:10056                                                                                                    | – 🔿 🗙                                                |
|----------------------------------------------------------------------------------------------------|----------------------------------------------------------------------------------------------------|------------------------------------------------------|
| All Providers                                                                                                    |                                                                                                    |                                                      |
| < Save Cancel >                                                                                                    |                                                                                                    | 9                                                    |
| Appointments: AUTO                                                                                                    | Appointment                                                                                                    |                                                      |
| Alicia Yimoyines       Bit         11 AM       15         30       45         12 PM       15         15       16         30       45         12 PM       15         15       16         30       17         45       18         1 PM       19         15       10         30       14         12 PM       11         13       10         14       15         14       16       13         14       15       13         14       15       13         14       15       13         14       15       17         14       15       17         14       15       17         14       15       17         14       15       17         14       15       17         14       15       17         15       17       19         16       17       19         17       16       17       19         18       10       11       12 | aylee:     Date     03-12-21 < Time 11:00a       Provider     BRR0 < Brandi Rodriguez       Location     VALFL < All About Speech & Language, Valrico       Referral     OOUI < Christopher Wilke MD       Type     STEVL < ST Evaluation       Case     ST001 < Speech Therapy, Payor: Tricare East Region       Length     60       Patient     0001839       Test, Clayton     <       108     03-01-2010       Home Phone     Priman Cell       Priman Cell     813) 616-4004       Email     nolly@aaspeech.com | STEVL *                                              |
| 21 22 23 24 25 26 27 Case FC TRICA<br>Status ACT                                                                                                    | Visit# 1<br>Created on 03-10-21 01:56p by JEGR                                                                                                    |                                                      |
| # # 🍕 C O 🐂 🔤 🖬 🚿                                                                                                    | R.                                                                                                    | へ <i>(</i> 濡 如)) <sup>1:58 PM</sup> フ<br>3/10/2021 ワ |

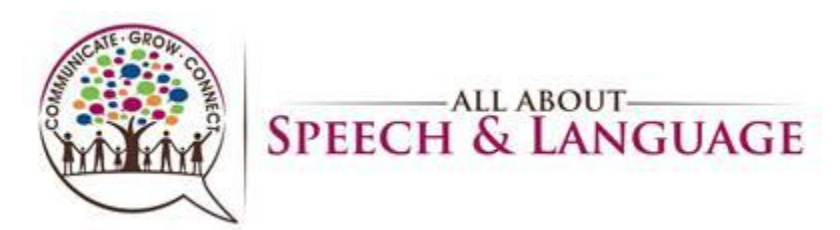

| < Save         | Cancel               | Help >                                                                     |                                                  |                                              |
|----------------|----------------------|----------------------------------------------------------------------------|--------------------------------------------------|----------------------------------------------|
| Appoin         | Appoi                | ntment                                                                     |                                                  |                                              |
|                | Appointment          |                                                                            | lay 09-15-23                                     | Yes/No Media Consent     Fit for teletherapy |
| Courtney       | Date                 | 09-15-23 < Time 09:15a                                                     |                                                  |                                              |
| AM             | Descrides            | COHO < Courtney Holzwarth                                                  |                                                  |                                              |
| 15             | Provider<br>Location | COHO < Courtney Holzwarth<br>VALFL < All About Speech & Language - Valrico |                                                  |                                              |
| 30             | Referral             | 00000 < Not Applicable                                                     |                                                  |                                              |
| AM             | Туре                 | OTEVL < OT Evaluation                                                      |                                                  |                                              |
| 15 Clayton Tes | Case                 | OT001 < Occupational Therapy, Payor: Tricare East Region                   |                                                  | OTEVL                                        |
| Needs Medi     | Length               | 60 minutes                                                                 |                                                  | Oleve                                        |
| AM             | Patient              | 0001839 Test, Clayton <                                                    |                                                  |                                              |
| 15             | Pref Name            | Pronoun                                                                    |                                                  |                                              |
| 30             | DOB                  | 03-01-2010                                                                 |                                                  |                                              |
| 45             | Primary Cell         |                                                                            |                                                  |                                              |
| l 🕘 🤤          | Home Phone           |                                                                            | 🖕 🏗 📫 🌲 🏷                                        |                                              |
| 🗄 🔦 🦂          | Email                |                                                                            |                                                  |                                              |
| 📢 🖣 Se         |                      |                                                                            |                                                  |                                              |
| Sun Mon Tue V  | Comment              | Needs Medical Hx Form                                                      |                                                  |                                              |
| 27 28 29       |                      |                                                                            | 1234 Happy Place                                 |                                              |
| 3 4 5          |                      |                                                                            | Valrico FL 33596                                 |                                              |
| 10 11 12       |                      | Update Future Comments                                                     | II Work Phone                                    |                                              |
| 17 18 19       | Status               |                                                                            | Needs Medical Hx                                 |                                              |
| 24 25 26       | 50005                |                                                                            | This patient has 2 last minute cancels in the la | ist 6 months.                                |
| 1 2 3          | Visit#               | 1                                                                          | luled Visit No Future Appointments               |                                              |
|                |                      | 3 last minute especials in the last 6 menths                               |                                                  |                                              |

- 4. If you need to learn about administration of a new standardized test, you will need to prepare accordingly as well and have any follow up discussions with your CM, as warranted
- 5. The following steps will help close the loop in the process of our new client acquisition:
  - 1. Patient Scheduler (PS) will schedule the evaluation and send the parents the new client Intake form and Medical History sent.
  - 2. (PS) will add the new client into our EMR with initial clinic notes to review.
  - 3. New Client Intake Form and Medical History paperwork received.
  - 4. PS will also upload the medical history uploaded for review prior to the evaluation.
  - 5. Evaluation is conducted and initial treatment recommendations are formulated. The evaluating therapist will then send and email to PS with treatment recommendations (the recommendation have to be to FDR and PS within 24 hours of the eval for the good faith estimate).
  - 6. FDR provides the family with our policies at the first appointment.
  - 7. On the date of the evaluation, greet the client warmly and enthusiastically.
  - When you start the evaluation, focus on establishing great rapport with the client and caregivers/family, with emphasis on asking open-ended questions, and engaging in:
     1. Affinity: a liking for someone or something 2. Reality: something actually experienced or seen 3. Communication: exchanging of information
  - 9. Once you engage in establishing rapport either through conversation and/or play, administer the measures you have selected for the assessment
  - 10. At the end of the evaluation, summarize (the remaining of) your findings of the evaluation and what the treatment process will be like going forward, if that is recommended. Summarize this to the parent first.

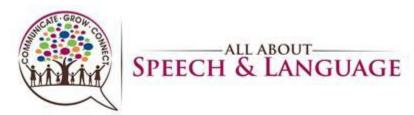

- 11. Sometimes you will be asked direct questions from the caregiver/family about their child. Answer honestly with what's within our scope of practice. If they flat out ask questions about Autism and if you think their child has it, which is one of the most common questions we do get asked, you can share with the parent red flags that you see that are concerning and let them know that these will be monitored and you will put additional recommendations in the evaluation for further testing, should they desire that going forward. Let them know that we cannot formally diagnose but we are trained to identify red flags and treat children accordingly. Assure parents that regardless of a diagnosis, we use the child's strengths to bolster their weaknesses and to make improvement developmentally! Also let them know that red flags alone are not indicative of an official diagnosis and that as treatment gets underway, rapport is established with a family, and you get more eyes on the child, you will continue to make recommendations and engage in open communication with the family about their child.
- 12. In a similar light, you may have parents that are in denial or not ready to hear about their children relative to red flags you may be seeing or delays they present with; this is ok too; use your clinical judgment during this portion of the evaluation to communicate strengths/weaknesses, and general therapy recommendations going forward. Once rapport is built and a relationship is made with the family, you can then start to slowly engage with them on this journey--baby steps. Remember, our role is to become a caring part of their family/extension of their family that is reflected in the quality of care we provide, the trust and rapport built with the family, and our communication with them. Sometimes it is going to take longer, and we are often "hand-holding" the family, and guiding them along the way, representing ourselves like the expert but doing so with a softer approach.
- 13. Then summarize for the client (I.e. I'm going to show you all the things you can do and those things that might be a little harder for you that I'm going to help you with going forward and we will play games and have some time together each week! -- adjust for each child accordingly)
- 14. After Evaluation is completed, communicate "Our documentation process typically takes 2 weeks. You will be able to access the evaluation in their child's portal. FD will be reaching out in regard to scheduling

### Scoring/Writing Up the Report Using EMR System:

- 6. Written evaluations are due within 2 weeks of the initial evaluation! This is extremely important to be timely in completing your documentation according to this policy. Your CM will be followed up with you on completion of your documentation each week. Appropriate follow-up for problem-solving and re-training will take place if paperwork is not getting completed in a timely manner.
  - a) You will need to score the standardized assessments following the completion of the evaluation and check back in any standardized assessments or manuals
  - b) When you are ready to begin writing the evaluation, use the EMR system.

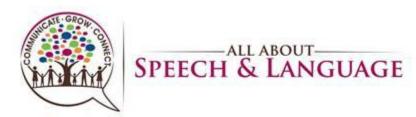

- c) We will share current client evaluations with you as examples to get a sense for how they are written given ages/diagnoses/standardized tests administered.
- d) Saving Work: As you are writing up the evaluation, hit save to save work you have done in the different sections/tabs as you are working, and it will then allow you to keep moving through the evaluation to the next tabs.
- e) General Notations:
  - 1. Anything with an open box you fill in with narrative: Parent/Family Concerns, Accompanied By, Reliability (tied to behavior observations). The other boxes are check boxes that auto-fill in criteria you select: Behavior, Primary Communication, Concerns.
  - 2. For check boxes throughout the evaluation template: click on the green + arrow, then a box will populate, select the items that pertain to your client and then hit the floppy disk drive to save it.
- f) On your scheduler, open up the dark green cell for the client, coded as OTEVL
- g) Check in the client by right clicking and selecting "check-in" and then double click to open the evaluation

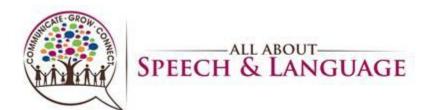

| All Ab<br>OT Provis | out Speech & Lai            | nguage - dat                | User: BSkje  | efte Station: 6                | allaboutspe                 | ech.raintreeind                   | c.com:10056                      |           |          |                |                                   |           | _                                   | D                     | ×      |
|---------------------|-----------------------------|-----------------------------|--------------|--------------------------------|-----------------------------|-----------------------------------|----------------------------------|-----------|----------|----------------|-----------------------------------|-----------|-------------------------------------|-----------------------|--------|
| <                   | <u>V</u> iew                | <u>A</u> dd                 | <u>E</u> dit | <u>D</u> elete                 | <u>C</u> ancel              | <u>F</u> ind                      | <u>+</u>                         | -         | Help     | >              |                                   |           |                                     |                       | 8      |
|                     | Appointm                    | nents: O                    | IVIE         |                                |                             | OT Dro                            | oviders Fri                      | iday 00   | 15.00    |                |                                   |           |                                     |                       |        |
|                     | Courtney Ho                 | lzwarth                     |              |                                |                             | OTPIO                             | Muers Fi                         | iuay 0s   | -15-25   |                |                                   |           |                                     |                       |        |
| 15                  | courtiley ric               | Zwartn                      |              |                                |                             |                                   |                                  |           |          |                |                                   |           |                                     |                       | -      |
| 30<br>45            |                             |                             |              | Patient Files                  |                             | <u>V</u> isit / Enc               | ounter                           |           |          |                |                                   |           |                                     |                       | L      |
| 9 AM                | Clayton Test                |                             |              | Appointment H                  | istory                      | Appointm                          | ien <u>t</u> Card                |           |          |                |                                   |           |                                     | OTEVL                 |        |
| 30                  | Needs Medical I             | Hx Form                     |              | <u>E</u> dit                   | E                           | Fa <u>x</u>                       |                                  |           | _        |                |                                   |           |                                     | OIEVE                 |        |
| 45<br>10 AM         |                             |                             |              | Add                            | A                           | <u>G</u> oogle Ma                 |                                  |           |          |                |                                   |           |                                     |                       |        |
| 15<br>30            |                             |                             |              | Move To Waitin                 |                             | Po <u>s</u> t Paym                |                                  |           |          |                |                                   |           |                                     |                       |        |
| 45<br>11 AM         |                             |                             |              | Copy                           | Ctrl+C<br>Ctrl+X            | Patient C <u>h</u><br>Relink Apr  | p <u>o</u> intments              |           |          |                |                                   |           |                                     |                       |        |
|                     | 🕘 🔍 🏻                       | S. P                        |              | Delete - no histo              |                             | Print Rece                        |                                  |           |          | <b>a</b>       | 2                                 |           |                                     |                       |        |
|                     |                             | )23                         | Patier       | Cancel - w/ hist               | ory C                       | RTCo <u>n</u> nect                | t                                |           |          |                | -                                 |           |                                     |                       |        |
| Sur<br>27           | 1 Mon Tue Wed<br>7 28 29 30 |                             | Clay         | N Charles                      | Ctrl+N                      | Send <u>B</u> last                | t Alerts                         |           |          |                |                                   |           |                                     |                       |        |
| 3                   |                             | 789                         | 2<br>73      |                                | Ctrl+I                      | Con <u>f</u> irm A                | Appointment M                    | lanually  |          | lace<br>96     |                                   |           |                                     |                       |        |
| 10<br>17            |                             | 14 <b>15</b> 16<br>21 22 23 |              | Check Out                      | Ctrl+O                      |                                   | opointment Rer                   |           |          |                | Work Phone                        |           |                                     |                       |        |
| 24                  | 25 26 27                    | 28 29 30                    |              | Clear Status<br>Hide Cancels/N | Ctrl+L                      |                                   | Letter/Patient F<br>Waiting Room |           | 2        | al Hx Form     |                                   |           |                                     |                       |        |
| 1                   | 2 3 4                       | 5 6 7                       |              | The concest of                 | 0 5110415                   |                                   | ient Planner                     |           |          |                |                                   |           |                                     |                       |        |
|                     | i6°F                        |                             |              |                                | Search                      | •                                 |                                  |           | -        | 0              | 🔮 💶 👧                             | ^ @ @     |                                     | 10:51 AM              | Ē      |
|                     | iunny<br>out Speech & Lai   | augus dat                   | User: BSkje  |                                |                             | <b>L</b>                          |                                  | -         | -        | <b>Y H</b>     | • • •                             |           |                                     | 0/14/2025             | ÷<br>× |
|                     | Holzwarth                   | iguage - uar                | USEL DONG    | efte Station: 6                | anaboutspe                  | ech.raintreeind                   |                                  |           |          |                |                                   |           |                                     | U.                    | Â      |
| <                   | <u>V</u> iew                | <u>A</u> dd                 | <u>E</u> dit | <u>D</u> elete                 | <u>C</u> ancel              | <u>F</u> ind                      | <u>+</u>                         | -         | Help     | >              |                                   |           |                                     |                       | 8      |
|                     | Appointm                    | nents: PF                   | OV           |                                |                             |                                   |                                  |           |          |                |                                   |           |                                     |                       |        |
|                     |                             |                             |              |                                |                             |                                   | Courtney H                       | Iolzwarth |          |                |                                   |           | 'es/No Media C<br>it for teletherap |                       |        |
|                     | Patient                     |                             |              |                                |                             |                                   |                                  |           |          | Length         | Phone                             |           |                                     |                       |        |
| 3 PM                |                             |                             |              |                                |                             |                                   |                                  |           |          |                |                                   |           |                                     |                       |        |
| 30<br>45            |                             |                             |              |                                |                             |                                   |                                  |           |          | 60 mins        |                                   |           |                                     |                       |        |
| 4 PM                | Comment:Need                | ls Medical Hx F             | orm          |                                |                             |                                   |                                  |           |          |                | -                                 |           | _                                   |                       |        |
| 15<br>30            | PL C 14                     | · 17                        |              |                                |                             |                                   |                                  |           |          |                |                                   |           |                                     |                       |        |
| 45<br>5 PM          | _                           |                             |              |                                |                             |                                   |                                  |           |          |                |                                   |           |                                     |                       | 1      |
| 15<br>30            |                             |                             |              |                                |                             |                                   |                                  |           |          |                |                                   |           |                                     |                       |        |
| -                   |                             |                             | D            |                                |                             |                                   |                                  |           |          |                | _                                 |           |                                     |                       |        |
| -                   | or er e                     | ⇒ •   🗎                     | 🏀 🧯          | 1 样   🔖                        | , • 🔯 • 🔳                   | -   🔍                             | 2                                | )   🗢     | 14       | 🔿   🌲          | <b>6</b>                          |           |                                     |                       |        |
| Sur                 | Aug 20<br>Mon Tue Wed       | 023 ►<br>Thu Fri Sat        | (1993)       | •                              | ontacts                     |                                   |                                  |           |          |                |                                   |           |                                     |                       |        |
| 30<br>6             | ) 31 1 2<br>7 8 9           | 3 4 5<br>10 11 12           | Clay         | ton Test                       | 0001839                     |                                   | Address                          |           | Нарру Р  |                |                                   |           |                                     |                       |        |
| 6                   | , 8 j<br>14 15 16           |                             | 8            | DOB                            | M                           |                                   | City<br>Primary C                |           | o FL 335 | 96             | Work Phone                        |           |                                     |                       |        |
|                     | 21 22 23<br>28 29 30        |                             |              | Stat                           | us ACT V                    | at FC <mark>SP</mark><br>'isit# 1 | Email<br>Comment                 |           |          | al Hx Form     | the second in the Last            | -         |                                     |                       |        |
|                     | 4 5 6                       |                             |              |                                | nce 0.00<br>ay/Deductible 0 | .00/0.00                          | Next Sche                        |           |          | ire Appointmen | ute cancels in the last of<br>Its | - montus. |                                     |                       |        |
|                     | 0.00                        |                             |              |                                |                             |                                   |                                  |           |          |                |                                   |           |                                     | 10/52 ***             |        |
|                     | l6°F<br>lecord high         |                             |              | Q                              | Search                      | b                                 |                                  | ) 💁       | -        | 0              | 💕 💶 🚈                             | ^ 🗞       | \$ @ D ;                            | 10:53 AM<br>9/14/2023 | Ēz     |

- h) To open the client's appointment after you check then in, double click on the appointmenti) Once in the client's chart, you will see at the top: Type Initial Evaluation, Eval OT
- Standard \*all note types should always be in this format of OT Standard.
- j) Below the patient information you will see you're the following tabs: Subjective, Objective, Assessment, Treatment Plan, Recommendations, Charges

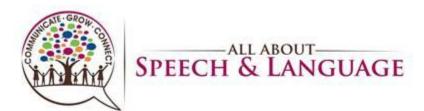

| ✓ Save Cancel Help >                                                                                                    |                                                                                                    |                   |                                                                                                    |
|----------------------------------------------------------------------------------------------------|----------------------------------------------------------------------------------------------------|-------------------|----------------------------------------------------------------------------------------------------|
| ← Initial Evaluation for Clayton Test -<br>Patient Information<br>Patient Clayton Test MR ≠ 0001839<br>DOB 03-01-10 Age 13y 5mCase oroo1 < Time 03:                | ormation<br>18-23 Therapist соно Loc va                                                                                                    | LFL Type In       | East Region                                                                                                    |
| Histories Subjective Objective Findings Assessment Treatr                                                                                                    | nent Plan <u>R</u> ecommendations <u>C</u> harges                                                                                                    | Trac <u>k</u> ing | Diagnosis 1-4 5-8 9-C                                                                                                    |
| OT Evaluations     Chg     Exp       97165 - Eval Low Complexity     97166 - Eval Moderate Complexity       97167 - Eval High Complexity     97168 - Re-Evaluation | Select Service     C       COVID-19 PFE Co     Consultation       Consultation     Family/Therapist Interview       Parent/Therapist Interview     Home Visit       Screening     Late Fee (10 Min)   Additional Services Services / Supplies Ur | hg Exp            | 1     R62.0     C     Delayed milestone in childhood       2     F82.     C     Specific developmental disord       3     <               |
| Transfer Charges Therapy Procedures                                                                                                    |                                                                                                    |                   | Collect Payment           Amount         Copay         0.00           Type         ~         Ref#           Method         ~         Type |
| Enter 15 Min increments         Chg         Exp           97150 Group         97530 Therapeutic Activity                                                           | C     C     C     C                                                                                                    | TRICA             | Check # Receipt<br>Post payment Posted By Relied to on Cosigner                                                                           |

## Subjective Tab:

## 27. Select Load Templet then OT initial Evaluation

| K Save Cancel Help                                                                           |                                                                                                    |  |
|----------------------------------------------------------------------------------------------|----------------------------------------------------------------------------------------------------|--|
|                                                                                              | yor: TRICA 10002 Tricare East Region                                                                                                    |  |
| Histories Subjective Objective Findings Assessment Treatment Plan Reco                       | ommendations <u>C</u> harges Trac <u>king</u>                                                                                                    |  |
| Parent / Family Concerns (S) Child was accompanied by Date of Illness / Onset SOC 02-15-22 < | Reliability (S)         Patient's Performance Was         An accurate representation of the usual behavior         Not an accurate representation of the usual behavior |  |
| Behavior Observations                                                                        | Primary Communication                                                                                                    |  |
| Behavior Observations                                                                        | Type Primary Communication                                                                                                    |  |
| 4 🗗 👪 🛛 🕼 🕶 🛧                                                                                |                                                                                                    |  |
| Area of Development Causing Concern                                                          |                                                                                                    |  |
| Area Comment                                                                                 | Augmentative Communication Device                                                                                                    |  |
|                                                                                              | Medical History                                                                                                    |  |
| ♣ 🖉 🗸   🖉   🎄 ▾   合 🗣                                                                        | Date Description                                                                                                    |  |
| Contraindications                                                                            | 02-15-22 Pediatric Medical History                                                                                                    |  |

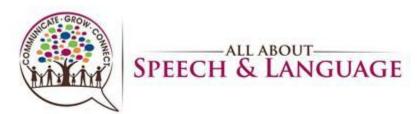

| <                                                                                     | <u>F</u> ind                                                        | <u>A</u> dd                                                                      | <u>E</u> dit                                    | <u>D</u> eactiva                    | ate <u>P</u> rint                                   | Select                                                                                              | Help                                                                          | >                                                                        |                                                 |                                                |      |        |   |
|---------------------------------------------------------------------------------------|---------------------------------------------------------------------|----------------------------------------------------------------------------------|-------------------------------------------------|-------------------------------------|-----------------------------------------------------|----------------------------------------------------------------------------------------------------|-------------------------------------------------------------------------------|--------------------------------------------------------------------------|-------------------------------------------------|------------------------------------------------|------|--------|---|
| Patient<br>Patient<br>DOB<br><u>istorie</u><br>Evaluat<br>OT Eva<br>97:<br>97:<br>97: | t Information<br>Clayton Test<br>03-01-10 Ag                        | MR<br>e 13y 5mCa:<br>Objective Fi<br>Complexity<br>erate Complex<br>( Complexity | # 0001839<br>se oTOO1 <<br>ndings Asses:<br>Chg | Record Inf<br>Date 08-<br>Time 03 : | -18-23 Therapis                                     | t COHO LC<br>d COHO COME<br>ndations Code<br>ARTIC<br>CELFP<br>CAL<br>EVAL<br>EVAL<br>EVAL<br>FCP-R | C VALFL<br>LTNOT<br>Descr<br>C Articul<br>C CELF-1<br>C CELF-1<br>L<br>Functi | Type Initia<br>F Templa<br>ription<br>lation<br>5<br>P2<br>onal Communic | Evaluation ~                                    | Load Templat                                   | Save | Filter |   |
|                                                                                       | ading Eval (No                                                      |                                                                                  |                                                 |                                     | Additional Services                                 |                                                                                                    | Recep<br>Oral M<br>L OT IN                                                    | ITIAL EVALUAT                                                            |                                                 | E                                              |      |        | ] |
| Enter                                                                                 | py Procedure<br>r 15 Min incre<br>97150 Group                       |                                                                                  | arges<br>Chg                                    | Ехр                                 | <                                                   |                                                                                                    |                                                                               |                                                                          | Collect Payment Amount Type Method Check #      | Copay 0. (<br>Ref#<br>Type<br>Rece<br>Post pai | ipt  |        |   |
|                                                                                       | 97530 Therape<br>Therapeutic Ac<br>Therapeutic Ac<br>Therapeutic Ac | ctivities 30 Mi<br>ctivities 45 Mi                                               | n-SP                                            |                                     | Insurance / Payor I<br>A 10002 Tricare E<br>Bill To |                                                                                                    |                                                                               | TRICA                                                                    | Posting Information<br>Posted By<br>Billed 0.00 |                                                | (    |        |   |

28. <u>Parent/Family concern:</u> These sections will be in summary form. Most of the time the PCM will typically look at this section and the Recommendations section only, so we want to be sure to have details here. You can provide the full name, subjective information, and parent concerns. You can right click and select edit to open the text box to a larger screen

- 1. Behavior Observations and Areas Causing Concern:
  - a. click the green plus sign and select appropriate areas based on your specific client.
- 2. Primary Communication:
  - a. Click the green plus button and select verbal/non-verbal and then when you double click on the Primary Communication, you will be able to select all criteria pertaining to the client being verbal/non-verbal and they will populate in the drop down.

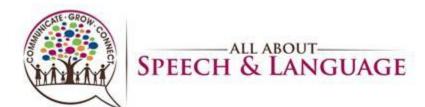

|        | Save Cancel Help                                                                                                    |                                                                                                    |                                       |
|--------|----------------------------------------------------------------------------------------------------|----------------------------------------------------------------------------------------------------|---------------------------------------|
|        | ← Initial Evaluation for Clayton Test - Visit: 1 Payor:<br>Patient Information<br>Patient Clayton Test MR ≠ 0001839<br>DOB 03-01-10 Age 13y 5m Case 0001 < Therapist cc<br>Time 03:45p Assigned cc                                                                                      | HO LOC VALFL Type Initial Evaluation<br>HO < Ref 00011 < Eval OT Standard                                                                                               | Refresh                               |
|        | Histories Subjective Objective Findings Assessment Treatment Plan Recommend                                                                                                    | fations   Charges   Tracking                                                                                                    | More <u>F</u> ilters                  |
|        | Parent / Family Concerns (S)         X was seen at the All About Speech and Language Clinic on Month Date, Year for an initial evaluation to assess current level of functioning across (list           Child was accompanied by         Date of Illness / Onset       < SOC 02-15-22 < | Reliability (S)         Patient's Performance Was         An accurate representation of the usual behavior         Not an accurate representation of the usual behavior | -23)<br>ption<br>Vote<br>Vote<br>Vote |
|        | Behavior Observations                                                                                                    | Primary Communication                                                                                                    |                                       |
| ×<br>e | Behavior Observations                                                                                                    | Type Primary Communication                                                                                                    |                                       |
| Ę      |                                                                                                    | ⊕ 🖉 🚜   🗷   🎭 ▼   合 🕹                                                                                                    |                                       |
| E      | Area of Development Causing Concern Area Comment                                                                                                    | Augmentative Communication Device                                                                                                    |                                       |
|        | ⊕ 27 <b>8</b>   2   ☆ ▼  ☆ ₹                                                                                                    | Medical History Date Description Date Description                                                                                                    |                                       |

| E           | Initial Evaluation for Clayton Test - Vis                                            | sit: 1 Payor: TRICA 10002 Tricare East Region                                               |                         |
|-------------|--------------------------------------------------------------------------------------|---------------------------------------------------------------------------------------------|-------------------------|
|             | tient Information Record Information<br>tient Clayton Test MR # 0001839 Date 08-18-2 |                                                                                             | Refresh                 |
| DO          | 08 03-01-10 Age 13y 5mCase 0T001 < Time 03:45p                                       |                                                                                             | t P <u>.</u> Patient F. |
| <u>H</u> is | tories <b>Subjective</b> Objective Findings Assessment Treatme                       | Favorites All Items                                                                         | More <u>F</u> ilters    |
| P           | Parent / Family Concerns (S)                                                         | Quick find:                                                                                 | -23)                    |
|             | X was seen at the All About Speech and Language Clinic on Mont                       |                                                                                             | ption                   |
|             | an initial evaluation to assess current level of functioning across                  | Child separated from caregiver appropriately Child separated from caregiver easily          | Note                    |
|             | Child was accompanied by                                                             | Child separated from caregiver with difficulty Child was difficult to engage                | Note                    |
| 0           | Date of Illness / Onset < SOC 02-15-22                                               | Child was distractible                                                                      | Note                    |
|             | ehavior Observations                                                                 | Child was easy to engage                                                                    |                         |
|             | Behavior Observations                                                                | Child was happy                                                                             |                         |
|             | Child was happy                                                                      | Child was hesitant                                                                          |                         |
| [           | Child was playful                                                                    | Child's affect was appropriate                                                              |                         |
| 6           |                                                                                      | Child's affect was inappropriate in the situation Child's attention to task was appropriate |                         |
|             |                                                                                      | Child's attention to task was dependent on the activity                                     |                         |
| 4           | rea of Development Causing Concern                                                   |                                                                                             |                         |
|             | Area Comment                                                                         |                                                                                             |                         |
|             |                                                                                      | Medical History                                                                             |                         |
|             | 🖶 📝 🗸   📝   🎭 🕶 🕋 🚸                                                                  | Date Description                                                                            |                         |

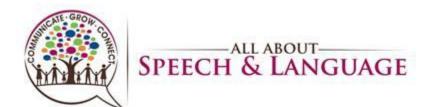

| Clayton All Providers 🗔                                                                                                    |                                                                                                    |                                                                                                    |                                                                                                |                                                              |                                                                                                    |                                                                                                    |                                                                                                    |                          |                  |                                                                                  |
|----------------------------------------------------------------------------------------------------|----------------------------------------------------------------------------------------------------|----------------------------------------------------------------------------------------------------|------------------------------------------------------------------------------------------------|--------------------------------------------------------------|----------------------------------------------------------------------------------------------------|----------------------------------------------------------------------------------------------------|----------------------------------------------------------------------------------------------------|--------------------------|------------------|----------------------------------------------------------------------------------|
| Save Can                                                                                                    | cel <u>A</u> dd                                                                                                    | <u>E</u> dit                                                                                                    | <u>D</u> elete                                                                                 | Help                                                         | >                                                                                                    |                                                                                                    |                                                                                                    |                          |                  |                                                                                  |
| 😔 Initial Evalu                                                                                                    | ation for Clay                                                                                                    | yton Test                                                                                                    | - Visit: 1                                                                                     | Payor: 1                                                     | RICA 10002 Tric                                                                                                    | are East F                                                                                                    | Region                                                                                                    |                          |                  |                                                                                  |
| Patient Information                                                                                                    |                                                                                                    | Record In                                                                                                    | nformation                                                                                     |                                                              |                                                                                                    |                                                                                                    |                                                                                                    | Load Template            |                  | Refresh                                                                          |
| Patient Clayton Test                                                                                                    | MR # 0001839                                                                                                    |                                                                                                    | 8-18-23                                                                                        | Therapist co                                                 |                                                                                                    | ype Initial Evalua                                                                                                    |                                                                                                    | 🛯 Туре                   | 0                | Kerresn                                                                          |
| DOB 03-01-10 Age                                                                                                    | 13y 5mCase 0T001                                                                                                    | < Time 03                                                                                                    | 3:45p                                                                                          | Assigned CO                                                  | HO < Ref 00011 <                                                                                                    | Eval OT Standar                                                                                                    | u v                                                                                                    | avorites All Items       |                  |                                                                                  |
| Histories Subjective                                                                                                    | Objective Findings                                                                                                    | Accessment T                                                                                                    | reatment Plan                                                                                  | Recommend                                                    | ations <u>C</u> harges Trac <u>k</u> ing                                                                                                    |                                                                                                    |                                                                                                    |                          |                  |                                                                                  |
|                                                                                                    | Objective midnings                                                                                                    | Papersurence T                                                                                                    | reachencenan                                                                                   | <u>In</u> ecommenta                                          | ations charges maching                                                                                                    | 1                                                                                                    |                                                                                                    | Quick find:              |                  |                                                                                  |
| Parent / Family Conc                                                                                                    | erns (S)                                                                                                    |                                                                                                    |                                                                                                |                                                              | Reliability (S)                                                                                                    |                                                                                                    |                                                                                                    |                          |                  |                                                                                  |
|                                                                                                    | About Speech and La<br>assess current level                                                                                                    |                                                                                                    |                                                                                                | Year for<br>(list                                            | Patient's Performance W<br>An accurate repres                                                                                                    |                                                                                                    | cual bobavior                                                                                                    | Non-verbal               |                  |                                                                                  |
|                                                                                                    | o assess current level                                                                                                    | or runctioning a                                                                                                    |                                                                                                | (noc                                                         | <ul> <li>Not an accurate repres</li> </ul>                                                                                                    |                                                                                                    |                                                                                                    |                          |                  |                                                                                  |
| Child was accompanie                                                                                                    | d by                                                                                                    |                                                                                                    |                                                                                                |                                                              |                                                                                                    |                                                                                                    |                                                                                                    |                          |                  |                                                                                  |
| Date of Illness / Onset                                                                                                    | <                                                                                                    | SOC 02-1                                                                                                    | 15-22 <                                                                                        |                                                              |                                                                                                    |                                                                                                    |                                                                                                    |                          |                  |                                                                                  |
| Behavior Observation                                                                                                    |                                                                                                    |                                                                                                    |                                                                                                |                                                              | D-incom Communicatio                                                                                                    | -                                                                                                    |                                                                                                    |                          |                  |                                                                                  |
|                                                                                                    |                                                                                                    |                                                                                                    |                                                                                                |                                                              | Primary Communicatio                                                                                                    |                                                                                                    |                                                                                                    |                          |                  |                                                                                  |
| Behavior Observation<br>Child was happy                                                                                                    | S                                                                                                    |                                                                                                    |                                                                                                |                                                              | Type Primar                                                                                                    | y Communication                                                                                                    | n                                                                                                    |                          |                  |                                                                                  |
| Child was playful                                                                                                    |                                                                                                    |                                                                                                    |                                                                                                |                                                              |                                                                                                    |                                                                                                    |                                                                                                    |                          |                  |                                                                                  |
|                                                                                                    |                                                                                                    |                                                                                                    |                                                                                                |                                                              |                                                                                                    |                                                                                                    |                                                                                                    |                          |                  |                                                                                  |
| 4 🛛 🗶 🖉 🎄                                                                                                    | * 1r @                                                                                                    |                                                                                                    |                                                                                                | (                                                            | 📲 🖉 🗶 🛛 👷 •                                                                                                    |                                                                                                    |                                                                                                    | -                        |                  |                                                                                  |
| Area of Development                                                                                                    | t Causing Concern                                                                                                    |                                                                                                    |                                                                                                |                                                              |                                                                                                    |                                                                                                    |                                                                                                    |                          |                  |                                                                                  |
| Area                                                                                                    | Comment                                                                                                    |                                                                                                    |                                                                                                |                                                              | Augmentative Communi                                                                                                    | cation Device                                                                                                    |                                                                                                    |                          |                  |                                                                                  |
|                                                                                                    |                                                                                                    |                                                                                                    |                                                                                                |                                                              | Medical History                                                                                                    |                                                                                                    |                                                                                                    |                          |                  |                                                                                  |
| 💠 📝 🗸 📝 🎄                                                                                                    | - 🔒 🤯                                                                                                    |                                                                                                    |                                                                                                |                                                              | Date Descriptio                                                                                                    | n                                                                                                    |                                                                                                    |                          |                  |                                                                                  |
|                                                                                                    |                                                                                                    |                                                                                                    |                                                                                                |                                                              |                                                                                                    | Mandland I Bakana                                                                                                    |                                                                                                    |                          |                  |                                                                                  |
| Sunny<br>About Speech & Language<br>ayton All Providers 🗔                                                                                                    |                                                                                                    |                                                                                                    | 5 allabouts                                                                                    | (b)<br>speech.raintreein                                     | nc.com:10056                                                                                                    | 5                                                                                                    | i 🖻 🖷                                                                                                    |                          | ී 🔏 ඉඛ           | -<br>9:12 AM<br>9/25/2023                                                        |
| About Speech & Language                                                                                                    | cel <u>A</u> dd                                                                                                    | te Station: 5                                                                                                    | 5 allabouts<br>Delete                                                                          | speech.raintreein<br>Help                                    | н. р с р<br>пс.com:10056                                                                                                    | <b>S :</b>                                                                                                    |                                                                                                    |                          | ් <b>ධි</b> බ ආ  | 9/25/2023                                                                        |
| Sunny<br>About Speech & Language<br>layton All Providers<br>Save Can                                                                                                    | cel <u>A</u> dd                                                                                                    | te Station: 5                                                                                                    | 5 allabouts<br>Delete                                                                          | speech.raintreein<br>Help                                    | nc.com:10056                                                                                                    | are East F                                                                                                    | Region                                                                                                    |                          | ා යා<br>වී 🔏 ඉරා | 9/25/2023                                                                        |
| Sunny<br>About Speech & Language<br>layton All Providers<br>Save Can<br>Initial Evalue<br>Patient Information                                                                                                    | ation for Clay                                                                                                    | te Station: 5<br><u>E</u> dit<br>yton Test<br>Record In                                                                        | 5 allabouts<br><u>D</u> elete<br>- Visit: 1<br>nformation                                      | Help<br>Payor: 1                                             | Com:10056                                                                                                    |                                                                                                    |                                                                                                    | Load Template            |                  | <ul> <li>9/25/2023</li> <li>2</li> </ul>                                         |
| About Speech & Language<br>layton All Providers<br>Save Can<br>Initial Evalue.<br>Patient Information<br>Patient Clayton Test                                                                                                    | cel Add<br>ation for Clay                                                                                                    | te Station: 5 <u>E</u> dit yton Test Record In Date Os                                                                         | 5 allabouts<br><u>D</u> elete<br>- Visit: 1<br>nformation<br>8-18-23                           | Help<br>Payor: 1                                             | С. согиания<br>калания<br>КІСА 10002 Tric<br>но Loc VALFL 1                                                                                                    | Type Initial Evalua                                                                                                    | ation ~                                                                                                    | Load Template            | 6 🦂 😤 (1)        | <ul> <li>9/25/2023</li> <li>Refresh</li> </ul>                                   |
| Sunny<br>About Speech & Language<br>layton All Providers<br>Save Can<br>Initial Evalue<br>Patient Information                                                                                                    | cel Add<br>ation for Clay                                                                                                    | te Station: 5 <u>E</u> dit yton Test Record In Date Os                                                                         | 5 allabouts<br><u>D</u> elete<br>- Visit: 1<br>nformation<br>8-18-23                           | Help<br>Payor: 1                                             | С. согиания<br>калания<br>КІСА 10002 Tric<br>но Loc VALFL 1                                                                                                    |                                                                                                    | ation ~                                                                                                    | Load Template            |                  | <ul> <li>9/25/2023</li> <li>2</li> </ul>                                         |
| About Speech & Language<br>layton All Providers<br>Save Can<br>Dinitial Evalue<br>Patient Information<br>Patient Clayton Test<br>DOB 00-110 Age                                                                                                    | ation for Clay<br>MR # 0001839<br>13y 5mCase 07001                                                                                                    | te Station: 5<br><u>E</u> dit<br>yton Test<br>Record In<br>Date 08<br>Time 03                                                  | 5 allabouts<br><u>D</u> elete<br>- Visit: 1<br>nformation<br>8-18-23<br>3:45p                  | Help<br>Payor: 1<br>Therapist co<br>Assigned co              | С. согиания<br>калания<br>КІСА 10002 Tric<br>но Loc VALFL 1                                                                                                    | Type Initial Evalua<br>Eval OT Standar                                                                                                    | ation ~                                                                                                    | Load Template            | Save             | <ul> <li>9/25/2023</li> <li>Refresh</li> </ul>                                   |
| Sunny<br>About Speech & Language<br>layton All Providers<br>Save Can<br>Call Linitial Evalue<br>Patient Information<br>Patient Clayton Test<br>DOB 03-01-10 Age<br>Histories Subjective                                                                                                    | cel Add<br>ation for Clay<br>MR # 0001839<br>13y 5mCase 07001<br>Objective Findings                                                                                                    | te Station: 5<br><u>E</u> dit<br>yton Test<br>Record In<br>Date 08<br>Time 03                                                  | 5 allabouts<br><u>D</u> elete<br>- Visit: 1<br>nformation<br>8-18-23<br>3:45p                  | Help<br>Payor: 1<br>Therapist co<br>Assigned co              | RICA 10002 Tric<br>HO Loc VALFL T<br>HO C Ref 00011 C<br>ations Charges Tracking                                                                                                    | Type Initial Evalua<br>Eval OT Standar                                                                                                    | ation ~                                                                                                    | Load Template            | Save             | <ul> <li>9/25/2023</li> <li>Refresh</li> <li>P<sub>a</sub>, Patient F</li> </ul> |
| About Speech & Language<br>ayton All Providers<br>Save Can<br>Initial Evalu.<br>Patient Information<br>Patient Clayton Test<br>DOB 03-01-10 Age<br>Histories Subjective<br>Parent / Family Conc                                                                                                    | ation for Clay<br>MR # 0001839<br>13y 5mCase 00001<br>Objective Findings                                                                                                    | Edit<br>Edit<br>yton Test<br>Date 08<br>Time 03                                                                                | 5 allabouts<br><u>Delete</u><br>- Visit: 1<br>nformation<br>8-18-23<br>3:45p<br>Freatment Plan | Help<br>Payor: 1<br>Therapist co<br>Assigned co              | ■                                                                                                    | Type Initial Evalua<br>Eval OT Standar                                                                                                    | ation ~                                                                                                    | Load Template            | Save             | <ul> <li>9/25/2023</li> <li>Refresh</li> <li>P<sub>a</sub>, Patient F</li> </ul> |
| About Speech & Language<br>ayton All Providers<br>Save Can<br>Patient Information<br>Patient Clayton Test<br>DOB 03-01-10 Age<br>Histories Subjective<br>Parent / Family Conc<br>X was seen at the All                                                                                                    | cel Add<br>ation for Clay<br>MR # 0001839<br>13y 5mCase 07001<br>Objective Findings                                                                                                    | Edit<br>Edit<br>yton Test<br>Record In<br>Date 02<br>Time 03<br>Assessment In<br>anguage Clinic o                              | 5 allabouts Delete - Visit: 1 nformation 8-18-23 3:45p Greatment Plan on Month Date,           | Help<br>Payor: 1<br>Therapist co<br>Assigned co              | RICA 10002 Tric<br>No Loc VALFL T<br>HO C Ref 00011 C<br>ations Charges Tracking<br>Patient's Performance W<br>An accurate represe                                                                                                    | Type Initial Evalua<br>Eval OT Standard<br>Aas Pasentation of Favo                                                                                                    | rd ~                                                                                                    | Load Template            | Save             | P <sub>2</sub> , Patient F                                                       |
| About Speech & Language<br>ayton All Providers<br>Save Can<br>Initial Evalu.<br>Patient Information<br>Patient Clayton Test<br>DOB 03-01-10 Age<br>Histories Subjective<br>Parent / Family Conc<br>X was seen at the All<br>an initial evaluation to                                                                                                    | Accel Add<br>ation for Clay<br>MR # 0001839<br>13y 5mCase 00001<br>Objective Findings<br>HAbout Speech and Lai<br>o assess current level of                                                                                                    | Edit<br>Edit<br>yton Test<br>Record In<br>Date 02<br>Time 03<br>Assessment In<br>anguage Clinic o                              | 5 allabouts Delete - Visit: 1 nformation 8-18-23 3:45p Greatment Plan on Month Date,           | Help<br>Payor: 1<br>Therapist co<br>Assigned co<br>Recommend | Accom:10056                                                                                                    | Type Initial Evalua<br>Eval OT Standard<br>(as pentation of Favo<br>presentatio                                                                                                    | ation                                                                                                    | Load Template            | Save             | P <sub>2</sub> , Patient F                                                       |
| About Speech & Language<br>ayton All Providers<br>Save Can<br>Dinitial Evalue<br>Patient Information<br>Patient Cloyton Test<br>DOB 03-01-10 Age<br>Histories Subjective<br>Parent / Family Conc<br>X was seen at the All<br>an initial evaluation to<br>Child was accompanie                                                                                                    | Add<br>Ation for Clay<br>MR ≠ 0001839<br>13y 5mCase or001<br>Objective Findings<br>I About Speech and Lat<br>o assess current level of<br>d by                                                                                                    | te Station: 5<br>Edit<br>yton Test<br>Record In<br>Date 08<br>Time 03<br>Assessment To<br>inguage Clinic o<br>of functioning a | 5 allabouts Delete - Visit: 1 nformation 8-18-23 3:45p reatment Plan un Month Date, cross      | Help<br>Payor: 1<br>Therapist co<br>Assigned co<br>Recommend | RICA 10002 Tric<br>No Loc VALFL T<br>HO C Ref 00011 C<br>ations Charges Tracking<br>Patient's Performance W<br>An accurate represe                                                                                                    | Type Initial Evalua<br>Eval OT Standard<br>(as pentation of Favo<br>presentatio                                                                                                    | Primary Communication                                                                                                 | Load Template            | Save             | P <sub>2</sub> , Patient F                                                       |
| About Speech & Language<br>layton All Providers<br>Save Can<br>Can<br>Patient Information<br>Patient Clayton Test<br>DOB 03-01-10 Age<br>Histories Subjective<br>Parent / Family Conc<br>X was seen at the All<br>an initial evaluation t                                                                                                    | Accel Add<br>ation for Clay<br>MR # 0001839<br>13y 5m Case 00001<br>Objective Findings<br>U About Speech and Lai<br>o assess current level of<br>d by                                                                                                    | Edit<br>Edit<br>yton Test<br>Record In<br>Date 02<br>Time 03<br>Assessment In<br>anguage Clinic o                              | 5 allabouts Delete - Visit: 1 nformation 8-18-23 3:45p reatment Plan un Month Date, cross      | Help<br>Payor: 1<br>Therapist co<br>Assigned co<br>Recommend | RICA 10002 Tric<br>No Loc VALFL T<br>HO C Ref 00011 C<br>ations Charges Tracking<br>Patient's Performance W<br>An accurate represe                                                                                                    | Ype Initial Evalua<br>Eval OT Standard<br>Mas<br>sentation of Favo<br>presentatio<br>Quic                                                                                                    | ation<br>rimary Communica<br>rites All Items<br>ck find:<br>Conversational                                            | Load Template            | Save             | P <sub>2</sub> , Patient F                                                       |
| About Speech & Language<br>layton All Providers<br>Save Can<br>Dinitial Evalue<br>Patient Information<br>Patient Cloyton Test<br>DOB 03-01-10 Age<br>Histories Subjective<br>Parent / Family Conc<br>X was seen at the All<br>an initial evaluation to<br>Child was accompanie                                                                                                    | Acel Add<br>ation for Clay<br>MR # 0001839<br>13y 5mCase 00001<br>Objective Findings<br>I About Speech and Lai<br>o assess current level of<br>add by                                                                                                    | te Station: 5<br>Edit<br>yton Test<br>Record In<br>Date 08<br>Time 03<br>Assessment To<br>inguage Clinic o<br>of functioning a | 5 allabouts Delete - Visit: 1 nformation 8-18-23 3:45p reatment Plan un Month Date, cross      | Help<br>Payor: 1<br>Therapist co<br>Assigned co<br>Recommend | RICA 10002 Tric<br>No Loc VALFL T<br>HO C Ref 00011 C<br>ations Charges Tracking<br>Patient's Performance W<br>An accurate represe                                                                                                    | Type Initial Evaluate<br>Eval OT Standard<br>(As sentation of Favo<br>presentation of Cult                                                                                                    | ation<br>rinary Communica<br>rites All Items<br>ck find:<br>Conversational<br>Phrases                                 | Load Template            | Save             | P <sub>2</sub> , Patient F                                                       |
| About Speech & Language<br>layton All Providers<br>Save Can<br>Can<br>Dinitial Evalua<br>Patient Information<br>Patient Clayton Test<br>DOB 03-01-10 Age<br>Histories Subjective<br>Parent / Family Conc<br>X was seen at the All<br>an initial evaluation the<br>Child was accompanie<br>Date of Illness / Onset                                                                                                    | Add<br>ation for Clay<br>MR # 0001839<br>13y 5mCase or001<br>Objective Findings<br>I About Speech and Lai<br>o assess current level of<br>ad by                                                                                                    | te Station: 5<br>Edit<br>yton Test<br>Record In<br>Date 08<br>Time 03<br>Assessment To<br>inguage Clinic o<br>of functioning a | 5 allabouts Delete - Visit: 1 nformation 8-18-23 3:45p reatment Plan un Month Date, cross      | Help<br>Payor: 1<br>Therapist co<br>Assigned co<br>Recommend | Committee Committee Commi | Type Initial Evaluate<br>Eval OT Standard<br>Aas Pentation of Favo<br>presentation Quic                                                                                                    | Primary Communica<br>Orites All Items<br>ek find:<br>Conversational<br>Phrases<br>Sentences<br>Single Words           | Load Template            | Save             | P <sub>2</sub> , Patient F                                                       |
| About Speech & Language<br>layton All Providers<br>Save Can<br>Can<br>Patient Information<br>Patient Clayton Test<br>DOB 03-01-10 Age<br>Histories Subjective<br>Parent / Family Conc<br>X was seen at the All<br>an initial evaluation to<br>Child was accompanie<br>Date of Illness / Onset<br>Behavior Observation<br>Child was happy                                                                                                    | Add<br>ation for Clay<br>MR # 0001839<br>13y 5mCase or001<br>Objective Findings<br>I About Speech and Lai<br>o assess current level of<br>ad by                                                                                                    | te Station: 5<br>Edit<br>yton Test<br>Record In<br>Date 08<br>Time 03<br>Assessment To<br>inguage Clinic o<br>of functioning a | 5 allabouts Delete - Visit: 1 nformation 8-18-23 3:45p reatment Plan un Month Date, cross      | Help<br>Payor: 1<br>Therapist co<br>Assigned co<br>Recommend | Com:10056  CRICA 10002 Tric  CRICA 10002 Tric  CRICA 10002 Tric  CRE COULT  COM COM COM COM COM COM COM COM COM CO                                                                                                    | Ype Initial Evalua<br>Eval OT Standard<br>//as<br>sentation of<br>presentation<br>y Commun                                                                                                    | ation<br>d  Primary Communica  prites All Items ck find:  Conversational Phrases Sentences Single Words Vocalizations | Load Template<br>OTEVL < | Save             | P <sub>2</sub> , Patient F                                                       |
| Sunny About Speech & Language layton All Providers  Save Can Can Dinitial Evalue Patient Information Patient Clayton Test DOB 03-01-10 Age Histories Subjective Parent / Family Conc X was seen at the All an initial evaluation t Child was accompanie Date of Illness / Onset Behavior Observation Child was happy Child was playful                                                                                                    | Add<br>Ation for Clay<br>MR ≠ 0001839<br>13y 5m Case 0T001<br>Qbjective Findings<br>I About Speech and Lai<br>o assess current level of<br>the dby                                                                                                    | te Station: 5<br>Edit<br>yton Test<br>Record In<br>Date 08<br>Time 03<br>Assessment To<br>inguage Clinic o<br>of functioning a | 5 allabouts Delete - Visit: 1 nformation 8-18-23 3:45p reatment Plan un Month Date, cross      | Help<br>Payor: 1<br>Therapist co<br>Assigned co<br>Recommend | Committee Committee Commi | Ype Initial Evalua<br>Eval OT Standard<br>//as<br>sentation of<br>presentation<br>y Commun                                                                                                    | Primary Communica<br>Orites All Items<br>ek find:<br>Conversational<br>Phrases<br>Sentences<br>Single Words           | Load Template<br>OTEVL < | Save             | P <sub>2</sub> , Patient F                                                       |
| About Speech & Language<br>layton All Providers<br>Save Can<br>Can<br>Patient Information<br>Patient Clayton Test<br>DOB 03-01-10 Age<br>Histories Subjective<br>Parent / Family Conc<br>X was seen at the All<br>an initial evaluation to<br>Child was accompanie<br>Date of Illness / Onset<br>Behavior Observation<br>Child was happy                                                                                                    | Add<br>Ation for Clay<br>MR ≠ 0001839<br>13y 5m Case 0T001<br>Qbjective Findings<br>I About Speech and Lai<br>o assess current level of<br>the dby                                                                                                    | te Station: 5<br>Edit<br>yton Test<br>Record In<br>Date 08<br>Time 03<br>Assessment To<br>inguage Clinic o<br>of functioning a | 5 allabouts Delete - Visit: 1 nformation 8-18-23 3:45p reatment Plan un Month Date, cross      | Help<br>Payor: 1<br>Therapist co<br>Assigned co<br>Recommend | Accom:10056                                                                                                    | rype Initial Evalua<br>Eval OT Standard<br>/as<br>sentation of<br>presentation<br>y Commun<br>y Commun                                                                                                    | ation<br>d  Primary Communica  prites All Items ck find:  Conversational Phrases Sentences Single Words Vocalizations | Load Template<br>OTEVL < | Save             | P <sub>2</sub> , Patient F                                                       |
| Sunny<br>About Speech & Language<br>layton All Providers<br>Save Can<br>Can<br>Can<br>Patient Information<br>Patient Clayton Test<br>DOB 03-01-10 Age<br>Histories Subjective<br>Partert / Family Conc<br>X was seen at the All<br>an initial evaluation t<br>Child was accompanie<br>Date of Illness / Onset<br>Behavior Observation<br>Child was playful<br>Child was playful | Add<br>ation for Clay<br>MR # 0001839<br>13y 5mCase or001<br>Objective Findings<br>About Speech and Lai<br>o assess current level of<br>about speech and Lai<br>o assess current level of<br>about speech and Lai<br>o assess current level of<br>about speech and Lai<br>o assess current level of<br>about speech and Lai<br>o assess current level of<br>about speech and Lai<br>o assess current level of<br>about speech and Lai<br>o assess current level of<br>about speech and Lai<br>about speech and Lai<br>ab | te Station: 5<br>Edit<br>yton Test<br>Record In<br>Date 08<br>Time 03<br>Assessment To<br>inguage Clinic o<br>of functioning a | 5 allabouts Delete - Visit: 1 nformation 8-18-23 3:45p reatment Plan un Month Date, cross      | Help<br>Payor: 1<br>Therapist co<br>Assigned co<br>Recommend | Committee Committee Commi | rype Initial Evalua<br>Eval OT Standard<br>/as<br>sentation of<br>presentation<br>y Commun<br>y Commun                                                                                                    | ation<br>d  Primary Communica  prites All Items ck find:  Conversational Phrases Sentences Single Words Vocalizations | Load Template<br>OTEVL < | Save             | P <sub>2</sub> , Patient F                                                       |
| Sunny<br>About Speech & Language<br>layton All Providers<br>Save Can<br>Can<br>Patient Information<br>Patient Clayton Test<br>DOB 03-01-10 Age<br>Histories Subjective<br>Partent / Family Conc<br>X was seen at the All<br>an initial evaluation th<br>Child was accompanie<br>Date of Illness / Onset<br>Behavior Observation<br>Child was playful<br>Child was playful                                                                                                    | Add<br>ation for Clay<br>MR # 0001839<br>13y 5mCase or001<br>Objective Findings<br>Hobut Speech and Lai<br>o assess current level of<br>ad by<br>t Causing Concern                                                                                                    | te Station: 5<br>Edit<br>yton Test<br>Record In<br>Date 08<br>Time 03<br>Assessment To<br>inguage Clinic o<br>of functioning a | 5 allabouts Delete - Visit: 1 nformation 8-18-23 3:45p reatment Plan un Month Date, cross      | Help<br>Payor: 1<br>Therapist co<br>Assigned co<br>Recommend | Accom:10056                                                                                                    | Type Initial Evaluate Evaluate Evaluation of Favo presentation of Favo presentation of Favo p                                                                                                    | ation<br>d  Primary Communica  prites All Items ck find:  Conversational Phrases Sentences Single Words Vocalizations | Load Template<br>OTEVL < | Save             | P <sub>2</sub> , Patient F                                                       |
| About Speech & Language<br>layton All Providers<br>Save Can<br>Can<br>Can<br>Can<br>Can<br>Can<br>Can<br>Can                                                                                                    | Add<br>ation for Clay<br>MR # 0001839<br>13y 5mCase or001<br>Objective Findings<br>About Speech and Lai<br>o assess current level of<br>about speech and Lai<br>o assess current level of<br>about speech and Lai<br>o assess current level of<br>about speech and Lai<br>o assess current level of<br>about speech and Lai<br>o assess current level of<br>about speech and Lai<br>o assess current level of<br>about speech and Lai<br>o assess current level of<br>about speech and Lai<br>about speech and Lai<br>ab | te Station: 5<br>Edit<br>yton Test<br>Record In<br>Date 08<br>Time 03<br>Assessment To<br>inguage Clinic o<br>of functioning a | 5 allabouts Delete - Visit: 1 nformation 8-18-23 3:45p reatment Plan un Month Date, cross      | Help<br>Payor: 1<br>Therapist co<br>Assigned co<br>Recommend | Augmentative Communication                                                                                                    | Type Initial Evaluate Evaluate Evaluation of Favo presentation of Favo presentation of Favo p                                                                                                    | ation<br>d  Primary Communica  prites All Items ck find:  Conversational Phrases Sentences Single Words Vocalizations | Load Template<br>OTEVL < | Save             | P <sub>2</sub> , Patient F                                                       |
| Sunny<br>About Speech & Language<br>layton All Providers<br>Save Can<br>Can<br>Patient Information<br>Patient Clayton Test<br>DOB 03-01-10 Age<br>Histories Subjective<br>Partent / Family Conc<br>X was seen at the All<br>an initial evaluation th<br>Child was accompanie<br>Date of Illness / Onset<br>Behavior Observation<br>Child was playful<br>Child was playful                                                                                                    | cel Add<br>ation for Clay<br>MR ≠ 0001839<br>13y 5mCase or001<br>Objective Findings<br>HAbut Speech and Lai<br>to assess current level of<br>ad by                                                                                                    | te Station: 5<br>Edit<br>yton Test<br>Record In<br>Date 08<br>Time 03<br>Assessment To<br>inguage Clinic o<br>of functioning a | 5 allabouts Delete - Visit: 1 nformation 8-18-23 3:45p reatment Plan un Month Date, cross      | Help<br>Payor: 1<br>Therapist co<br>Assigned co<br>Recommend | Com:10056  Calcom:10056  Calcom:10056 Calcom:10056  Calcom:10056  Calcom:10056 Calcom:10056  Calcom:10056 Calcom: | Ype Initial Evaluiz<br>Eval OT Standard<br>/as<br>sentation of<br>presentation<br>y Commun<br>y Commun<br>Commun<br>Commun | ation<br>d  Primary Communica  prites All Items ck find:  Conversational Phrases Sentences Single Words Vocalizations | Load Template<br>OTEVL < | Save             | Refresh Ps.· Patient F More Filters                                              |

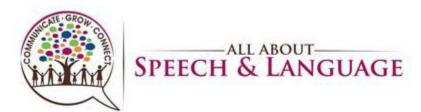

| Save Cancel <u>A</u> dd <u>E</u> dit <u>D</u> elete Help                                                                                                    | >                                                                                                    |                                                |
|----------------------------------------------------------------------------------------------------|----------------------------------------------------------------------------------------------------|------------------------------------------------|
| Initial Evaluation for Clayton Test - Visit: 1 Payor:         Patient Information         Patient Clayton Test       MR # 0001839         DOB 03-01-10       Age 13y 5m Case 07001          Histories       Subjective Qbjective Findings         Agesonant       Ireatment Plan     | DHO     Loc     VALFL     Type       Initial Evaluation     ~       OHO     <                                                                    | Refresh<br>t P Patient<br>More <u>F</u> ilters |
| Parent / Family Concerns (5)         X was seen at the All About Speech and Language Clinic on Month Date, Year for an initial evaluation to assess current level of functioning across (list         Child was accompanied by         Date of Illness / Onset          SOC 02-15-22 | Reliability (\$) Patient's Performance Was An accurate representation of the usual behavior Not an accurate representation of the usual behavior | -23)<br>ption<br>Vote<br>Vote<br>Vote          |
| Behavior Observations<br>Behavior Observations                                                                                                    | Primary Communication Type Primary Communication                                                                                                 |                                                |
| Child was happy<br>Child was playful                                                                                                    | Verbal Conversational                                                                                                    |                                                |
|                                                                                                    | -<br>                                                                                                    |                                                |
| Area of Development Causing Concern Area Comment                                                                                                    | Augmentative Communication Device                                                                                                    |                                                |
|                                                                                                    | Medical History Date Description Date Description                                                                                                |                                                |

#### Objective Tab:

29. This is where you input all the standardized tests and the REAL if administered.

30. Right click in the Standardized Tests box and select "Add" and locate appropriate test. Fill in data accordingly.

31. To add the REAL right click on Shared Tests Box and select "Add". If REAL blurb does not populate type "REAL" into template to load the description of the assessment.

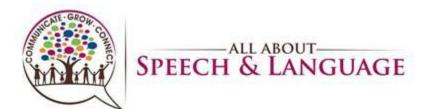

| Save Can                                                                                                    | cel <u>A</u> dd <u>E</u> dit <u>D</u> elete                                                                                                    | <u>F</u> ind     | Help            | >                 |                                                               |    |               |                                                                                         |
|----------------------------------------------------------------------------------------------------|----------------------------------------------------------------------------------------------------|------------------|-----------------|-------------------|---------------------------------------------------------------|----|---------------|-----------------------------------------------------------------------------------------|
| ) Initial Evalu                                                                                                    | ation for Clayton Test - Visit: 1                                                                                                    | 1 Dovor          |                 | 10002 T           | Tricara East Pagi                                             | on |               |                                                                                         |
| Patient Information                                                                                                    | Record Information                                                                                                    | ГгауОГ           | . INICA         | 10002 1           | incare Last Negr                                              | OH | Load Template |                                                                                         |
| Patient Clayton Test                                                                                                    | MR # 0001839 Date 08-18-23                                                                                                    | Therapist        | СОНО            | LOC VALFL         | Type Initial Evaluation                                       | ~  | OTEVL < Save  | Refresh                                                                                 |
|                                                                                                    | 13y 5mCase OT001 < Time 03:45p                                                                                                    | Assigned         |                 | Ref 00011         |                                                               | ~  |               | t P Patient F                                                                           |
|                                                                                                    |                                                                                                    |                  |                 |                   |                                                               |    |               |                                                                                         |
| listories <u>S</u> ubjective (                                                                                                    | Dijective Findings Assessment Treatment Pla                                                                                                    | an <u>R</u> ecom | mendations      | Charges Tra       | ac <u>k</u> ing                                               |    |               | More <u>F</u> ilters                                                                    |
| Objective Findings                                                                                                    | _                                                                                                    |                  | Standardi       | ized Tests        |                                                               |    |               | -23)                                                                                    |
| Date Time                                                                                                    | Description                                                                                                    | _                | Date            | Time              | Description                                                   |    |               | ption                                                                                   |
|                                                                                                    | beschpton                                                                                                    |                  | Dute            | T III C           | Description                                                   |    |               | Note                                                                                    |
|                                                                                                    |                                                                                                    |                  |                 |                   |                                                               |    |               | Note                                                                                    |
|                                                                                                    |                                                                                                    |                  | <b>.</b>        |                   |                                                               |    |               | Vote                                                                                    |
|                                                                                                    |                                                                                                    |                  |                 | Add               |                                                               |    |               |                                                                                         |
|                                                                                                    |                                                                                                    |                  | 1 - <b>1</b>    | Eind              |                                                               |    |               |                                                                                         |
|                                                                                                    |                                                                                                    |                  |                 | Tura              |                                                               |    |               |                                                                                         |
|                                                                                                    |                                                                                                    |                  |                 |                   |                                                               |    |               |                                                                                         |
|                                                                                                    |                                                                                                    |                  |                 |                   |                                                               |    |               |                                                                                         |
| Shared Findings                                                                                                    |                                                                                                    |                  | Shared Tes      | sts               |                                                               |    |               |                                                                                         |
| Date Time                                                                                                    | Description                                                                                                    |                  | Date            | Time              | Description                                                   |    |               |                                                                                         |
|                                                                                                    | beschpiton                                                                                                    |                  | 03-27-23        | 08:45a            | REAL                                                          |    |               |                                                                                         |
|                                                                                                    |                                                                                                    |                  |                 |                   |                                                               |    |               |                                                                                         |
|                                                                                                    |                                                                                                    |                  |                 |                   |                                                               |    |               |                                                                                         |
|                                                                                                    |                                                                                                    |                  |                 |                   |                                                               |    |               |                                                                                         |
| Other Tests (S)                                                                                                    |                                                                                                    |                  |                 |                   |                                                               |    |               |                                                                                         |
| SD/GBP<br>0.26%<br>bout Speech & Language                                                                                                    | - dat User: BSkjefte Station: 5 allabout                                                                                                    |                  | treeinc.com:100 | <b>D C</b><br>056 | 🥌 📮 🖩 í                                                       | 2  |               |                                                                                         |
| 0.26%<br>bout Speech & Language<br>yton All Providers<br>Save Can                                                                                                    | - dat User: BSkjefte Station: 5 allabout                                                                                                    |                  |                 |                   | 🤹 📮 🖩 🕯                                                       | 2  |               | 0,20,2                                                                                  |
| 0.26%<br>bout Speech & Language<br>yton All Providers<br>Save Can<br>Patient Information                                                                                                    | - dat User: BSkjefte Station: 5 allabout                                                                                                    |                  |                 |                   |                                                               | 2  | Load Template | 9/25/20                                                                                 |
| 0.26%<br>bout Speech & Language<br>yton All Providers<br>Save Can<br>Patient Information<br>Patient Clayton Test                                                                                                    | - dat User: BSkjefte Station: 5 allabout                                                                                                    |                  |                 |                   | ype Initial Evaluation                                        |    |               | 9/25/20                                                                                 |
| 0.26%<br>bout Speech & Language<br>yton All Providers<br>Save Can<br>Patient Information                                                                                                    | - dat User: BSkjefte Station: 5 allabout<br>cel Help >                                                                                                    |                  |                 |                   |                                                               |    | Load Template | - D                                                                                     |
| bout Speech & Language<br>yton All Providers<br>Save Can<br>Patient Information<br>Patient Clayton Test<br>DOB 03-01-10 Ag                                                                                            | - dat User: BSkjefte Station: 5 allabout<br>cel Help ><br>Filter List                                                                                                    |                  |                 |                   | ype Initial Evaluation                                        |    | Load Template | 9/25/20                                                                                 |
| bout Speech & Language<br>yton All Providers<br>Save Can<br>Patient Information<br>Patient Clayton Test<br>DOB 03-01-10 Ag<br>distories Subjective                                                                    | - dat User: BSkjefte Station: 5 allabout<br>cel Help ><br>Filter List<br>Description<br>Adult Word Finding (TAWF)                                                                                                    |                  |                 |                   | ype Initial Evaluation<br>Eval OT Standard                    |    | Load Template | Refresh<br>P <sub>2</sub> Patient F<br>More <u>F</u> ilters                             |
| bout Speech & Language<br>yton All Providers<br>Save Can<br>Patient Information<br>Patient Clayton Test<br>DOB 03-01-10 Ag                                                                                            | - dat User: BSkjefte Station: 5 allabout<br>cel Help ><br>Filter List                                                                                                    |                  |                 |                   | ype Initial Evaluation<br>Eval OT Standard                    |    | Load Template |                                                                                         |
| bout Speech & Language<br>yton All Providers<br>Save Can<br>Patient Information<br>Patient Clayton Test<br>DOB 03-01-10 Ag<br>distories Subjective                                                                    | - dat User: BSkjefte Station: 5 allabout<br>cel Help ><br>Filter List<br>Description<br>Adult Word Finding (TAWF)<br>Apraxia Battery for Adults - SE                                                                                                    |                  |                 |                   | ype Initial Evaluation<br>Eval OT Standard                    |    | Load Template | Py25/20<br>Refresh<br>P <sub>2</sub> Patient F<br>More Eiters<br>-23<br>ption           |
| bout Speech & Language<br>yton All Providers<br>SaVe Can<br>Patient Information<br>Patient Clayton Test<br>DOB 03-01-10 Ag<br>gistories Subjective<br>Objective Findings                                              | - dat User: BSkjefte Station: 5 allabout<br>cel Help ><br>Filter List<br>Description<br>Adult Word Finding (TAWF)<br>Apraxia Battery for Adults - SE<br>Apraxia Profile                                                                                                    |                  |                 |                   | ype Initial Evaluation<br>Eval OT Standard                    |    | Load Template | - C<br>Refresh<br>: P <sub>µ</sub> , Patient F<br>More Eilters<br>-23)<br>ption<br>Note |
| bout Speech & Language<br>yton All Providers<br>SaVe Can<br>Patient Information<br>Patient Clayton Test<br>DOB 03-01-10 Ag<br>gistories Subjective<br>Objective Findings                                              | - dat User: BSkjefte Station: 5 allabout<br>cel Help ><br>Filter List<br>Description<br>Adult Word Finding (TAWF)<br>Apraxia Battery for Adults - SE<br>Apraxia Ptofile<br>Ayers Developmental History<br>Bayley III<br>Bayley III                                                                                                    |                  |                 |                   | ype Initial Evaluation<br>Eval OT Standard                    |    | Load Template | - C Parient F<br>More Filters<br>-23)<br>ption<br>Note<br>Note                          |
| bout Speech & Language<br>yton All Providers<br>SaVe Can<br>Patient Information<br>Patient Clayton Test<br>DOB 03-01-10 Ag<br>gistories Subjective<br>Objective Findings                                              | - dat User: BSKjefte Station: 5 allabout<br>cel Help ><br>Filter List<br>Description<br>Adult Word Finding (TAWF)<br>Apraxia Battery for Adults - SE<br>Apraxia Profile<br>Ayers Developmental History<br>Bayley II<br>BB/ES-E                                                                                                    |                  |                 |                   | ype Initial Evaluation<br>Eval OT Standard                    |    | Load Template | - C<br>Refresh<br>: P <sub>µ</sub> , Patient F<br>More Eilters<br>-23)<br>ption<br>Note |
| bout Speech & Language<br>yton All Providers<br>SaVe Can<br>Patient Information<br>Patient Clayton Test<br>DOB 03-01-10 Ag<br>gistories Subjective<br>Objective Findings                                              | - dat User: BSKjefte Station: 5 allabout<br>Cel Help ><br>Filter List<br>Description<br>Adult Word Finding (TAWF)<br>Apraxia Battery for Adults - SE<br>Apraxia Profile<br>Ayers Developmental History<br>Bayley II<br>Bayley II<br>Bayley II<br>BBCS-E<br>BBCS-R                                                                                                    |                  |                 |                   | ype Initial Evaluation<br>Eval OT Standard                    |    | Load Template | - C Parient F<br>More Filters<br>-23)<br>ption<br>Note<br>Note                          |
| bout Speech & Language<br>yton All Providers<br>SaVe Can<br>Patient Information<br>Patient Clayton Test<br>DOB 03-01-10 Ag<br>gistories Subjective<br>Objective Findings                                              | - dat User: BSKjefte Station: 5 allabout<br>cel Help ><br>Filter List<br>Description<br>Adult Word Finding (TAWF)<br>Apraxia Brofile<br>Ayers Developmental History<br>Bayley II<br>BB/CS-E<br>BBCS-R<br>Beery VMI                                                                                                    |                  |                 |                   | ype Initial Evaluation<br>Eval OT Standard                    |    | Load Template | - C Parient F<br>More Filters<br>-23)<br>ption<br>Note<br>Note                          |
| bout Speech & Language<br>yton All Providers<br>SaVe Can<br>Patient Information<br>Patient Clayton Test<br>DOB 03-01-10 Ag<br>gistories Subjective<br>Objective Findings                                              | - dat User: BSkjefte Station: 5 allabout<br>cel Help ><br>Filter List<br>Description<br>Adult Word Finding (TAWF)<br>Apraxia Battery for Adults - SE<br>Apraxia Ptofile<br>Ayers Developmental History<br>Bayley III<br>Bayley III<br>BBCS-FE<br>BBCS-R<br>BBery VMI<br>BOT-2                                                                                                    |                  |                 |                   | ype Initial Evaluation<br>Eval OT Standard                    |    | Load Template | - C Parient F<br>More Filters<br>-23)<br>ption<br>Note<br>Note                          |
| bout Speech & Language<br>yton All Providers<br>SaVe Can<br>Patient Information<br>Patient Clayton Test<br>DOB 03-01-10 Ag<br>gistories Subjective<br>Objective Findings                                              | - dat User: BSKjefte Station: 5 allabout<br>ccel Help ><br>Filter List<br>Description<br>Adult Word Finding (TAWF)<br>Apraxia Battery for Adults - SE<br>Apraxia Profile<br>Ayrers Developmental History<br>Bayley II<br>Bayley II<br>BBCS-E<br>BBCS-R<br>Beery VMI<br><b>BOTHP</b> - Short                                                                                                    |                  |                 |                   | ype Initial Evaluation<br>Eval OT Standard                    |    | Load Template | - C Parient F<br>More Filters<br>-23)<br>ption<br>Note<br>Note                          |
| bout Speech & Language<br>yton All Providers<br>SaVe Can<br>Patient Information<br>Patient Clayton Test<br>DOB 03-01-10 Ag<br>gistories Subjective<br>Objective Findings                                              | - dat User: BSkjefte Station: 5 allabout<br>cel Help ><br>Filter List<br>Description<br>Adult Word Finding (TAWF)<br>Apraxia Battery for Adults - SE<br>Apraxia Ptofile<br>Ayers Developmental History<br>Bayley III<br>Bayley III<br>BBCS-FE<br>BBCS-R<br>BBery VMI<br>BOT-2                                                                                                    |                  |                 |                   | ype Initial Evaluation<br>Eval OT Standard                    |    | Load Template | - C Parient F<br>More Filters<br>-23)<br>ption<br>Note<br>Note                          |
| bout Speech & Language<br>yton All Providers<br>SaVe Can<br>Patient Information<br>Patient Clayton Test<br>DOB 03-01-10 Ag<br>gistories Subjective<br>Objective Findings                                              | - dat User: BSKjefte Station: 5 allabout<br>cel Help ><br>Filter List<br>Description<br>Adult Word Finding (TAWF)<br>Apraxia Battery for Adults - SE<br>Apraxia Profile<br>Ayers Developmental History<br>Bayley II<br>Bayley II<br>BBCS-E<br>BBCS-R<br>Beery VMI<br>BOTTP - Short<br>BOTMP - Short<br>BOTMP - Short                                                                                                    |                  |                 |                   | ype Initial Evaluation<br>Eval OT Standard                    |    | Load Template | - C Parient F<br>More Filters<br>-23)<br>ption<br>Note<br>Note                          |
| bout Speech & Language<br>yton All Providers<br>Save Can<br>Patient Information<br>Patient Clayton Test<br>DOB 03-01-10 Ag<br>gistories Subjective<br>Objective Findings<br>Date Time                                 | - dat User: BSKjefte Station: 5 allabout<br>cel Help ><br>Filter List<br>Description<br>Adult Word Finding (TAWF)<br>Apraxia Battery for Adults - SE<br>Apraxia Profile<br>Ayers Developmental History<br>Bayley II<br>BBCS-R<br>Becry VMI<br>BOTAP - Short<br>BOTMP - Short<br>BOTMP - Short<br>BOTMP - Long<br>Brain Injury                                                                                                    |                  |                 |                   | ype Initial Evaluation<br>Eval OT Standard                    |    | Load Template | - C Parient F<br>More Filters<br>-23)<br>ption<br>Note<br>Note                          |
| bout Speech & Language<br>yton All Providers<br>Save Can<br>Patient Information<br>Patient Clayton Test<br>DOB 03-01-10 Ag<br>distories Subjective<br>Objective Findings<br>Date Time                                 | - dat User: BSKjefte Station: 5 allabout<br>cel Help ><br>Filter List<br>Description<br>Adult Word Finding (TAWF)<br>Apraxia Battery for Adults - SE<br>Apraxia Profile<br>Ayers Developmental History<br>Bayley II<br>Bayley II<br>Bayley II<br>BBCS-E<br>BBCS-R<br>Beery VMI<br>BOTMP - Short<br>BOTMP - Short                                                                                                    |                  |                 |                   | ype Initial Evaluation<br>Eval OT Standard                    |    | Load Template | - C Parient F<br>More Filters<br>-23)<br>ption<br>Note<br>Note                          |
| bout Speech & Language<br>yton All Providers<br>Save Can<br>Patient Information<br>Patient Clayton Test<br>DOB 03-01-10 Ag<br>distories Subjective<br>Objective Findings<br>Date Time                                 | - dat User: BSKjefte Station: 5 allabout<br>cel Help ><br>Filter List<br>Description<br>Adult Word Finding (TAWF)<br>Apraxia Battery for Adults - SE<br>Apraxia Profile<br>Ayers Developmental History<br>Bayley II<br>BBCS-R<br>Becry VMI<br>BOTMP - Short<br>BOTMP - Short<br>BOTMP - Long<br>Brain Injury<br>Carolina Curriculum<br>COMPS-2<br>Degangi-Berk Test of Sensory In<br>Develop Hand Skill Evaluation                                                                                                    |                  |                 |                   | ype Initial Evaluation<br>Eval OT Standard<br>g<br>escription |    | Load Template | - C Parient F<br>More Filters<br>-23)<br>ption<br>Note<br>Note                          |
| bout Speech & Language<br>yton All Providers<br>Save Can<br>Patient Information<br>Patient Clayton Test<br>DOB 03-01-10 Ag<br>distories Subjective<br>Objective Findings<br>Date Time                                 | - dat User: BSkjefte Station: 5 allabout<br>cel Help ><br>Filter List<br>Description<br>Adult Word Finding (TAWF)<br>Apraxia Battery for Adults - SE<br>Apraxia Profile<br>Ayers Developmental History<br>Bayley II<br>BBCS-R<br>Beery VMI<br>BOT-2<br>BOTMP - Short<br>BOTMP - Short<br>BOTMP - |                  |                 |                   | ype Initial Evaluation<br>Eval OT Standard<br>g<br>escription |    | Load Template | - C Parient F<br>More Filters<br>-23)<br>ption<br>Note<br>Note                          |
| bout Speech & Language<br>yton All Providers<br>Save Can<br>Patient Information<br>Patient Clayton Test<br>DOB 03-01-10 Ag<br>distories Subjective<br>Objective Findings<br>Date Time                                 | - dat User: BSkjefte Station: 5 allabout<br>cel Help ><br>Filter List<br>Description<br>Adult Word Finding (TAWF)<br>Apraxia Battery for Adults - SE<br>Apraxia Profile<br>Ayers Developmental History<br>Bayley II<br>Bayley II<br>Bayley III<br>BBCS-E<br>BBCS-R<br>Beery VMI<br>BOTMP - Short<br>BOTMP - Short<br>BOTMP - Short<br>BOTMP - Short<br>BOTMP - Short<br>BOTMP - Long<br>Brain Injury<br>Carolina Curriculum<br>COMPS-2<br>Degangi-Berk Test of Sensory In<br>Developmental Feeding Checklist<br>DOTCA-Ch                                                                                                    |                  |                 |                   | ype Initial Evaluation<br>Eval OT Standard<br>g<br>escription |    | Load Template | - C Parient F<br>More Filters<br>-23)<br>ption<br>Note<br>Note                          |
| bout Speech & Language<br>yton All Providers<br>Save Can<br>Patient Information<br>Patient Clayton Test<br>DOB 03-01-10 Ag<br>distories Subjective<br>Objective Findings<br>Date Time                                 | - dat User: BSkjefte Station: 5 allabout<br>cel Help ><br>Filter List<br>Description<br>Adult Word Finding (TAWF)<br>Apraxia Battery for Adults - SE<br>Apraxia Profile<br>Ayers Developmental History<br>Bayley II<br>Bayley II<br>BBCS-E<br>BBCS-E<br>BBCS-R<br>Beery VMI<br>BOTTP - Short<br>BOTMP - Long<br>Brain Injury<br>Carolina Curriculum<br>COMPS-2<br>Degangi-Berk Test of Sensory In<br>Developmental Feeding Checklist<br>DOTCA-Ch<br>DF-3                                                                                                    |                  |                 |                   | ype Initial Evaluation<br>Eval OT Standard<br>g<br>escription |    | Load Template | - C Parient F<br>More Filters<br>-23)<br>ption<br>Note<br>Note                          |
| bout Speech & Language<br>yton All Providers<br>Save Can<br>Patient Information<br>Patient Clayton Test<br>DOB 03-01-10 Ag<br>distories Subjective<br>Objective Findings<br>Date Time<br>Shared Findings<br>Date Time | - dat User: BSkjefte Station: 5 allabout<br>cel Help ><br>Filter List<br>Description<br>Adult Word Finding (TAWF)<br>Apraxia Battery for Adults - SE<br>Apraxia Profile<br>Ayers Developmental History<br>Bayley II<br>Bayley II<br>Bayley III<br>BBCS-E<br>BBCS-R<br>Beery VMI<br>BOTMP - Short<br>BOTMP - Short<br>BOTMP - Short<br>BOTMP - Short<br>BOTMP - Short<br>BOTMP - Short<br>BOTMP - Short<br>BOTMP - Short<br>BOTMP - Short<br>BOTMP - Short<br>ComBr-2<br>Degangi-Berk Test of Sensory In<br>Developmental Feeding Checklist<br>DOTCA-Ch                                                                                                    |                  |                 |                   | ype Initial Evaluation<br>Eval OT Standard<br>g<br>escription |    | Load Template | - C Parient F<br>More Filters<br>-23)<br>ption<br>Note<br>Note                          |

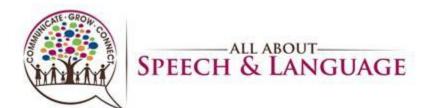

|                                                                                                    | O DOT 0                                                                                                    |                                                              |                                                         |                                        |                                                                                                    |                                                                                              |                                                |                          |                     |             |                                                                                                    |                                                                                                    |
|----------------------------------------------------------------------------------------------------|----------------------------------------------------------------------------------------------------|--------------------------------------------------------------|---------------------------------------------------------|----------------------------------------|----------------------------------------------------------------------------------------------------|----------------------------------------------------------------------------------------------|------------------------------------------------|--------------------------|---------------------|-------------|----------------------------------------------------------------------------------------------------|----------------------------------------------------------------------------------------------------|
| Initial Evalu                                                                                                    | BOT - 2<br>Patient Information                                                                                                    |                                                              |                                                         |                                        |                                                                                                    |                                                                                              |                                                | Date                     | Load Ter            | mplate      |                                                                                                    | Defeat                                                                                                    |
| Patient<br>DOB 03-01-10 Age                                                                                                    | Patient Clayton Test                                                                                                    | Ν                                                            | MR # 0001839                                            | D                                      | OOB 03-01-                                                                                                    | -10 Ag                                                                                       | e 13                                           | <mark>0</mark> 8-18-23 < |                     | ✓ Save      | Save                                                                                                    | Refresh                                                                                                    |
| Histories Subjective                                                                                                    | Note: You should only fill only fill only fill on the short form is included in t                                                                                                    | either lon<br>he printo                                      | ng or short versi<br>ut.                                | on of this                             | form, but no                                                                                                    | t both. If both                                                                              | sections a                                     | re filled, only the      |                     |             |                                                                                                    | More <u>F</u> ilters                                                                                                    |
| Objective Findings                                                                                                    | BOT-2 Long Form                                                                                                    |                                                              |                                                         |                                        |                                                                                                    |                                                                                              |                                                |                          |                     |             |                                                                                                    | -23)                                                                                                    |
| Date Time                                                                                                    |                                                                                                    |                                                              | Total Point<br>Score                                    | Scale<br>Score                         | Standard<br>Score                                                                                                    | Percentile<br>Rank                                                                           | Age<br>Equival                                 | e Des<br>lent Car        | criptive<br>ptegory |             |                                                                                                    | ption                                                                                                    |
|                                                                                                    | Fine Motor Precision                                                                                                    |                                                              |                                                         |                                        |                                                                                                    |                                                                                              |                                                |                          |                     | $\sim$      |                                                                                                    | Note<br>Note                                                                                                    |
|                                                                                                    | Fine Motor Integration<br>Fine Manual Control                                                                                                    |                                                              |                                                         |                                        |                                                                                                    |                                                                                              |                                                |                          |                     | ~           |                                                                                                    | Note                                                                                                    |
|                                                                                                    | Manual Dexterity<br>Upper-Limb Coordination                                                                                                    |                                                              |                                                         |                                        |                                                                                                    |                                                                                              |                                                |                          |                     | ~           |                                                                                                    |                                                                                                    |
|                                                                                                    | Manual Coordination                                                                                                    | I                                                            |                                                         |                                        |                                                                                                    |                                                                                              |                                                |                          |                     | ~           |                                                                                                    |                                                                                                    |
|                                                                                                    | Bilateral Coordination<br>Balance                                                                                                    |                                                              |                                                         |                                        |                                                                                                    |                                                                                              |                                                |                          |                     | ~           |                                                                                                    |                                                                                                    |
| Shared Findings                                                                                                    | Body Coordination<br>Running Speed and Agili                                                                                                    | tv                                                           |                                                         |                                        |                                                                                                    |                                                                                              |                                                |                          |                     | ~           |                                                                                                    |                                                                                                    |
| Date Time                                                                                                    | Strength 🔘 Push up -                                                                                                    | Knee                                                         |                                                         |                                        |                                                                                                    |                                                                                              |                                                |                          |                     | ~           |                                                                                                    |                                                                                                    |
|                                                                                                    | Push up -<br>Strength and Agility                                                                                                    | Full                                                         |                                                         |                                        |                                                                                                    |                                                                                              |                                                |                          |                     | ~           |                                                                                                    |                                                                                                    |
|                                                                                                    |                                                                                                    | т                                                            | fotal Motor Co                                          | mnosite                                |                                                                                                    |                                                                                              |                                                |                          |                     | ~           |                                                                                                    |                                                                                                    |
|                                                                                                    |                                                                                                    |                                                              |                                                         | mposice                                |                                                                                                    |                                                                                              |                                                |                          |                     | *           |                                                                                                    |                                                                                                    |
| Sunny<br>About Speech & Language                                                                                                    | BOT-2 Short Form                                                                                                    | Q Sea<br>Station: 5                                          |                                                         |                                        | b L                                                                                                    | <b>D C</b><br>056                                                                            | e                                              |                          |                     | , <u>u</u>  |                                                                                                    | -<br>\$ \$ \$ \$ \$ \$ \$ \$ \$ \$ \$ \$ \$ \$ \$ \$ \$ \$ \$                                                                                                     |
| Other Tests (S)<br>77°F<br>Sunny<br>About Speech & Language<br>layton All Providers<br>Save Canc                                                                                                    | - dat User: BSkjefte                                                                                                    | Station: 5                                                   |                                                         |                                        |                                                                                                    |                                                                                              | •<br>•<br>•                                    | <mark>-</mark>           |                     | <u>~</u>    | <ul> <li>■</li> <li>■</li></ul> | × ۹/25/2                                                                                                    |
| About Speech & Language<br>ayton All Providers<br>Save Cance<br>Initial Evalua                                                                                                    | - dat User: BSkjefte                                                                                                    | Station: 5                                                   | 5 allaboutsp                                            | beech.raintr                           | reeinc.com:10                                                                                                    | t Help                                                                                       |                                                | •                        |                     | ^           |                                                                                                    | × ۹/25/2                                                                                                    |
| 77°F<br>Sunny<br>About Speech & Language<br>ayton All Providers<br>Save Canc                                                                                                    | dat User: BSkjefte<br>rel <u>Add E</u> di<br>ation for Clayton                                                                                                    | Station: 5<br>t<br>Test                                      | <u>D</u> elete<br>- Visit: 1  <br>nformation            | beech.raintr                           | reeinc.com:10<br><u>P</u> rin<br>: TRICA                                                                                                    | t Help                                                                                       | fricare                                        | •                        | n                   | Load Templa |                                                                                                    | × ۹/25/2                                                                                                    |
| About Speech & Language<br>ayton All Providers<br>Save Cance<br>Initial Evalua<br>Patient Information                                                                                                    | dat User: BSkjefte<br>el <u>A</u> dd <u>E</u> dir<br>ation for Clayton<br>MR # 0001839                                                                                                    | Station: 5<br>t<br>Test                                      | Delete<br>- Visit: 1  <br>oformation<br>3-18-23         | Eind<br>Payor                          | reeinc.com:10<br><u>P</u> rint<br>: TRICA<br>соно                                                                                                    | t Help<br>10002 T                                                                            | ricare                                         | East Regio               | n                   |             | te                                                                                                    |                                                                                                    |
| 77°F<br>Sunny<br>About Speech & Language<br>ayton All Providers<br>Save Cance<br>Initial Evalua<br>Patient Information<br>Patient Clayton Test<br>DOB 03-01-10 Age                                                    | dat User: BSkjefte<br>el <u>A</u> dd <u>E</u> dir<br>ation for Clayton<br>MR # 0001839                                                                                                    | Station: 5<br>t<br>I Test<br>Record In<br>Date 08<br>Fime 03 | Delete<br>- Visit: 1  <br>formation<br>3-18-23<br>3:45p | Eind<br>Payor<br>Therapist<br>Assigned | reeinc.com:10<br>Print<br>: TRICA<br>соно<br>соно <                                                                                                    | t Help<br>10002 T<br>Loc VALFL<br>Ref 00011 (                                                | Type II<br>Eval Q                              | East Regio               | n                   | Load Templa | te                                                                                                    |                                                                                                    |
| 77°F<br>Sunny<br>About Speech & Language<br>ayton All Providers<br>Save Cance<br>Initial Evalua<br>Patient Information<br>Patient Clayton Test<br>DOB 03-01-10 Age                                                    | dat User: BSkjefte<br>el Add Edir<br>ation for Clayton<br>MR # 0001839<br>3y 5mCase 0001 1                                                                                                    | Station: 5<br>t<br>I Test<br>Record In<br>Date 08<br>Fime 03 | Delete<br>- Visit: 1  <br>formation<br>3-18-23<br>3:45p | Eind<br>Payor<br>Therapist<br>Assigned | reeinc.com:10<br>Print<br>: TRICA<br>соно<br>соно <<br>mendations                                                                                                    | t Help<br>10002 T<br>Loc VALFL<br>Ref 00011 (                                                | Type II<br>Eval Q                              | East Regio               | n                   | Load Templa | te                                                                                                    | Refresh                                                                                                    |
| 77°F<br>Sunny<br>About Speech & Language<br>Jayton All Providers<br>Save Cance<br>Initial Evalua<br>Patient Information<br>Patient Clayton Test<br>DOB 03-01-10 Age 1<br>Histories Subjective C                       | dat User: BSkjefte<br>el Add Edir<br>ation for Clayton<br>MR # 0001839<br>3y 5mCase 0001 1                                                                                                    | Station: 5<br>t<br>I Test<br>Record In<br>Date 08<br>Fime 03 | Delete<br>- Visit: 1  <br>formation<br>3-18-23<br>3:45p | Eind<br>Payor<br>Therapist<br>Assigned | reeinc.com:10<br>Prin:<br>: TRICA<br>соно<br>соно<br>соно<br>соно<br>соно<br>соно<br>соно<br>сон                                                                                                    | t Help<br>10002 T<br>Loc VALFL<br>Ref 00011 4<br>Charges Tra<br>ized Tests<br>Time           | Type II<br>C Eval C<br>acking<br>Descrip       | East Regio               | n                   | Load Templa | te                                                                                                    | Refresh           P <sub>2</sub> Patient           More Eilters           -23)           ption                                                                                                    |
| About Speech & Language<br>ayton All Providers<br>Save Cance<br>Initial Evalua<br>Patient Information<br>Patient Clayton Test<br>DOB 03-01-10 Age 1<br>Histories Subjective C<br>Objective Findings                   | - dat User: BSkjefte<br>rel <u>Add Edi</u><br>ation for Clayton<br>MR # 0001839<br>3y 5mCase otool <                                                                                                    | Station: 5<br>t<br>I Test<br>Record In<br>Date 08<br>Fime 03 | Delete<br>- Visit: 1  <br>formation<br>3-18-23<br>3:45p | Eind<br>Payor<br>Therapist<br>Assigned | reeinc.com:10<br>Prin<br>: TRICA<br>соно<br>соно<br>соно<br>соно<br>соно<br>соно<br>соно<br>сон                                                                                                    | t Help<br>10002 T<br>Loc VALFL<br>Ref 00011 4<br>Charges Tra<br>ized Tests<br>Time           | Type II<br>Eval O                              | East Regio               | n                   | Load Templa | te                                                                                                    | Refresh<br>t P <sub>2</sub> , Patient<br>More <u>Filters</u><br>-23)<br>ption<br>Vote<br>Vote                                                                                                    |
| About Speech & Language<br>ayton All Providers<br>Save Cance<br>Initial Evalua<br>Patient Information<br>Patient Clayton Test<br>DOB 03-01-10 Age 1<br>Histories Subjective C<br>Objective Findings                   | - dat User: BSkjefte<br>rel <u>Add Edi</u><br>ation for Clayton<br>MR # 0001839<br>3y 5mCase otool <                                                                                                    | Station: 5<br>t<br>I Test<br>Record In<br>Date 08<br>Fime 03 | Delete<br>- Visit: 1  <br>formation<br>3-18-23<br>3:45p | Eind<br>Payor<br>Therapist<br>Assigned | reeinc.com:10<br>Prin:<br>: TRICA<br>соно<br>соно<br>соно<br>соно<br>соно<br>соно<br>соно<br>сон                                                                                                    | t Help<br>10002 T<br>Loc VALFL<br>Ref 00011 4<br>Charges Tra<br>ized Tests<br>Time           | Type II<br>C Eval C<br>acking<br>Descrip       | East Regio               | n                   | Load Templa | te                                                                                                    | Refresh           ۲           ۲           ۲           ۲           ۲           ۲           ۲           ۲           ۲           ۲           ۲           ۲           ۲           ۲           ۲           ۲           ۲           ۲           ۲           ۲           ۲           ۲           ۲           ۲           ۲           ۲           ۲           ۲           ۲           ۲           ۲           ۲           ۲           ۲           ۲           ۲           ۲           ۲           ۲           ۲           ۲           ۲           ۲           ۲           ۲           ۲           ۲           ۲           ۲           ۲           ۲           ۲           ۲< |
| About Speech & Language<br>ayton All Providers<br>Save Cance<br>Initial Evalua<br>Patient Information<br>Patient Clayton Test<br>DOB 03-01-10 Age 1<br>Histories Subjective C<br>Objective Findings                   | - dat User: BSkjefte<br>rel <u>Add Edi</u><br>ation for Clayton<br>MR # 0001839<br>3y 5mCase otool <                                                                                                    | Station: 5<br>t<br>I Test<br>Record In<br>Date 08<br>Fime 03 | Delete<br>- Visit: 1  <br>formation<br>3-18-23<br>3:45p | Eind<br>Payor<br>Therapist<br>Assigned | reeinc.com:10<br>Prin:<br>: TRICA<br>соно<br>соно<br>соно<br>соно<br>соно<br>соно<br>соно<br>сон                                                                                                    | t Help<br>10002 T<br>Loc VALFL<br>Ref 00011 4<br>Charges Tra<br>ized Tests<br>Time           | Type II<br>C Eval C<br>acking<br>Descrip       | East Regio               | n                   | Load Templa | te                                                                                                    | Refresh<br>t P <sub>2</sub> , Patient<br>More <u>Filters</u><br>-23)<br>ption<br>Vote<br>Vote                                                                                                    |
| About Speech & Language<br>ayton All Providers<br>Save Cance<br>Initial Evalua<br>Patient Information<br>Patient Clayton Test<br>DOB 03-01-10 Age 1<br>Histories Subjective C<br>Objective Findings                   | - dat User: BSkjefte<br>rel <u>Add Edi</u><br>ation for Clayton<br>MR # 0001839<br>3y 5mCase otool <                                                                                                    | Station: 5<br>t<br>I Test<br>Record In<br>Date 08<br>Fime 03 | Delete<br>- Visit: 1  <br>formation<br>3-18-23<br>3:45p | Eind<br>Payor<br>Therapist<br>Assigned | reeinc.com:10<br>Prin:<br>: TRICA<br>соно<br>соно<br>соно<br>соно<br>соно<br>соно<br>соно<br>сон                                                                                                    | t Help<br>10002 T<br>Loc VALFL<br>Ref 00011 4<br>Charges Tra<br>ized Tests<br>Time           | Type II<br>C Eval C<br>acking<br>Descrip       | East Regio               | n                   | Load Templa | te                                                                                                    | Refresh<br>t P <sub>2</sub> , Patient<br>More <u>Filters</u><br>-23)<br>ption<br>Vote<br>Vote                                                                                                    |
| 77°F<br>Sunny<br>About Speech & Language<br>layton All Providers<br>Save Cance<br>Initial Evalua<br>Patient Information<br>Patient Clayton Test<br>DOB 03-01-10 Age 1<br>Histories Subjective C<br>Objective Findings | - dat User: BSkjefte<br>rel <u>Add Edi</u><br>ation for Clayton<br>MR # 0001839<br>3y 5mCase otool <                                                                                                    | Station: 5<br>t<br>I Test<br>Record In<br>Date 08<br>Fime 03 | Delete<br>- Visit: 1  <br>formation<br>3-18-23<br>3:45p | Eind<br>Payor<br>Therapist<br>Assigned | reeinc.com:10<br>Prin:<br>: TRICA<br>соно<br>соно<br>соно<br>соно<br>соно<br>соно<br>соно<br>сон                                                                                                    | t Help<br>10002 T<br>Loc VALFL<br>Ref 00011 4<br>Charges Tra<br>ized Tests<br>Time           | Type II<br>C Eval C<br>acking<br>Descrip       | East Regio               | n                   | Load Templa | te                                                                                                    | Refresh<br>t P <sub>2</sub> , Patient<br>More <u>Filters</u><br>-23)<br>ption<br>Vote<br>Vote                                                                                                    |
| About Speech & Language<br>ayton All Providers<br>Save Cance<br>Initial Evalua<br>Patient Information<br>Patient Clayton Test<br>DOB 03-01-10 Age 1<br>Histories Subjective C<br>Objective Findings                   | - dat User: BSkjefte<br>rel <u>Add Edi</u><br>ation for Clayton<br>MR # 0001839<br>3y 5mCase otool <                                                                                                    | Station: 5<br>t<br>I Test<br>Record In<br>Date 08<br>Fime 03 | Delete<br>- Visit: 1  <br>formation<br>3-18-23<br>3:45p | Eind<br>Payor<br>Therapist<br>Assigned | reeinc.com:10<br>Prin:<br>: TRICA<br>соно<br>соно<br>соно<br>соно<br>соно<br>соно<br>соно<br>сон                                                                                                    | t Help<br>10002 T<br>Loc VALFL<br>Ref 00011 (<br>Charges Tra<br>ized Tests<br>Time<br>03:45p | Type II<br>C Eval C<br>acking<br>Descrip       | East Regio               | n                   | Load Templa | te                                                                                                    | Refresh<br>t P <sub>2</sub> , Patient<br>More <u>Filters</u><br>-23)<br>ption<br>Vote<br>Vote                                                                                                    |
| About Speech & Language<br>ayton All Providers<br>Save Cance<br>Initial Evalua<br>Patient Information<br>Patient Clayton Test<br>DOB 03-01-10 Age 1<br>Histories Subjective C<br>Objective Findings<br>Date Time      | - dat User: BSkjefte<br>rel <u>Add Edi</u><br>ation for Clayton<br>MR # 0001839<br>3y 5mCase otool <                                                                                                    | Station: 5<br>t<br>I Test<br>Record In<br>Date 08<br>Fime 03 | Delete<br>- Visit: 1  <br>formation<br>3-18-23<br>3:45p | Eind<br>Payor<br>Therapist<br>Assigned | Prin<br>Prin<br>: TRICA<br>соно<br>соно <<br>соно <<br>соно <<br>соно <<br>соно <<br>соно <<br>соно <<br>соно <<br>соно <<br>соно <<br>соно <<br>соно <<br>соно <<br>соно <<br>соно <<br>соно <<br>соно | t Help<br>10002 T<br>Loc VALFL<br>Ref 00011 (<br>Charges Tra<br>ized Tests<br>Time<br>03:45p | Type II<br>C Eval C<br>acking<br>Descrip       | East Regio               | n                   | Load Templa | te                                                                                                    | Refresh<br>t P <sub>2</sub> , Patient<br>More <u>Filters</u><br>-23)<br>ption<br>Vote<br>Vote                                                                                                    |
| About Speech & Language<br>layton All Providers<br>Save Cance<br>Initial Evalua<br>Patient Information<br>Patient Clayton Test<br>DOB 03-01-10 Age 1<br>Histories Subjective C<br>Objective Findings<br>Date Time     | dat User: BSkjefte<br>diation for Clayton<br>MR ≠ 0001839<br>Jy 5mCase or001 <<br>the provide the provided of the provided of the pro | Station: 5<br>t<br>I Test<br>Record In<br>Date 08<br>Fime 03 | Delete<br>- Visit: 1  <br>formation<br>3-18-23<br>3:45p | Eind<br>Payor<br>Therapist<br>Assigned | reeinc.com:10<br>Prin:<br>: TRICA<br>соно<br>соно соно<br>standardi<br>Date<br>08-18-23                                                                                                    | t Help<br>10002 T<br>Loc VALFL<br>Ref 00011 (<br>Charges Tra<br>ized Tests<br>Time<br>03:45p | Type I<br>Eval C<br>Acking<br>Descrip<br>BOT-2 | East Regio               | n                   | Load Templa | te                                                                                                    | Refresh<br>t P <sub>2</sub> , Patient<br>More <u>Filters</u><br>-23)<br>ption<br>Vote<br>Vote                                                                                                    |

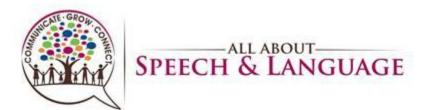

|                                                                                                    | el Help >                                                                                                    |                                                                                                    |                                                                                                    |
|----------------------------------------------------------------------------------------------------|----------------------------------------------------------------------------------------------------|----------------------------------------------------------------------------------------------------|----------------------------------------------------------------------------------------------------|
| Patient Information                                                                                                    | tion for Clayton Test - Vis<br>Roll Evaluation of Acti                                                                                                    | it: 1 Payor: TRICA 10002 Tricare East Region                                                                                                    | Load Template Refresh                                                                                                    |
| Patient Clayton Test<br>DOB 03-01-10 Age<br>Histories Subjective                                                                                                    | Patient Information           Patient Clayton Test         DOB 03           MR # 0001839         Age 13                                                                                                    | Date Load Template ard ~                                                                                                    | OTEVL < Save<br>: P <sub>2</sub> Patient F<br>More <u>Filters</u>                                                                      |
|                                                                                                    |                                                                                                    |                                                                                                    |                                                                                                    |
| Objective Findings Date Time                                                                                                    | Evaluation Results           Domain         Total Raw Score         Standa           ADLs                                                                                                    | ard Score Percentile                                                                                                    | -23)<br>ption<br>Vote<br>Vote                                                                                                    |
|                                                                                                    | Comments                                                                                                    |                                                                                                    | Vote                                                                                                    |
| Chanad Sindiana                                                                                                    |                                                                                                    |                                                                                                    |                                                                                                    |
| Shared Findings<br>Date Time                                                                                                    | Description                                                                                                    | Shared Tests Date Time Description                                                                                                    |                                                                                                    |
|                                                                                                    |                                                                                                    |                                                                                                    |                                                                                                    |
| Other Tests (C)                                                                                                    |                                                                                                    |                                                                                                    |                                                                                                    |
| 7°F<br>unny<br>About Speech & Language                                                                                                    | dat User: BSkjefte Station: 5 all                                                                                                    | b 🖬 💭 💽 💁 🗐 🕋 🖷                                                                                                    | ○ ○ ○ ○ ○ ○ ○ ○ ○ ○ ○ ○ ○ ○ ○ ○ ○ ○ ○                                                                                                  |
| Other Tests (S)                                                                                                    | dat User: BSkjefte Station: 5 all                                                                                                    | • • •                                                                                                    | 9/25/2                                                                                                    |
| 7°F<br>unny<br>About Speech & Language<br>iyton All Providers<br>Save Canc                                                                                                    | dat User: BSkjefte Station: 5 all<br>el Help ><br>tion for Clayton Test - Vis<br>© Roll Evaluation of Acti<br>Patient Information                                                                                                    | laboutspeech.raintreeinc.com:10056                                                                                                    |                                                                                                    |
| About Speech & Language<br>about Speech & Language<br>All Providers<br>Save Cance<br>Initial Evalua<br>Patient Information<br>Patient Clayton Test                                                           | dat User: BSkjefte Station: 5 all<br>el Help ><br>tion for Clayton Test - Vis<br>C Roll Evaluation of Acti                                                                                                    | laboutspeech.raintreeinc.com:10056<br>iit: 1 Payor: TRICA 10002 Tricare East Region<br>ivities of Life<br>P-01-10 Date Load Template dd                                                                                                    | Load Template<br>OTEVL Save                                                                                                    |
| 7°F<br>unny<br>About Speech & Language<br>iyton All Providers<br>Save Cance<br>Initial Evalua<br>Patient Information<br>Patient Clayton Test<br>DOB 03-01-10 Age                                             | dat       User: BSkjefte       Station: 5       all         el       Help       >         tion for Clayton Test       Vis         (       Roll Evaluation of Acti         Patient Information       Patient Clayton Test       DOB 03         MR # 0001839       Age 13         Evaluation Results                                                                                                    | laboutspeech.raintreeinc.com:10056                                                                                                    | Load Template<br>OTEVL < Save<br>Refresh<br>: P <sub>µ</sub> . Patient F                                                               |
| About Speech & Language<br>syton All Providers<br>Save Cance<br>Initial Evalua<br>Patient Information<br>Patient Clayton Test<br>DOB 03-01-10 Age<br>Histories Subjective                                    | dat       User: BSkjefte       Station: 5       all         el       Help       >         tion for Clayton Test       Vis         (       Roll Evaluation of Acti         Patient Information       Patient Clayton Test       DOB 03         MR # 0001839       Age 13         Evaluation Results                                                                                                    | laboutspeech.raintreeinc.com:10056<br>iit: 1 Payor: TRICA 10002 Tricare East Region<br>ivities of Life<br>P-01-10 Date Load Template dd                                                                                                    | Load Template<br>OTEVL C Save<br>Py. Patient f<br>More Filters<br>-23)<br>ption                                                        |
| About Speech & Language<br>syton All Providers<br>Save Cance<br>Initial Evalua<br>Patient Information<br>Patient Clayton Test<br>DOB 03-01-10 Age<br>distories Subjective<br>Objective Findings              | dat     User: BSkjefte     Station: 5     all       el     Help     >       tion for Clayton Test - Vis       Top Clayton Test     OB 03       Patient Information     Patient Clayton Test       Patient Information     Age 13       Evaluation Results     Domain       Domain     Total Raw Score     Standard                                                                                                    | laboutspeech.raintreeinc.com:10056                                                                                                    | Load Template<br>OTEVL Save<br>Py25/20<br>Refresh<br>Py. Patient F<br>More Eilters<br>-23)                                             |
| About Speech & Language<br>syton All Providers<br>Save Cance<br>Initial Evalua<br>Patient Information<br>Patient Clayton Test<br>DOB 03-01-10 Age<br>distories Subjective<br>Objective Findings              | dat       User: BSkjefte       Station: 5       all         el       Help       Image: Station of Action of Action | aboutspeech.raintreeinc.com:10056                                                                                                    | Load Template         Save         Refresh           OTEVL         Save         Hore Eilters           -23)         ption         tote |
| About Speech & Language<br>syton All Providers<br>Save Cance<br>Initial Evalua<br>Patient Information<br>Patient Clayton Test<br>DOB 03-01-10 Age<br>distories Subjective<br>Objective Findings              | dat       User: BSkjefte       Station: 5       all         el       Help       >         tion for Clayton Test - Vis         To Roll Evaluation of Activities         Patient Information         Patient Information         Patient Information         Patient Clayton Test         DOB 03         MR # 0001839         Age 13         Evaluation Results         Domain       Total Raw Score         Stands         IDLs         The Roll Evaluation of Activities of Life (1)         activities of daily living (ADLs and indep among children ages 2 years to 18 years                                                                                                    | aboutspeech.raintreeinc.com:10056                                                                                                    | Load Template         @ @ @ 9/25/20           OTEVL <                                                                                  |
| About Speech & Language<br>syton All Providers<br>Save Cance<br>Initial Evalua<br>Patient Information<br>Patient Clayton Test<br>DOB 03-01-10 Age<br>distories Subjective<br>Objective Findings              | dat       User: BSkjefte       Station: 5       all         el       Help       >         tion for Clayton Test - Vis         To Roll Evaluation of Activities         Patient Information         Patient Information         Patient Information         Patient Clayton Test         DOB 03         MR # 0001839         Age 13         Evaluation Results         Domain       Total Raw Score         Stands         IDLs         The Roll Evaluation of Activities of Life (1)         activities of daily living (ADLs and indep among children ages 2 years to 18 years                                                                                                    | aboutspeech.raintreeinc.com:10056<br>iit: 1 Payor: TRICA 10002 Tricare East Region<br>ivities of Life<br>P-01-10 Date Load Template<br>B-01-10 Date Load Template Save<br>ard Score Percentile<br>Hife (REAL)<br>REAL ≤ Save<br>Hife (REAL)<br>REAL is a standardized rating scale that includes the<br>lendent activities of daily living (TADLs) most common<br>of age. AQLs include basic life skills such as | Load Template         @ @ @ 9/25/20           OTEVL <                                                                                  |
| About Speech & Language<br>tyton All Providers<br>Save Cance<br>Initial Evalua<br>Patient Information<br>Patient Clayton Test<br>DOB 03-01-10 Age<br>distories Subjective<br>Objective Findings<br>Date Time | dat       User: BSkjefte       Station: 5       all         el       Help       >         tion for Clayton Test - Vis         To Roll Evaluation of Activities         Patient Information         Patient Information         Patient Information         Patient Clayton Test         DOB 03         MR # 0001839         Age 13         Evaluation Results         Domain       Total Raw Score         Stands         IDLs         The Roll Evaluation of Activities of Life (1)         activities of daily living (ADLs and indep among children ages 2 years to 18 years                                                                                                    | laboutspeech.raintreeinc.com:10056                                                                                                    | Load Template         @ @ @ 9/25/20           OTEVL <                                                                                  |

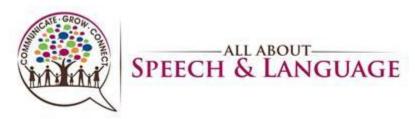

Assessment Tab:

32. Click on the green + to add the clients Strengths and Areas of concern. You don't have to "comment" on areas of concern. Again, given the analysis is in the body of the report you can just select what the updated areas are and save with the floppy disk icon.

|                                            | e Cancel <u>A</u> dd <u>E</u> dit <u>D</u> elete Help <b>&gt;</b> |                                                                |
|--------------------------------------------|-------------------------------------------------------------------|----------------------------------------------------------------|
| Patier<br>Patier<br>DOB<br><u>H</u> istori |                                                                   | Refresh<br>P <sub>2</sub> ,, Patient F<br>More <u>F</u> ilters |
| Strei<br>Stri                              | s Comment p                                                       | 23)<br>otion<br>ote<br>ote<br>ote                              |
|                                            |                                                                   |                                                                |
| Spec                                       | Areas of C Comment                                                |                                                                |

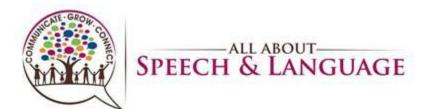

|                                                                                                    | e Help >                                                                                                    |                                                                                                    |                                                                               |
|----------------------------------------------------------------------------------------------------|----------------------------------------------------------------------------------------------------|----------------------------------------------------------------------------------------------------|-------------------------------------------------------------------------------|
| ) Initial Evaluation for Clayton Test - Vis                                                                                                    | :<br>:+: 1 Davor: TRIC & 10001                                                                                                    | Tricara East Pagion                                                                                                    |                                                                               |
| atient Information Record Informati                                                                                                    |                                                                                                    |                                                                                                    |                                                                               |
| atient Clayton Test MR # 0001839 Date 08-18-23                                                                                                    |                                                                                                    |                                                                                                    | Refresh                                                                       |
| OB 03-01-10 Age 13y 5mCase 0T001 < Time 03:45p                                                                                                    | Assigned COHO < Ref 0001                                                                                                    |                                                                                                    | t P Patient                                                                   |
| stories <u>S</u> ubjective <u>O</u> bjective Findings <u>Assessment</u> <u>T</u> reatment                                                                                                    | Nan Recommondations Charges T                                                                                                    | Strengths                                                                                                    | × More <u>Filters</u>                                                         |
| linical Impression Complexity                                                                                                    | Plan <u>Recommendations</u> <u>Charges</u> i                                                                                                    | Favorites All Items                                                                                                    | Widre Litters                                                                 |
| Strengths                                                                                                    |                                                                                                    | Quick find:                                                                                                    | -23)                                                                          |
| Strengths Comment                                                                                                    |                                                                                                    |                                                                                                    | ption                                                                         |
|                                                                                                    |                                                                                                    | Age Appropriate Language Skills                                                                                                    | Vote<br>Vote                                                                  |
|                                                                                                    |                                                                                                    | Age Appropriate Speech Skills     Age Level Cognitive Skills                                                                                                    | Note                                                                          |
|                                                                                                    |                                                                                                    | Attention                                                                                                    |                                                                               |
|                                                                                                    |                                                                                                    | Cooperative     Good Auditory Skills                                                                                                    |                                                                               |
|                                                                                                    |                                                                                                    | Good Fine Motor Skills     Good Gross Motor Skills                                                                                                    |                                                                               |
| Specific Areas of Concern                                                                                                    |                                                                                                    | Good Interaction Skills                                                                                                    |                                                                               |
| Specific Areas of C Comment                                                                                                    |                                                                                                    | Good Play Skills     Good Social Pragmatic Skills                                                                                                    |                                                                               |
|                                                                                                    |                                                                                                    | Good use of Gestures                                                                                                    |                                                                               |
|                                                                                                    |                                                                                                    | Good Visual Attention                                                                                                    |                                                                               |
|                                                                                                    |                                                                                                    |                                                                                                    | a)                                                                            |
| 🖶 📝 👪 📝 🛛 🎭 🕶 🖨 🐥                                                                                                    |                                                                                                    |                                                                                                    |                                                                               |
|                                                                                                    |                                                                                                    |                                                                                                    |                                                                               |
| Comments (S)                                                                                                    |                                                                                                    | Diagnosis 1-4 5-8 9-C                                                                                                    |                                                                               |
|                                                                                                    |                                                                                                    |                                                                                                    |                                                                               |
| Save Cancel <u>A</u> dd <u>E</u> dit <u>D</u> elete                                                                                                    | e Help >                                                                                                    |                                                                                                    |                                                                               |
|                                                                                                    |                                                                                                    | ) Tricara Fast Dagian                                                                                                    |                                                                               |
| ) Initial Evaluation for Clayton Test - Vis                                                                                                    | it: 1 Payor: TRICA 10002                                                                                                    | _                                                                                                    |                                                                               |
|                                                                                                    | it: 1 Payor: TRICA 10002                                                                                                    | Load Template                                                                                                    | Refresh                                                                       |
| ) Initial Evaluation for Clayton Test - Vis<br>atient Information Record Informati                                                                                                    | it: 1 Payor: TRICA 10002                                                                                                    | L Type Initial Evaluation V OTEVL C Save                                                                                                    |                                                                               |
| ) Initial Evaluation for Clayton Test - Vis<br>stient Information<br>attent Clayton Test MR # 0001839<br>OB 03-01-10 Age 13y SmCase Ortool < Time 03:45p                                                                                                    | it: 1 Payor: TRICA 10002<br>on<br>Therapist соно Loc VALF<br>Assigned соно < Ref 0001                                                                                                    | L Type Initial Evaluation<br>1 < Eval OT Standard                                                                                                    | t P Patien                                                                    |
| ) Initial Evaluation for Clayton Test - Vis<br>atient Information<br>atient Clayton Test MR # 0001839 Date 08-18-23                                                                                                    | it: 1 Payor: TRICA 10002<br>on<br>Therapist соно Loc VALF<br>Assigned соно < Ref 0001                                                                                                    | L Type Initial Evaluation<br>1 < Eval OT Standard                                                                                                    | t P Patien                                                                    |
| ) Initial Evaluation for Clayton Test - Vis<br>stient Information<br>tient Clayton Test MR ≠ 0001839<br>08 03-01-10 Age 13y 5mCase 00001 < Time 03:45p<br>stories Subjective Objective Findings Assessment Treatment<br>linical Impression Complexity<br>Strengths                                                                               | t: 1 Payor: TRICA 10002<br>Therapist соно Loc VALF<br>Assigned соно < Ref 0001<br>Plan Recommendations Charges T                                                                                                    | L Type Initial Evaluation<br>1 < Eval OT Standard<br>racking                                                                                                    | t P <u>.</u> Patien<br>More <u>F</u> ilters<br><b>23)</b>                     |
| ) Initial Evaluation for Clayton Test - Vis<br>stient Information<br>attent Clayton Test MR ≠ 0001839<br>08 03-01-10 Age 13y 5mCase 0001 < Record Informati<br>Date 08-18-23<br>Time 03:45p<br>stories Subjective Objective Findings Assessment Ireatment<br>linical Impression Complexity<br>Strengths Comment                                  | t: 1 Payor: TRICA 10002<br>Therapist соно Loc VALF<br>Assigned соно < Ref 0001<br>Plan Recommendations Charges T<br>Specific Areas of Concern                                                                                                    | L Type Initial Evaluation<br>1 < Eval OT Standard<br>racking                                                                                                    | t P <sub>2</sub> Patien<br>More <u>F</u> ilters<br><b>23)</b><br>ption        |
| ) Initial Evaluation for Clayton Test - Vis<br>stient Information MR # 0001839<br>OB 03-01-10 Age 13y SmCase 07001 STIE<br>stories Subjective Objective Findings Assessment Treatment<br>linical Impression Complexity<br>Strengths Comment<br>Cooperative                                                                                       | t: 1 Payor: TRICA 10002<br>on<br>Therapist соно Loc VALF<br>Assigned соно < Ref 0001<br>Plan Recommendations Charges T<br>Specific Areas of Concern<br>Favorites All Items                                                                                                    | L Type Initial Evaluation<br>1 < Eval OT Standard<br>racking                                                                                                    | t P <sub>2</sub> Patien<br>More <u>Filters</u><br><b>23)</b><br>ption<br>Note |
| ) Initial Evaluation for Clayton Test - Vis<br>stient Information<br>attent Clayton Test MR ≠ 0001839<br>08 03-01-10 Age 13y 5mCase 0001 < Record Informati<br>Date 08-18-23<br>Time 03:45p<br>stories Subjective Objective Findings Assessment Ireatment<br>linical Impression Complexity<br>Strengths Comment                                  | it: 1 Payor: TRICA 10002<br>on<br>Therapist COHO Loc VALF<br>Assigned COHO < Ref 0001<br>Plan Recommendations Charges T<br>Specific Areas of Concern<br>Favorites All Items<br>Quick find:<br>Attention                                                                                                    | L Type Initial Evaluation                                                                                                    | : P <sub>2</sub> Patien<br>More <u>F</u> ilters<br><b>23)</b><br>ption        |
| ) Initial Evaluation for Clayton Test - Vis<br>stient Information MR # 0001839<br>OB 03-01-10 Age 13y SmCase 07001 STIE<br>stories Subjective Objective Findings Assessment Treatment<br>linical Impression Complexity<br>Strengths Comment<br>Cooperative                                                                                       | it: 1 Payor: TRICA 10002<br>on<br>Therapist COHO Loc VALF<br>Assigned COHO < Ref 0001<br>Plan Recommendations Charges T<br>■ Specific Areas of Concern<br>Favorites All Items<br>Quick find:<br>■ Attention<br>■ DUE Strength<br>© Cognition                                                                                                    | L Type Initial Evaluation                                                                                                    | Patient<br>More <u>Filters</u><br>23)<br>ption<br>Note<br>Note                |
| ) Initial Evaluation for Clayton Test - Vis<br>stient Information<br>attent Clayton Test MR ≠ 0001839<br>OB 03-01-10 Age 13y 5mCase 0001 < Time 03:45p<br>stories Subjective Objective Findings Assessment Treatment<br>linical Impression Complexity<br>Strengths Comment<br>Cooperative<br>Happy                                               | it: 1 Payor: TRICA 10002<br>on<br>Therapist соно Loc VALF<br>Assigned соно < Ref 0001<br>Plan, Recommendations Charces T<br>Specific Areas of Concern<br>Favorites All Items<br>Quick find:<br>BUE Strength                                                                                                    | L Type Initial Evaluation<br>1 < Eval OT Standard<br>Tacking<br>Processing<br>Reading                                                                                                    | Patient<br>More <u>Filters</u><br>23)<br>ption<br>Note<br>Note                |
| ) Initial Evaluation for Clayton Test - Vis<br>stient Information MR # 0001839<br>OB 03-01-10 Age 13y SmCase 07001 STIE<br>stories Subjective Objective Findings Assessment Treatment<br>linical Impression Complexity<br>Strengths Comment<br>Cooperative                                                                                       | it: 1 Payor: TRICA 10002<br>on<br>Therapist COHO Loc VALF<br>Assigned COHO C Ref 0001<br>Plan Recommendations Charoes T<br>Specific Areas of Concern<br>Favorites All Items<br>Quick find:<br>Attention<br>BUE Strength<br>Coordination<br>Core Strength<br>Expressive Language                                                                                                    | L Type Initial Evaluation<br>I < Eval OT Standard  Processing Reading Reading Receptive Language Self Regulatory Skills Self-care skills Self-care skills                                                                                                    | Patient<br>More <u>Filters</u><br>23)<br>ption<br>Note<br>Note                |
| ) Initial Evaluation for Clayton Test - Vis<br>stient Information<br>attent Clayton Test MR ≠ 0001839<br>OB 03-01-10 Age 13y 5mCase 0001 < Time 03:45p<br>stories Subjective Objective Findings Assessment Treatment<br>linical Impression Complexity<br>Strengths Comment<br>Cooperative<br>Happy                                               | it: 1 Payor: TRICA 10002<br>on<br>Therapist COHO Loc VALF<br>Assigned COHO C Ref 0001<br>Plan Recommendations Charces T<br>Savorites All Items<br>Quick find:<br>Quick find:<br>Coordination<br>Coordination<br>Coordination<br>Coordination<br>Coordination<br>Cordination<br>Cordinati | L Type Initial Evaluation<br>I < Eval OT Standard<br>racking<br>Processing<br>Reading<br>Reading<br>Receptive Language<br>Self-care skills<br>Social Pragmatic Skills<br>Social Pragmatic Ski | Patient<br>More <u>Filters</u><br>23)<br>ption<br>Note<br>Note                |
| ) Initial Evaluation for Clayton Test - Vis<br>stient Information<br>attent Clayton Test MR # 0001839<br>OB 03-01-10 Age 13y 5m Case OTOOI < Time 03:45p<br>stories <u>Subjective</u> Objective Findings <u>Assessment</u> Ireatment<br>linical Impression <u>Complexity</u><br>Strengths <u>Comment</u><br>Cooperative<br>(Happy                | it: 1 Payor: TRICA 10002<br>on<br>Therapist COHO Loc VALF<br>Assigned COHO C Ref 0001<br>Plan Recommendations Charges T<br>Specific Areas of Concern<br>Favorites All Items<br>Quick find:<br>Attention<br>BUE Strength<br>Coordination<br>Corr Strength<br>Expressive Language<br>Feeding and oral motor<br>Fine motor development<br>Functional Strength and Coor                                                                                                    | L Type Initial Evaluation<br>I < Eval OT Standard  Processing Reading Reading Self Regulatory Skils Self Regulatory Skils Self Regula                                                                                                    | Patient<br>More <u>Filters</u><br>23)<br>ption<br>Note<br>Note                |
| ) Initial Evaluation for Clayton Test - Vis<br>stient Information<br>tatient Clayton Test MR ≠ 0001839<br>Boo 03-01-10 Age 13y 5mCase 07001 < Time 03:45p<br>stories Subjective Objective Findings Assessment Treatment<br>Inicial Impression Complexity<br>Strengths Comment<br>Cooperative<br>Happy<br>P Z Z Z Z Z Z Z Z Z Z Z Z Z Z Z Z Z Z Z | it: 1 Payor: TRICA 10002                                                                                                    | L Type Initial Evaluation L Type Initial Evaluation Type Initial Evaluation Type Initial Evaluation Type Initial Evaluation Type Initial Evaluation Type Initial Evaluation Type Initial Evaluation Type Initial Evaluation Type Initial Evaluation Type Initial Avareness Initial Avareness Initial Avarenes Initial Avarenes Initial Initial Avarenes Initial Avarenes Initial Initial Initial Initial Initial Initial Initial Initial Initial                                                                                                    | Patient<br>More <u>Filters</u><br>23)<br>ption<br>Note<br>Note                |
| ) Initial Evaluation for Clayton Test - Vis<br>stient Information<br>tatient Clayton Test MR ≠ 0001839<br>Boo 03-01-10 Age 13y 5mCase 07001 < Time 03:45p<br>stories Subjective Objective Findings Assessment Treatment<br>Inicial Impression Complexity<br>Strengths Comment<br>Cooperative<br>Happy<br>P Z Z Z Z Z Z Z Z Z Z Z Z Z Z Z Z Z Z Z | it: 1 Payor: TRICA 10002<br>on<br>Therapist COHO Loc VALF<br>Assigned COHO C Ref 0001<br>Plan Recommendations Charces T<br>Specific Areas of Concern<br>Favorites All Items<br>Quick find:<br>BUE Strength<br>Cognition<br>Cordination<br>Cordination<br>C | L TYPP Initial Evaluation<br>L TYPP Initial Evaluation<br>CTEVL Save<br>OTEVL Save<br>OTEVL Save<br>Tacking<br>Processing<br>Reading<br>Reading<br>Receptive Language<br>Self-care skills<br>Self-care skills<br>Self-care skills<br>Spatial Awareness<br>dination Speech development<br>Speech Production                                                                                                    | Patient<br>More <u>Filters</u><br>23)<br>ption<br>Note<br>Note                |
| ) Initial Evaluation for Clayton Test - Vis<br>stient Information<br>tatient Clayton Test MR ≠ 0001839<br>Boo 03-01-10 Age 13y 5mCase 07001 < Time 03:45p<br>stories Subjective Objective Findings Assessment Treatment<br>Inicial Impression Complexity<br>Strengths Comment<br>Cooperative<br>Happy<br>P Z Z Z Z Z Z Z Z Z Z Z Z Z Z Z Z Z Z Z | it: 1 Payor: TRICA 10002                                                                                                    | L Type Initial Evaluation L Type Initial Evaluation Type Initial Evaluation Ty                                                                                                    | Patient<br>More <u>Filters</u><br>23)<br>ption<br>Note<br>Note                |
| ) Initial Evaluation for Clayton Test - Vis<br>stient Information<br>tatient Clayton Test MR ≠ 0001839<br>Boo 03-01-10 Age 13y 5mCase 07001 < Time 03:45p<br>stories Subjective Objective Findings Assessment Treatment<br>Inicial Impression Complexity<br>Strengths Comment<br>Cooperative<br>Happy<br>P Z Z Z Z Z Z Z Z Z Z Z Z Z Z Z Z Z Z Z | it: 1 Payor: TRICA 10002<br>on<br>hassigned соно со VALF<br>Assigned соно с Ref 0001<br>Plan Recommendations Charces T<br>Specific Areas of Concern<br>Favorites All Items<br>Quick find:<br>Coordination<br>Core Strength<br>Expressive Language<br>Freeding and oral motor<br>Fine motor development<br>Functional Strength and Coor<br>Gross motor development<br>impaired Sensation                                                                                                    | L Type Initial Evaluation L Coad Template OTEVL < Save Tracking Processing Reading Receptive Language Self rcare skills Self-care skills Self-                                                                                                    | Patient<br>More <u>Filters</u><br>23)<br>ption<br>Note<br>Note                |

33. Depending upon the client and concerns identified in the evaluation, a comment may be warranted, however, this is done on a case-by-case basis as well. In this comment box, you are able to provide your assessment of the client's strengths and weaknesses. Break down findings into categories such as Play/Interactive/Behavior Observations, Gross Motor Skills, Fine Motor & Visual-Motor Skills, Self-Care Skills. You will ALWAYS reiterate if therapy is/is not warranted.

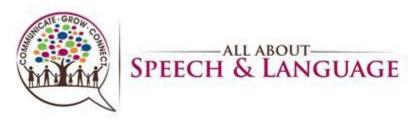

Assessment Complexity:

Click on the Complexity tab. You will then fill out the following information in accordance with AOTA guidelines to determine the complexity of the evaluation: Occupational Profile/Medical & Therapy History, Patient Assessment, and Clinical Decision Making. Be sure that the complexity level determined under this section matches the complexity level on the charges tab.

| Patient Information<br>Patient Clayton Test<br>DOB 03-01-10 Age 13y | MR # 0001839 D                                                         | ecord Information<br>late 08-18-23 Th | ayor: TRICA 10002 Tr<br>nerapist соно Loc valfl<br>ssigned соно < Ref 00011 < | Type Initial Evaluation<br>Eval OT Standard | Load Template       OTEVL <   Save | Refresh                       |
|---------------------------------------------------------------------|------------------------------------------------------------------------|---------------------------------------|-------------------------------------------------------------------------------|---------------------------------------------|------------------------------------|-------------------------------|
| Histories Subjective Objective Clinical Impression Comp             | lexity                                                                 |                                       | ecommendations <u>C</u> harges Trac <u>k</u> i                                | ng<br>Summary of Requi                      | rements                            | More <u>F</u> ilters          |
| Occupational<br>Profile/Medical and<br>Therapy History              | <ul> <li>Brief history relating</li> <li>Expanded review of</li> </ul> | g to presenting problem               | , additional review of physical, cogni<br>losocial performance                | tive, psychosocial performance              | Meets Criteria for level           | ption<br>Note<br>Note<br>Note |
|                                                                     |                                                                        |                                       |                                                                               |                                             |                                    |                               |
| Patient Assessment                                                  | → deficit:                                                             | s relating to physical, cogi          | nitive, psychosocial limitations/restri                                       | ctions                                      |                                    |                               |
| Patient Assessment<br>Clinical Decision Making                      | √ deficit                                                              | s relating to physical, cog           | nitive, psychosocial limitations/restri                                       | ctions                                      |                                    |                               |
|                                                                     |                                                                        |                                       |                                                                               | ctions                                      |                                    |                               |

**How to Determine Medical Complexity** (low, moderate, high) - moved to recommendations/charges/assessment

Explanations from AOTA's "New Occupational Therapy Evaluation Coding Overview" document.

<u>Client Medical History</u> The client's history, both medical and therapy, is reviewed and considered to identify aspects such as the prior level of function and presenting diagnosis that is causing the client to seek occupational therapy services. How much of the history is necessary depends on what the client is seeking services for and what the occupational therapist needs to know to continue with assessment and development of the plan of care. The referral for therapy may also provide additional information. It can also come from medical records of past and current care.

<u>Occupational Profile</u> The occupational profile provides an understanding of the client's occupational history and experiences, patterns of daily living, interests, values, and needs. The client's problems and concerns about performing occupations and daily life activities are identified. The client's priorities for outcomes are determined. To determine the level of occupational profile that must be completed, the therapist must consider the presenting problem(s), the reason(s) for referral, and the client's goals. Although a client may have multiple

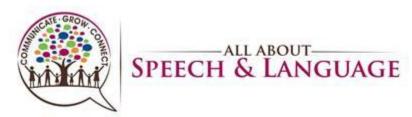

diagnoses, and be very complex, if he or she is in a stable state and wants one small or targeted issue addressed by the occupational therapy intervention, then this component should be coded as low complexity

https://www.aota.org/~/media/Corporate/Files/Practice/Manage/Documentation/AOTA-Occupational-Profile-Template.pdf

Consider the following things when determining level of <u>medical</u> complexity **Past Medical History Current status (current services, specialists, medication, equipment, procedures) Education (school, type of classroom, any services in school) Barriers to occupational engagement:** Low:1-3 Moderate:3-5 High: 5 or more

**physical**: type of home, share a bedroom, parks or playgrounds **social**: people that live in the home, family/friends in proximity, ability to engage with

peers/siblings, opportunities for social participation, behaviors that may affect the family's activities, communication

**cultural**: sense of love/support, religion, parent's expectations to be as independent as possible, parent's sense of community scrutiny, beliefs

**personal**: age, who they receive support from, any difference with interactions with different family members, primary caregiver, socio-economic status

**temporal**: who they receive support from, weather or time of year affecting regular activities may have a negative impact on the child

**virtual**: Do they engage in video chats with family? How much screen time do they get and what happens if that is disrupted?

Areas of values/interests of the child or the family

- ADLs
- Cognition
- Fine motor
- Social skills/play skills
- Physical skills (strength, balance, coordination
- Visual skills
- Sensory

#### Treatment Plan Tab

34. Under Goals, you are going to hit A to add.

35. Under Category select your long-term goal area from the drop down arrow. Then you write your long-term goal.

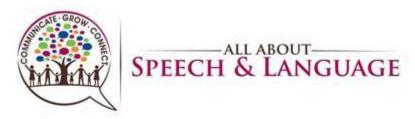

36. Under Short Term Goals, click the green + to add goals. Be sure to select the status is New and enter the start date under all STGs. Then you hit save.

37. You will repeat this process for as many LTG areas you have with STG area objectives.
38. Under Treatment Plan Summary, select prognosis, then list what STG and LTG are going to be achieved. Generally, we do 6 months for STG and 12 months For LTG.

39. Add date as initial evaluation date and "Reviewed By:" select appropriate response from drop down box.

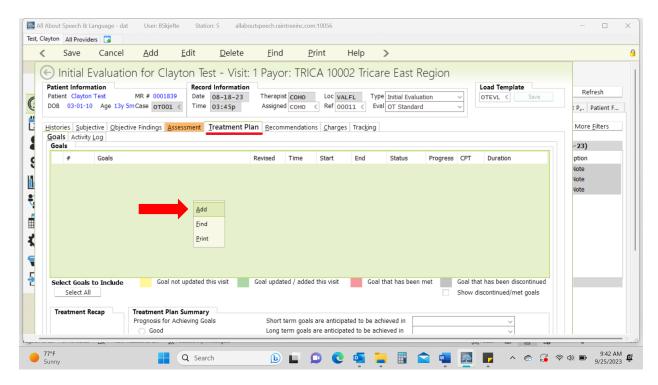

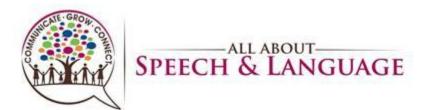

| <u> </u>                                                                          | _                                | <u>D</u> eactivate      | <u>P</u> rint  | Select      | Help >    |              |             |                    |                      |
|-----------------------------------------------------------------------------------|----------------------------------|-------------------------|----------------|-------------|-----------|--------------|-------------|--------------------|----------------------|
| Patient Information                                                               | tion for C                       | Long Ter                | m Goals ·      | - DOB: 03   | 3-01-2010 | Age: 13 y    | yrs 6 mos   |                    |                      |
| Patient Clayton Test                                                              | MR # 000:                        | Patient Information     |                |             |           |              |             |                    | Refresh              |
| DOB 03-01-10 Age 1                                                                | By 5mCase OTO                    | Patient Clayton Te      | st Mi          | R # 0001839 |           | Case # OT001 | Time 03:45p | Revised 08-18-23 < | : P Patient F        |
| <u>Histories</u> <u>Subjective</u> <u>Ob</u><br><u>Goals</u> Activity <u>L</u> og | jective Findings                 | Category / Progre       |                | Jory        |           |              | <           |                    | More <u>F</u> ilters |
| Goals # Goals                                                                     | € OT Ca                          | ategories               |                |             |           |              |             |                    | -23)<br>ption        |
|                                                                                   |                                  | ription                 |                |             |           | Filter       |             |                    | Note                 |
|                                                                                   |                                  | ural Contol             |                |             |           |              |             |                    | Note                 |
|                                                                                   |                                  | r Extremity Strength ar |                |             |           |              |             |                    | Vote                 |
|                                                                                   |                                  | Motor and Visual Motor  | r              |             |           |              |             |                    |                      |
|                                                                                   |                                  | e of Motion             |                |             |           |              |             |                    |                      |
|                                                                                   |                                  | ties of Daily Living    |                |             |           |              |             |                    |                      |
|                                                                                   |                                  | tive Equipment          |                |             |           |              |             |                    |                      |
|                                                                                   | OT007 Adap<br>OT008 Atten        |                         |                |             |           |              |             | - Progress         |                      |
|                                                                                   | OT009 Play                       | uon                     |                |             |           |              |             |                    |                      |
|                                                                                   | 1                                | Mobility                |                |             |           |              |             |                    |                      |
|                                                                                   |                                  | r Planning              |                |             |           |              |             |                    |                      |
| Select Goals to Includ                                                            |                                  |                         |                |             |           |              |             |                    |                      |
| Select All                                                                        |                                  | Status                  | Short Term Goa | al          | Comme     | ents         | Start Dat   | e End Date Ad      |                      |
| Treatment Recap                                                                   | Treatment<br>Prognosis f<br>Good |                         |                |             |           |              |             |                    |                      |
|                                                                                   | <ul> <li>Fair</li> </ul>         |                         |                |             |           |              |             |                    |                      |

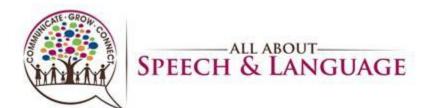

|                                                                                                    | >                                                                                                    |                                                                                             |
|----------------------------------------------------------------------------------------------------|----------------------------------------------------------------------------------------------------|---------------------------------------------------------------------------------------------|
| Patient Information                                                                                                    | Dung Term Goals - DOB: 03-01-2010 Age: 13 yrs 6 mos                                                                                                    |                                                                                             |
| Patient Clayton Test MR # 000:                                                                                                    | Patient Information                                                                                                    | Refresh                                                                                     |
| DOB 03-01-10 Age 13y 5mCase ото                                                                                                    | Patient Clayton Test         MR # 0001839         Case # OT001         Time         03:45p         Revised         08-18-23                                                                                                    | 3 < : P Patient                                                                             |
| Histories Subjective Objective Findings<br>Goals Activity Log<br>Goals                                                                                                    | Category / Progress<br>LT Goal # OT001-002 Category pT003 Fine Motor and Visual Motor <                                                                                                    | More <u>F</u> ilters                                                                        |
| # Goals                                                                                                    | Long Term Goal (Alt L for List)                                                                                                    | ption                                                                                       |
|                                                                                                    |                                                                                                    | Vote<br>Vote<br>Vote                                                                        |
|                                                                                                    | Effective Dates / Status         1.0           Start Date         08-18-23 <                                                                                                    | s                                                                                           |
|                                                                                                    | Daily Progress / Activity         0.4           Progress 0%         ✓ CPT           ✓ Duration         0.0                                                                                                    |                                                                                             |
| Select Goals to Include Go                                                                                                    | Short Term Goals                                                                                                    |                                                                                             |
| Select All                                                                                                    | Status Short Term Goal Comments Start Date End Date Ad                                                                                                    | L                                                                                           |
| Treatment Recap Treatment<br>Prognosis fi<br>Good<br>Fair                                                                                                    |                                                                                                    |                                                                                             |
|                                                                                                    | iocoording anteorgan                                                                                                    |                                                                                             |
|                                                                                                    |                                                                                                    |                                                                                             |
| About Speech & Language - dat User: BSkjeft                                                                                                    |                                                                                                    |                                                                                             |
| About Speech & Language - dat User: BSkjeft<br>Save Cancel Add<br>Patient Clayton Test MR # 000                                                                                                    | e Station: 5 allaboutspeech.raintreeinc.com:10056                                                                                                    | - 0                                                                                         |
| About Speech & Language - dat User: BSkjeft<br>All Providers<br>Save Cancel <u>A</u> dd                                                                                                    | Edit Delete Help >                                                                                                    |                                                                                             |
| About Speech & Language - dat User: BSkjeft<br>syton All Providers<br>Save Cancel Add<br>Patient Clayton Test MR # 0001<br>DOB 03-01-10 Age 13y 5m Case 010<br>Histories Subjective Objective Findings                                          | e Station: 5 allaboutspeech.raintreeinc.com:10056 Edit Delete Help > Patient Information Patient Clayton Test MR # 0001839 Case # 0T001 Time 03:45p Revised 08-18- Category / Progress                                                                                                    |                                                                                             |
| About Speech & Language - dat User: BSkjeft Save Cancel Add Patient Clayton Test MR # 0001 DOB 03-01-10 Age 13y 5mCase OTO Histories Subjective Objective Findings Goals Activity Log                                                           | e Station: 5 allaboutspeechraintreeinc.com:10056 Edit Delete Help > Patient Information Patient Clayton Test MR # 0001839 Case # 0T001 Time 03:45p Revised 08-18-                                                                                                    | -23 < - Retress<br>Part Patie<br>More Eite                                                  |
| About Speech & Language - dat User: BSkjeft<br>syton All Providers<br>Save Cancel Add<br>Patient Clayton Test MR # 0001<br>DOB 03-01-10 Age 13y 5m Case 010<br>Histories Subjective Objective Findings                                          | e Station: 5 allaboutspeech.raintreeinc.com:10056 Edit Delete Help > Patient Information Patient Clayton Test MR # 0001839 Case # 0T001 Time 03:45p Revised 08-18- Category / Progress                                                                                                    |                                                                                             |
| ayton All Providers<br>Save Cancel Add<br>Patient Clayton Test MR # 0001<br>DOB 03-01-10 Age 13y 5m Case OTO<br>Histories Subjective Objective Findings<br>Goals Activity Log<br>Goals                                                          | e       Station: 5       allaboutspeechraintreeinc.com:10056         Edit       Delete       Help         Patient Information       Patient Clayton Test       MR # 0001839         Category / Progress       LT Goal # 0T001-002       Category [OT003 Fine Motor and Visual Motor]                                                                                                    | -23 < Refresh<br>P, Patie<br>More Filte<br>-23)                                             |
| About Speech & Language - dat User: BSkjeft<br>pyton All Providers<br>Save Cancel Add<br>Patient Clayton Test MR # 0001<br>DOB 03-01-10 Age 13y 5mCase orro<br>Histories Subjective Objective Findings<br>Goals Activity Log<br>Goals           | e Station: 5 allaboutspeech.raintreeinc.com:10056 Edit Delete Help > Patient Information Patient Clayton Test MR # 0001839 Case # 0T001 Time 03:45p Revised 08-18- Category / Progress LT Goal # 0T001-002 Category OT003 Fine Motor and visual Motor < Long Term Goal (Alt L for List)                                                                                                    | -23 < Reiresn<br>More Filte<br>Piton<br>Vote                                                |
| About Speech & Language - dat User: BSkjeft<br>pyton All Providers<br>Save Cancel Add<br>Patient Clayton Test MR # 0001<br>DOB 03-01-10 Age 13y 5mCase orro<br>Histories Subjective Objective Findings<br>Goals Activity Log<br>Goals           | e       Station: 5       allaboutspeech.raintreeinc.com:10056         Edit       Delete       Help         Patient Information       Patient Information         Patient Clayton Test       MR # 0001839         Case # 0T001       Time         03:45p       Revised         Category / Progress       IT Goal # 0T001-002         LT Goal # 0T001-002       Category         OT003       Fine         Motor          Long Term Goal (Ait L for List)       Clayton will NPC his name onto a single line with <5 errors in alignement and formation on 3/4 sessions. | -23 < Rerresn<br>-23 < P <sub>µ</sub> , Patie<br>More Eite<br>-23)<br>ption<br>Vote<br>vote |
| About Speech & Language - dat User: BSkjeft<br>pyton All Providers<br>Save Cancel Add<br>Patient Clayton Test MR # 0001<br>DOB 03-01-10 Age 13y 5mCase orro<br>Histories Subjective Objective Findings<br>Goals Activity Log<br>Goals           | Station: 5 allaboutspeechraintreeinc.com:10056   Edit Delete Help   Patient Information Patient Clayton Test MR # 0001839 Case # 0T001 Time 03:45p Revised 08-18-  Category / Progress LT Goal # 0T001-002 Category 0T003 Fine Motor and Visual Motor   Long Term Goal (Alt L for List)  Clayton will NPC his name onto a single line with <5 errors in alignement and formation on 3/4 sessions.  Effective Dates / Status  I.0                                                                                                    | -23 < Rerresn<br>-23 < P <sub>µ</sub> , Patie<br>More Eite<br>-23)<br>ption<br>Vote<br>vote |
| About Speech & Language - dat User: BSkjeft<br>pyton All Providers<br>Save Cancel Add<br>Patient Clayton Test MR # 0001<br>DOB 03-01-10 Age 13y 5mCase orro<br>Histories Subjective Objective Findings<br>Goals Activity Log<br>Goals           | station: 5       allaboutspeechraintreeinc.com:10056         Edit       Delete       Help         Patient Information       Patient Information         Patient Clayton Test       MR # 0001839       Case # 0T001         Category / Progress       If Goal # 0T001-002       Category (oT003 Fine Motor and Visual Motor <)                                                                                                    | -23 < Refresh<br>P., Patie<br>More Filte<br>-23<br>ption<br>Note<br>Note<br>Note            |
| About Speech & Language - dat User: BSkjeft<br>pyton All Providers<br>Save Cancel Add<br>Patient Clayton Test MR # 0001<br>DOB 03-01-10 Age 13y 5mCase orro<br>Histories Subjective Objective Findings<br>Goals Activity Log<br>Goals           | station: 5       allaboutspeechraintreeinc.com:10056         Edit       Delete       Help         Patient Information       Patient Information         Patient Clayton Test       MR # 0001839       Case # 0T001         Category / Progress       LT Goal # 0T001-002       Category (oT003 Fine Motor and Visual Motor          Long Term Goal (Alt L for List)       Clayton will NPC his name onto a single line with <5 errors in alignement and formation on 3/4 sessions.                                                                                    | -23 < Refresh<br>P., Patie<br>More Filte<br>-23<br>ption<br>Note<br>Note<br>Note            |
| About Speech & Language - dat User: BSkjeft<br>pyton All Providers<br>Save Cancel Add<br>Patient Clayton Test MR # 0001<br>DOB 03-01-10 Age 13y 5mCase orro<br>Histories Subjective Objective Findings<br>Goals Activity Log<br>Goals           |                                                                                                    | -23 < Refresh<br>P., Patie<br>More Filte<br>-23<br>ption<br>Note<br>Note<br>Note            |
| About Speech & Language - dat User: BSkjeft<br>nyton All Providers<br>Save Cancel Add<br>Patient Clayton Test MR # 0007<br>DOB 0301-10 Age 13y 5mCase<br>Goals Activity Log<br>Goals # Goals<br>Select Goals to Include Go                      | station: 5       allaboutspeechraintreeinc.com:10056         Edit       Delete       Help >         Patient Information       Patient Clayton Test       MR # 0001839       Case # 0T001       Time 03:45p       Revised 08-18-         Category / Progress       LT Goal # 0T001-002       Category OT003 Fine Motor and Visual Motor           LT Goal # 0T001-002       Category OT003 Fine Motor and Visual Motor            Clayton will NPC his name onto a single line with <5 errors in alignement and formation on 3/4 sessions.                             | -23 < Refresh<br>P., Patie<br>More Filte<br>-23<br>ption<br>Note<br>Note<br>Note            |
| About Speech & Language - dat User: BSkjeft<br>ayton All Providers<br>Save Cancel Add<br>Patient Clayton Test MR # 0001<br>DOB 03-01-10 Age 13y 5mCase orro<br>Histories Subjective Objective Findings<br>Goals Activity Log<br>Sals<br># Goals | station: 5       allaboutspeechraintreeinc.com:10056         Edit       Delete       Help >         Patient Information       Patient Clayton Test       MR # 0001839       Case # 0T001       Time 03:45p       Revised 08-18-         Category / Progress       LT Goal # 0T001-002       Category 0T003 Fine Motor and Visual Motor           LT Goal # 0T001-002       Category 0T003 Fine Motor and Visual Motor            Clayton will NPC his name onto a single line with <5 errors in alignement and formation on 3/4 sessions.                             | -23 < Refresh<br>P., Patie<br>More Filte<br>-23<br>ption<br>Note<br>Note<br>Note            |

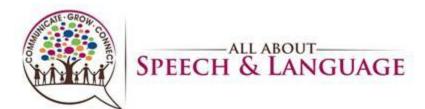

| Save Cancel <u>A</u>                                                                                                    | <u>A</u> dd                                                                           | <u>E</u> dit <u>D</u> elete                                                                                                    | Help         | >                                                                                                    |                              |                                                                                                    |
|----------------------------------------------------------------------------------------------------|---------------------------------------------------------------------------------------|----------------------------------------------------------------------------------------------------|--------------|----------------------------------------------------------------------------------------------------|------------------------------|----------------------------------------------------------------------------------------------------|
| · · ·                                                                                                    | 4R # 000:                                                                             | Patient Information                                                                                                    |              |                                                                                                    |                              | Kerre                                                                                                    |
| DOB 03-01-10 Age 13y 5mC                                                                                                    | Case or0                                                                              | Patient Clayton Test                                                                                                    | MR #         | 0001839 Case # 0T001                                                                                                    | Time 03:45p Revised 08-18-23 | < : P <sub>2</sub> Pa                                                                                                    |
| Histories Subjective Objective                                                                                                    | Findings                                                                              | Category / Progress                                                                                                    |              |                                                                                                    |                              | More <u>F</u>                                                                                                    |
| Goals Activity Log                                                                                                    |                                                                                       | LT Goal # OT001-002                                                                                                    | Category     | OT003 Fine Motor and Visual Motor                                                                                                    | or <                         |                                                                                                    |
| Goals # Goals                                                                                                    |                                                                                       | Long Term Goal (Alt I                                                                                                    | for List)    |                                                                                                    |                              | -23)                                                                                                    |
| # Goals                                                                                                    |                                                                                       |                                                                                                    |              | gle line with <5 errors in alignement and format                                                                                                    | tion on 3/4 sessions.        | ption<br>Note                                                                                                    |
|                                                                                                    |                                                                                       |                                                                                                    |              |                                                                                                    |                              | Note                                                                                                    |
|                                                                                                    |                                                                                       |                                                                                                    |              |                                                                                                    |                              | Note                                                                                                    |
|                                                                                                    |                                                                                       | Effective Dates / State                                                                                                    |              |                                                                                                    |                              |                                                                                                    |
|                                                                                                    |                                                                                       | Start Date 08-18-2                                                                                                    |              | Date < 0.8                                                                                                    |                              |                                                                                                    |
|                                                                                                    |                                                                                       | Status New                                                                                                    |              | 0.6                                                                                                    |                              |                                                                                                    |
|                                                                                                    |                                                                                       | Daily Progress / Activ                                                                                                    | vity         | 0.4                                                                                                    | + Progress                   |                                                                                                    |
|                                                                                                    |                                                                                       |                                                                                                    | _ СРТ        | < Duration 0.2<br>0.0                                                                                                    |                              |                                                                                                    |
| Select Goals to Include                                                                                                    | Go                                                                                    | Short Term Goals                                                                                                    | Add          |                                                                                                    |                              |                                                                                                    |
| Select All                                                                                                    |                                                                                       | Status Sho                                                                                                    | ort Edit     | Comments                                                                                                    | Start Date End Date Ad       |                                                                                                    |
| Trastment Percen                                                                                                    | ontment.                                                                              | New                                                                                                    | Delete       |                                                                                                    |                              |                                                                                                    |
|                                                                                                    | r <b>eatment</b><br>rognosis fi                                                       |                                                                                                    | <u>C</u> opy |                                                                                                    |                              |                                                                                                    |
|                                                                                                    | Good                                                                                  |                                                                                                    | Pagte        |                                                                                                    |                              |                                                                                                    |
|                                                                                                    | <ul> <li>Fair</li> <li>Poor</li> </ul>                                                |                                                                                                    |              | -                                                                                                    |                              |                                                                                                    |
|                                                                                                    |                                                                                       |                                                                                                    |              |                                                                                                    |                              |                                                                                                    |
|                                                                                                    |                                                                                       |                                                                                                    | Copy cell    |                                                                                                    |                              |                                                                                                    |
|                                                                                                    | Jser: BSkjefte                                                                        | Q Search<br>Station: 5 allabo                                                                                                    | Copy row     |                                                                                                    |                              | -<br>रू दम) 🗩 9:2<br>- ा                                                                                                    |
| nny<br>bout Speech & Language - dat U<br>ton All Providers 🗔                                                                                                    | Jser: BSkjefte                                                                        |                                                                                                    | Copy row     | • •                                                                                                    |                              | - C                                                                                                    |
| Inny<br>Sout Speech & Language - dat L<br>ton All Providers<br>Save Cancel <u>A</u><br>Patient Clayton Test M                                                                                                    | Add<br>4R # 000:                                                                      | Edit Delete                                                                                                    | Copy row     | • •<br>inc.com:10056                                                                                                    |                              | - C                                                                                                    |
| inny<br>bout Speech & Language - dat L<br>ton All Providers 3<br>Save Cancel A                                                                                                    | Add<br>4R # 000:                                                                      | Station: 5 allabo                                                                                                    | Copy row     | inc.com:10056                                                                                                    |                              | - 0<br>- 0                                                                                                    |
| nny<br>Dout Speech & Language - dat U<br>ton All Providers<br>Save Cancel <u>A</u><br>Patient Clayton Test M<br>DOB 03-01-10 Age 13y 5mC<br>Histories Subjective Objective                                                                                                    | Add<br>MR # 000:<br>Case 0T0                                                          | Station: 5 allabo                                                                                                    | Copy row     | 0001839 Case # 0T001                                                                                                    | Time 03:45p Revised 08-18-23 | - C                                                                                                    |
| Inny<br>Sout Speech & Language - dat<br>ton All Providers<br>Save Cancel A<br>Patient Clayton Test M<br>DOB 03-01-10 Age 13y 5mC<br>Histories Subjective Objective<br>Goals Activity Log                                                                                                    | Add<br>MR # 000:<br>Case 0T0                                                          | Station: 5 allabo                                                                                                    | Copy row     | • •<br>inc.com:10056                                                                                                    | Time 03:45p Revised 08-18-23 | - C                                                                                                    |
| nny<br>Dout Speech & Language - dat U<br>ton All Providers<br>Save Cancel <u>A</u><br>Patient Clayton Test M<br>DOB 03-01-10 Age 13y 5mC<br>Histories Subjective Objective                                                                                                    | Add<br>MR # 000:<br>Case 0T0                                                          | Station: 5 allabo                                                                                                    | Copy row     | 0001839 Case # 0T001                                                                                                    | Time 03:45p Revised 08-18-23 | - C                                                                                                    |
| Inny<br>Sout Speech & Language - dat<br>ton All Providers<br>Save Cancel <u>A</u><br>Patient Clayton Test M<br>DOB 03-01-10 Age 13y SmC<br>Histories Subjective Objective<br>Goals Activity Log<br>Goals                                                                                                    | Add<br>MR # 000:<br>Case 0T0                                                          | Station: 5 allabo<br>Edit Delete<br>Patient Information<br>Patient Clayton Test<br>Category / Progress<br>LT Goal # OT001-002<br>Long Term Goal (Alt I                                                                                                    | Copy row     | 0001839 Case # 0T001                                                                                                    | Time 03:45p Revised 08-18-23 | - C                                                                                                    |
| Inny<br>Sout Speech & Language - dat<br>ton All Providers<br>Save Cancel <u>A</u><br>Patient Clayton Test M<br>DOB 03-01-10 Age 13y SmC<br>Histories Subjective Objective<br>Goals Activity Log<br>Goals                                                                                                    | Add<br>MR # 000:<br>Case 0T0                                                          | Station: 5 allabo<br>Edit Delete<br>Patient Information<br>Patient Clayton Test<br>Category / Progress<br>LT Goal # OT001-002<br>Long Term Goal (Alt I                                                                                                    | Copy row     | 0001839 Case # OT001                                                                                                    | Time 03:45p Revised 08-18-23 |                                                                                                    |
| Inny<br>Sout Speech & Language - dat<br>ton All Providers<br>Save Cancel <u>A</u><br>Patient Clayton Test M<br>DOB 03-01-10 Age 13y SmC<br>Histories Subjective Objective<br>Goals Activity Log<br>Goals                                                                                                    | Add<br>MR # 000:<br>Case 0T0                                                          | Station: 5 allabo<br>Edit Delete<br>Patient Information<br>Patient Clayton Test<br>Category / Progress<br>LT Goal # OT001-002<br>Long Term Goal (Alt I                                                                                                    | Copy row     | 0001839 Case # OT001                                                                                                    | Time 03:45p Revised 08-18-23 | <ul> <li>(1) 9/2</li> <li>- (1)</li> <li>- (1)</li> <l< td=""></l<></ul> |
| Inny<br>Sout Speech & Language - dat<br>ton All Providers<br>Save Cancel <u>A</u><br>Patient Clayton Test M<br>DOB 03-01-10 Age 13y SmC<br>Histories Subjective Objective<br>Goals Activity Log<br>Goals                                                                                                    | Add<br>MR # 000:<br>Case 0T0                                                          | Station: 5 allabo<br>Edit Delete<br>Patient Information<br>Patient Clayton Test<br>Category / Progress<br>LT Goal # OT001-002<br>Long Term Goal (Alt I                                                                                                    | Copy row     | 0001839 Case # OT001                                                                                                    | Time 03:45p Revised 08-18-23 |                                                                                                    |
| Inny<br>Sout Speech & Language - dat<br>ton All Providers<br>Save Cancel <u>A</u><br>Patient Clayton Test M<br>DOB 03-01-10 Age 13y SmC<br>Histories Subjective Objective<br>Goals Activity Log<br>Goals                                                                                                    | Add<br>MR # 000:<br>Case 0T0                                                          | Station: 5 allabo<br>Edit Delete<br>Patient Information<br>Patient Clayton Test<br>Category / Progress<br>LT Goal # OT001-002<br>Long Term Goal (Alt I<br>Clayton will NPC his of<br>Start Date 08-15<br>Not 108-15<br>Not 108-15<br>Not | Copy row     | 0001839 Case # OT001                                                                                                    | Time 03:45p Revised 08-18-23 |                                                                                                    |
| Inny<br>Sout Speech & Language - dat<br>ton All Providers<br>Save Cancel <u>A</u><br>Patient Clayton Test M<br>DOB 03-01-10 Age 13y SmC<br>Histories Subjective Objective<br>Goals Activity Log<br>Goals                                                                                                    | Add<br>MR # 000:<br>Case 0T0                                                          | Station: 5 allabo<br>Edit Delete<br>Patient Information<br>Patient Clayton Test<br>Category / Progress<br>LT Goal # OT001-002<br>Long Term Goal (Att I<br>Clayton will NPC his<br>Effective Dates / Sho                                                                                                    | Copy row     | 0001839 Case # OT001                                                                                                    | Time 03:45p Revised 08-18-23 |                                                                                                    |
| Inny<br>Sout Speech & Language - dat<br>ton All Providers<br>Save Cancel <u>A</u><br>Patient Clayton Test M<br>DOB 03-01-10 Age 13y SmC<br>Histories Subjective Objective<br>Goals Activity Log<br>Goals                                                                                                    | Add<br>MR # 000:<br>Case 0T0                                                          | Station: 5 allabo<br>Edit Delete<br>Patient Information<br>Patient Clayton Test<br>Category / Progress<br>LT Goal # OT001-002<br>Long Term Goal (Alt I<br>Clayton will NPC his<br>Effective Dates / S Shc<br>Start Date 08-18<br>Statu<br>Daily Progress / A                                                                                                    | Copy row     | 0001839 Case # 0T001 OT003 Fine Motor and Visual Motor gle line with <5 errors in alignement and format                                                                                                    | Time 03:45p Revised 08-18-23 |                                                                                                    |
| Inny<br>Sout Speech & Language - dat<br>ton All Providers<br>Save Cancel <u>A</u><br>Patient Clayton Test M<br>DOB 03-01-10 Age 13y SmC<br>Histories Subjective Objective<br>Goals Activity Log<br>Goals                                                                                                    | Add<br>MR # 000:<br>Case 0T0                                                          | Station: 5 allabo<br>Edit Delete<br>Patient Information<br>Patient Clayton Test<br>Category / Progress<br>LT Goal # OT001-002<br>Long Term Goal (Alt I<br>Clayton will NPC his<br>Effective Dates / S Sho<br>Start Date 08-18<br>Status                                                                                                    | Copy row     | 0001839 Case # 0T001<br>OT003 Fine Motor and Visual Motor<br>gle line with <5 errors in alignement and format                                                                                                    | Time 03:45p Revised 08-18-23 |                                                                                                    |
| Inny<br>Sout Speech & Language - dat<br>ton All Providers<br>Save Cancel <u>A</u><br>Patient Clayton Test M<br>DOB 03-01-10 Age 13y SmC<br>Histories Subjective Objective<br>Goals Activity Log<br>Goals                                                                                                    | Add<br>MR # 000:<br>Case 0T0                                                          | Station: 5 allabo<br>Edit Delete<br>Patient Information<br>Patient Clayton Test<br>Category / Progress<br>LT Goal # OT001-002<br>Long Term Goal (Alt I<br>Clayton will NPC his<br>Effective Dates / S Shc<br>Start Date 08-18<br>Statu<br>Daily Progress / A                                                                                                    | Copy row     | 0001839 Case # 0T001<br>OT003 Fine Motor and Visual Motor<br>gle line with <5 errors in alignement and format                                                                                                    | Time 03:45p Revised 08-18-23 |                                                                                                    |
| Inny Sout Speech & Language - dat Carcel All Providers Save Cancel Patient Clayton Test M DO8 03-01-10 Age 13y 5m Goals Goals  # Goals # Goals # Goals # Goals # Goals # Carcel Carcel C | Add<br>AR # 000<br>Case OTO<br>Findings                                               | Station: 5 allabo<br>Edit Delete<br>Patient Information<br>Patient Clayton Test<br>Category / Progress<br>LT Goal # OT001-002<br>Long Term Goal (Alt I<br>Clayton will NPC his<br>Effective Dates / S Sho<br>Start Date 08-18<br>Statue<br>Daily Progress / A<br>Progress 0%<br>Short Term Goals<br>Status                                                                                                    | Copy row     | Inc.com:10056       Inc.com:10056       Inc.com:10056 | Time 03:45p Revised 08-18-23 |                                                                                                    |
| Inny Sout Speech & Language - dat Carcel All Providers Save Cancel Patient Clayton Test M DOB 03-01-10 Age 13y 5m Goals Goals                                                                                                    | Add<br>AR # 0001<br>Case orro<br>Findings<br>Got<br>reatment                          | Station: 5 allabo<br>Edit Delete<br>Patient Information<br>Patient Clayton Test<br>Category / Progress<br>LT Goal # OT001-002<br>Long Term Goal (Alt I<br>Clayton will NPC his<br>Effective Dates / Short<br>Statu Date 08-15<br>Status<br>Daily Progress / A<br>Progress 0%<br>Short Term Goals                                                                                                    | Copy row     | 0001839 Case # 0T001<br>OT003 Fine Motor and Visual Motor<br>gle line with <5 errors in alignement and format                                                                                                    | Time 03:45p Revised 08-18-23 |                                                                                                    |
| Inny Sout Speech & Language - dat Inny All Providers Save Cancel Patient Clayton Test M DOB 03-01-10 Age 13y SmC Goals Activity Log Goals F Goals Select Goals to Include Select All Treatment Recap F P                                                                                                    | Add<br>AR # 0001<br>Case 0T0<br>Findings<br>Findings<br>Go<br>reatment<br>rognosis fi | Station: 5 allabo<br>Edit Delete<br>Patient Information<br>Patient Clayton Test<br>Category / Progress<br>LT Goal # OT001-002<br>Long Term Goal (Alt I<br>Clayton will NPC his<br>Effective Dates / S Sho<br>Start Date 08-18<br>Statue<br>Daily Progress / A<br>Progress 0%<br>Short Term Goals<br>Status                                                                                                    | Copy row     | Inc.com:10056       Inc.com:10056       O001839     Case # OT001       OT003 Fine Motor and Visual Motor       gle line with <5 errors in alignement and format                                                                                                    | Time 03:45p Revised 08-18-23 |                                                                                                    |
| Inny Sout Speech & Language - dat Cancel All Providers Save Cancel A Patient Clayton Test DOB 03-01-10 Age 13y 5mC Histories Subjective Objective Goals Activity Log Goals # Goals # Goals Select Goals to Include Select All Treatment Recap Tr Pr                                                                                                    | Add<br>AR # 0001<br>Case OTO<br>Findings<br>Findings                                  | Station: 5 allabo<br>Edit Delete<br>Patient Information<br>Patient Clayton Test<br>Category / Progress<br>LT Goal # OT001-002<br>Long Term Goal (Alt I<br>Clayton will NPC his<br>Effective Dates / S Sho<br>Start Date 08-18<br>Statue<br>Daily Progress / A<br>Progress 0%<br>Short Term Goals<br>Status                                                                                                    | Copy row     | Inc.com:10056       Inc.com:10056       Inc.com:10056 | Time 03:45p Revised 08-18-23 |                                                                                                    |

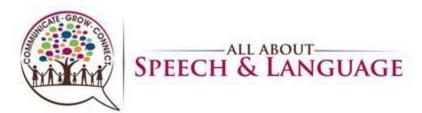

|                      | Save                                   | oviders                       | Cancel                                     | <u>A</u> dd      | <u>E</u> d         | lit                   | <u>D</u> elete                                                     | <u>F</u> ind     | <u>P</u> ri                      | nt He                | elp >               |                            |                |     |               |     |                                                           |
|----------------------|----------------------------------------|-------------------------------|--------------------------------------------|------------------|--------------------|-----------------------|--------------------------------------------------------------------|------------------|----------------------------------|----------------------|---------------------|----------------------------|----------------|-----|---------------|-----|-----------------------------------------------------------|
| P<br>D<br><u>H</u> i | atient I<br>atient<br>OB 0:<br>stories | Informa<br>Clayton<br>3-01-10 | tion<br>Test<br>Age 13<br>tive <u>O</u> bj | MR #<br>y 5mCase | 0001839<br>от001 < | Recor<br>Date<br>Time | est - Visit:<br>d Information<br>08-18-23<br>03:45p<br>Treatment P | Therap<br>Assign | ist <mark>соно</mark><br>ed соно | Loc VAL<br>< Ref 000 | FL Type<br>11 < Eva | e East R<br>Initial Evalua | tion           | ~   | Load Template | ave | Refresh<br>t P <sub>2</sub> Patier<br>More <u>F</u> ilter |
| 5                    | Goals                                  |                               | Goals<br>Clayton                           | will NPC hi      | s name onto        | o a single            | line with <                                                        | Revised 08-18-23 | Time<br>03:45p                   | Start<br>08-18-23    | End                 | Status<br>New              | Progress<br>0% | CPT | Duration      |     | ption<br>vote                                             |
|                      |                                        |                               |                                            |                  |                    |                       |                                                                    |                  |                                  |                      |                     |                            |                |     |               |     | vote<br>vote                                              |

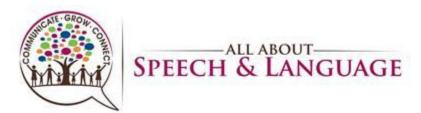

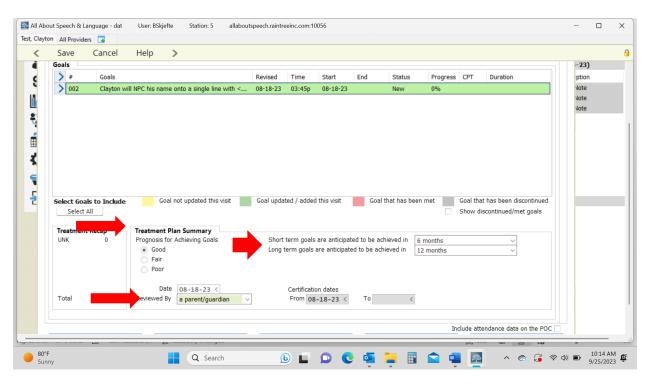

#### Recommendations Tab:

40. You will select what is appropriate (initiate therapy etc.) and fill in the "in order to box" where we do a quick summary of strengths/weaknesses and what will be addressed going forward. Here is where we also will identify red flags again (if not already included in appropriate sections of the report) if they are present for a child given how they presented throughout the evaluation, as well as given the family dynamics (i.e. some families know something is wrong and come in asking lots of questions and some have no idea what is going on and we are going to have to gently educate them, start planting seeds, and we will be walking with them on their journey with their child going forward—can always speak more about this with your CM if you have questions before your sign off on your report, as it is a case by case scenario given each family is different.

41. In the comments box, identify assessment complexity level and add performance deficits. Below are areas based on the OTPF-4.

- a. Physical skills refer to body structure or body function (e.g., balance, mobility, strength, endurance, fine or gross motor coordination, sensation, dexterity).
- b. Cognitive skills: ability to attend, perceive, think, understand, problem solve, mentally sequence, learn, and remember, resulting in the ability to organize occupational performance in a timely and safe manner. These skills are observed when a person (1) attends to and selects, interacts with, and uses task tools and materials; (2) carries out individual actions and steps; and (3) modifies performance when problems are encountered.

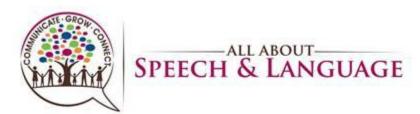

c. Psychosocial skills: interpersonal interactions, habits, routines and behaviors; active use of coping strategies; and/or environmental adaptations to develop skills necessary to successfully and appropriately participate in everyday tasks and social situations.

42. Here you will also add recommendations for further assessments if needed, again especially if you have concerns for more going on with a child; can select via +. 43.Under Frequency/Duration you will input X visits per week for 52 weeks (use clinical judgment here)

44. Enter Treatment Duration (typically 30 or 60 minutes)

45. Total number of visits will be 104.

46.POC From and POC To Dates are in line with the initial date of the evaluation; so you input the initial date of the evaluation and then put that same date but a year later denoting when it "expires" and that will warrant us to do a re-evaluation. Sometimes the numbers autofill in for you as well. If there is ever an error, it won't let you sign off on the report without fixing it so you can always ask the CM/Operations Director about this.

47. Discharge Planning: This is a case by case if you fill this out per family and can add via +.

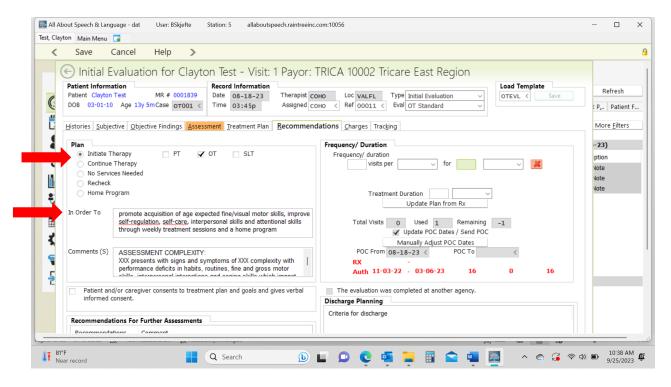

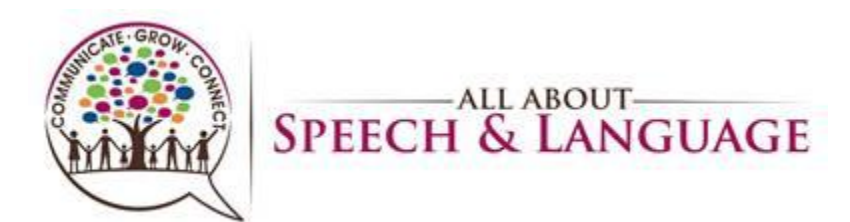

| All About Speech & Language - dat User: BSkjefte<br>Test, Clayton Main Menu                                                           | Station: 5 allaboutspeech.raintreeinc.com:10056                                                                                                    | – 🗆 X                                    |
|----------------------------------------------------------------------------------------------------|----------------------------------------------------------------------------------------------------|------------------------------------------|
| ✓ Save Cancel Help >                                                                                                    |                                                                                                    | 8                                        |
| Patient Information<br>Patient Clayton Test MR # 0001839<br>DOB 03-01-10 Age 13y 5mCase 0T001 <                                       | On Test - Visit: 1 Payor: TRICA 10002 Tricare East Region<br>Record Information<br>Date 08-18-23<br>Time 03:45p Assigned соно < Ref 00011 < Eval от Standard<br>Соно < Ref 00011 < Eval от Standard | Refresh<br>t P <sub>2</sub> ., Patient F |
| Histories Subjective Qbjective Findings Asset                                                                                         |                                                                                                    | More <u>F</u> ilters                     |
| Continue Therapy<br>No Services Needed<br>Recheck<br>Home Program<br>In Order To<br>In Order To<br>Comments (5) ASSESSMENT COMPLEXITY | Monually Adjust POC Dates<br>PUC FILM 08-18-23 < POC To 08-15-24 <                                                                                                    | -23)<br>ption<br>Vote<br>Vote<br>Vote    |
| performance deficits in habits                                                                                                    | routines, fine and gross motor Auth 11-03-22 - 03-06-23 16 0 16 The evaluation was completed at another agency. Discharge Planning Criteria for discharge                                           | - 4                                      |
| 81°F<br>Sunny                                                                                                    | Q Search 🕒 🖬 🔍 🧟 🦉 📮 🗐 🕿 🖷 🧕 🔺 🗞 🔅 😤                                                                                                    | (10:39 AM<br>9/25/2023 €<br>9/25/2023 €  |

| <              | Save                                         | Cancel                    | <u>A</u> dd                     | <u>E</u> dit                                      | <u>D</u> elete                                           | Help                                       | >          |                                                                                                    |                                               |                                             |              |  |
|----------------|----------------------------------------------|---------------------------|---------------------------------|---------------------------------------------------|----------------------------------------------------------|--------------------------------------------|------------|----------------------------------------------------------------------------------------------------|-----------------------------------------------|---------------------------------------------|--------------|--|
| 2              | O Continue                                   | 1.7                       |                                 |                                                   |                                                          |                                            |            | 2 visits per Week $\checkmark$ for visits per $\checkmark$ for                                            | 52 Week ~                                     | ×                                           | Vote<br>Vote |  |
|                | <ul> <li>Recheck</li> <li>Home Pr</li> </ul> | oram                      |                                 |                                                   |                                                          |                                            |            | Treatment Duration 30                                                                                     | minutes ~                                     |                                             | Note         |  |
| R.             |                                              | grann                     |                                 |                                                   |                                                          |                                            |            | Update Plan from                                                                                          |                                               |                                             |              |  |
| Ē              | In Order To                                  | self-regula               | ation, self-ca                  | re, interpersor                                   | fine/visual moto<br>nal skills and att<br>nd a home prov | entional skills                            | 5          | Total Visits 104 Used 1                                                                                   | Remaining 103<br>Send POC                     |                                             |              |  |
| 3              | Comments (S)                                 |                           |                                 |                                                   |                                                          |                                            |            |                                                                                                    | Dates<br>DC To 08-15-24 <                     |                                             |              |  |
| <b>4</b><br>-5 | comments (5)                                 | coordinati<br>Cognitive   | on, sensatio<br>skills: ability | ngth, enduran<br>n, dexterity).<br>to attend, per | Quick find:                                              |                                            |            |                                                                                                    | 16 0                                          | 16                                          |              |  |
|                | Patient an informed of Recommenda            | consent.                  |                                 | to treatment pl                                   | Assistiv<br>Audiol                                       |                                            | у          | Neuro-psychologist     Neurologist     Nursing     Nutrition     Occupational Therapy Asessment           | jency.                                        |                                             |              |  |
|                | Recommenda                                   | tions Co                  | omment                          |                                                   | Ear No<br>Family<br>Feedin<br>Genetic                    | g Evaluation<br>Testing                    |            | Orthopedic Evaluation Physical Therapy Sychological T/OT/SLT Re-evaluation Clinic Speech-language Therapy |                                               |                                             |              |  |
|                | <b>a</b> r 21                                | 2   ☆ ▼                   | <b>☆ </b> ♣                     |                                                   | - Home                                                   | g Screening<br>Program Cor<br>y Evaluation | nsultation | Splinting/Orthoses for L wrist/hand Vision Screening                                                      |                                               |                                             |              |  |
|                |                                              | ous Notes<br>includes Rx) |                                 | Initial Ev<br>No Acti                             |                                                          |                                            | t Menu     | Treatment Summary Plan of Care                                                                            | Include attendance da<br>Update Ro<br>Preview | ata on the POC 🗌<br>ollforward Data<br>Save |              |  |

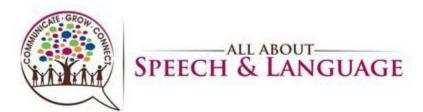

|                                                                                                  | Cancel <u>A</u> dd                                                                    | <u>E</u> dit <u>D</u> elete | Help 🔾            | >                                                                                                    |                                                                                                    |                                                                                |  |
|--------------------------------------------------------------------------------------------------|---------------------------------------------------------------------------------------|-----------------------------|-------------------|----------------------------------------------------------------------------------------------------|----------------------------------------------------------------------------------------------------|--------------------------------------------------------------------------------|--|
|                                                                                                  |                                                                                       |                             |                   | 2     visits per     Week     for     52     Week     Mote       visits per     visits per     for     1     1     Visits       Treatment Duration     30     minutes     Vote     Vote       Update Plan from Rx     Vote     Vote     Vote |                                                                                                    |                                                                                |  |
| In Order To                                                                                      | promote acquisition of age<br>self-regulation, self-care,<br>through weekly treatment | interpersonal skills and at | ttentional skills | Total Visits 104 Used 1<br>Vipdate POC Date                                                                                                    | Criteria for discharge Favorites All Items                                                                                                    |                                                                                |  |
| Comments (S                                                                                      | coordination, sensation, d<br>Cognitive skills: ability to                            | dexterity).                 | nderstand,        | Manually Adjust P(<br>POC From 08-18-23 <<br>RX -<br>Auth 11-03-22 - 03-06-23                                                                                                    | 24 Quick find:                                                                                                    |                                                                                |  |
| Patient and/or caregiver consents to treatment plan and goals and gives verbal informed consent. |                                                                                       |                             |                   |                                                                                                    |                                                                                                    | acciptive equips                                                               |  |
| informe                                                                                          | l consent.                                                                            |                             | ind gives verbal  | The evaluation was completed at anothe<br>Discharge Planning<br>Criteria for discharge                                                                                                    | Client has returned to baseline function Client is able to perform ADLs with min Client no longer demonstrates function                                                                                                    | n<br>iimal to no assi:<br>ial impairment (                                     |  |
| informer<br>Recomment                                                                            | ations For Further Assessme<br>dations Comment                                        |                             | Ind gives verbal  | Discharge Planning                                                                                                    | Client has returned to baseline function<br>Client is able to perform ADLs with mir                                                                                                    | n<br>nimal to no assis<br>nal impairment o<br>progress towar<br>evelopmental d |  |
| informer<br>Recomment<br>Recomment                                                               | ations For Further Assessme<br>dations Comment                                        |                             | Ind gives verbal  | Discharge Planning                                                                                                    | Client has returned to baseline function     Client is able to perform ADLs with min     Client no longer demonstrates function     Plateau in response to therapy/lack of     Testing shows client no longer has a d                                               | n<br>nimal to no assis<br>nal impairment o<br>progress towar<br>evelopmental d |  |
| informer<br>Recommen<br>ABA/Behavi                                                               | ations For Further Assessme<br>dations Comment                                        |                             | Ind gives verbal  | Discharge Planning<br>Criteria for discharge                                                                                                    | Client has returned to baseline function     Client is able to perform ADLs with min     Client no longer demonstrates function     Plateau in response to therapy/lack of     Testing shows client no longer has a d                                               | n<br>nimal to no assis<br>nal impairment o<br>progress towar<br>evelopmental d |  |
| Recomment<br>Recomment<br>ABA/Behavi                                                             | I consent.<br>ations For Further Assessmu<br>Jations Comment<br>or Ther               |                             |                   | Discharge Planning<br>Criteria for discharge                                                                                                    | Client has returned to baseline function     Client is able to perform ADLs with min     Client no longer demonstrates functior     Plateau in response to therapy/lack of     Testing shows client no longer has a d     The responsible adult has had instruction | n<br>nimal to no assis<br>nal impairment o<br>progress towar<br>evelopmental d |  |

#### Charges:

48. For Tricare, select Eval Low/Moderate/High Complexity & input add'l # of units under 97530 Therapeutic Activity. Ex. If you saw the client for a 60 minute Low complexity eval, you would select Eval Low complexity and enter 3 additional treatment unit

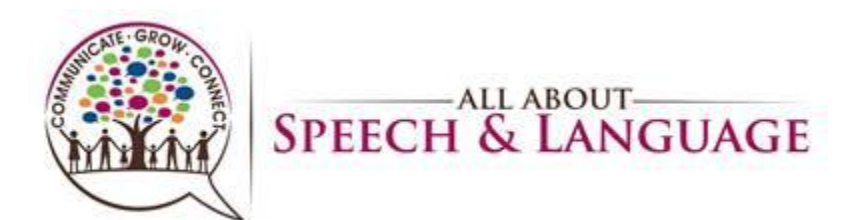

| Save Cancel Help >                                                                                                    |                                                                                                    |                      |                             |                               |  |
|----------------------------------------------------------------------------------------------------|----------------------------------------------------------------------------------------------------|----------------------|-----------------------------|-------------------------------|--|
| DOB 03-01-10 Age 13y 5mCase отоо1 < Тіте                                                                                                    | 03:45p Assigned COHO < Ref                                                                                                | 00011 < Eval 01      | tital Evaluation            |                               |  |
| Histories Subjective Objective Findings Assessment Tr                                                                                                    | Miscellaneous                                                                                                    | es Irac <u>k</u> ing | Diagnosis 1-4 5-8 9-C       | 1                             |  |
| OT Evaluations                                                                                                    | Select Service                                                                                                    | Chg Exp              | Diagnosis 1-4 5-8 9-C       | -23)                          |  |
| Chg         Exp <ul> <li>97165 - Eval Low Complexity</li> <li>97166 - Eval Moderate Complexity</li> <li>97167 - Eval High Complexity</li> <li>97168 - Re-Evaluation</li> </ul> Chg     Exp | COVID-19 PPE Co Consultation Family/Therapist Interview Parent/Therapist Interview Home Visit Screening Late Fee (10 Min) |                      | 1         R62.0         <   | ption<br>Note<br>Note<br>Note |  |
|                                                                                                    |                                                                                                    |                      | Total Minutes: Nonbillable  |                               |  |
| Reading Eval (No Language)                                                                                                    | Additional Services<br>Services / Supplies                                                                                | Unit Amount          | Check Units Treatment Time: |                               |  |
| Reading Eval (No Language)                                                                                                    | Services / Supplies                                                                                                    |                      | Collect Payment             |                               |  |
| Transfer Charges                                                                                                    |                                                                                                    |                      | Amount Copay 0.00           |                               |  |
| inansiei charges                                                                                                    |                                                                                                    |                      | Type V Ref#                 |                               |  |
| Therapy Procedures                                                                                                    |                                                                                                    |                      | Method V Type               |                               |  |
| Enter 15 Min increments Chg Exp                                                                                                    | <                                                                                                    |                      | Check # Receipt             |                               |  |
| 97150 Group<br>97530 Therapeutic Activity                                                                                                    | <                                                                                                    |                      | Post payment                |                               |  |
| 9/530 Therapeutic Activity Therapeutic Activities 30 Min-SP                                                                                                    | Insurance / Payor Information                                                                                             |                      | Posting Information         |                               |  |
| Therapeutic Activities 45 Min-SP                                                                                                    | A 10002 Tricare East Region                                                                                               | TRICA                | Posted By                   |                               |  |
| Therapeutic Activities 60 Min-SP                                                                                                    | Bill To <                                                                                                    |                      | Billed 600.00 Cosigner <    |                               |  |
| <ul> <li>92507 Speech/Hear Therapy 30 Min</li> <li>Speech/Hearing Therapy 45 Min-SP</li> </ul>                                                                                             | Payor Set                                                                                                    | Skip Copay           | Expected 600.00 Bill Doc <  |                               |  |
|                                                                                                    | Returned Check Fee                                                                                                    |                      | POS Bill Loc <              |                               |  |

50. Self-Pay families you will select only the Eval complexity which attaches the \$250 charge

| C  | Patient Information Record In                           |                                                                            | East Region<br>Required for Post / Sign<br>>> Patient complexity mu<br>itial Evaluation<br>T Standard |                      |
|----|---------------------------------------------------------|----------------------------------------------------------------------------|----------------------------------------------------------------------------------------------------|----------------------|
| Ē  | Histories Subjective Objective Findings Assessment Trea | tment Plan <u>Recommendations</u> <u>Charges</u> Tracking<br>Miscellaneous |                                                                                                    | More <u>F</u> ilters |
| 9  |                                                         | Select Service Chg Exp                                                     | Diagnosis 1-4 5-8 9-C                                                                                 | - 22)                |
|    | OT Evaluations Chg Exp                                  | COVID-19 PPE Co                                                            | 1 R62.0 < Delayed milestone in childhood                                                              | -23)                 |
| 8  | 97165 - Eval Low Complexity                             | Consultation                                                               | 2 F82 < Specific developmental disord                                                                 | ption                |
|    | 97166 - Eval Moderate Complexity                        | Family/Therapist Interview                                                 | 3 <                                                                                                   | Note                 |
| 11 | 97167 - Eval High Complexity                            | Parent/Therapist Interview                                                 | 4 <                                                                                                   | Note                 |
|    | 97168 - Re-Evaluation                                   | Home Visit                                                                 |                                                                                                    | Note                 |
| Ť, |                                                         | Screening                                                                  | Time In: Timed                                                                                        |                      |
|    |                                                         | Late Fee (10 Min)                                                          | Time Out: Untimed                                                                                     |                      |
|    |                                                         |                                                                            | Total Minutes: Nonbillable                                                                            |                      |
|    |                                                         | Additional Services                                                        | Check Units Treatment Time:                                                                           |                      |
| ▲  | Reading Eval (No Language)                              | Services / Supplies Unit Amount                                            | Location of Treatment 🗸                                                                               |                      |
|    |                                                         | <                                                                          | Collect Payment                                                                                       |                      |
|    | Transfer Charges                                        | <                                                                          | Amount Copay 0.00                                                                                     |                      |
| Г  |                                                         | <                                                                          | Type V Ref#                                                                                           |                      |
| 2  | Therapy Procedures                                      | <                                                                          | Method $\checkmark$ Type                                                                              |                      |
|    | Enter 15 Min increments Chg Exp                         | <                                                                          | Check # Receipt                                                                                       |                      |
|    | 97150 Group                                             | <                                                                          | Post payment                                                                                          |                      |
|    | 97530 Therapeutic Activity                              |                                                                            |                                                                                                    |                      |
|    | Therapeutic Activities 30 Min-SP                        | Insurance / Payor Information                                              | Posting Information                                                                                   |                      |
|    | Therapeutic Activities 45 Min-SP                        | A 10002 Tricare East Region TRICA                                          | Posted By                                                                                             |                      |

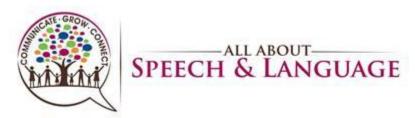

#### Diagnoses:

51. Make sure diagnoses are accurate and/or are added to what has already been provided from the referring physician before you assign charges otherwise we cannot fix it going forward when saving and signing off on the report. The initial diagnosis, as it was originally indicated per the insurance authorization, is input to make sure we get reimbursed as that code comes from the Doctor and then we add additional codes as necessary.

| < | Save Cancel Help >                                                                                                    |                                                                                                    |                                                  |  |  |  |  |  |  |
|---|----------------------------------------------------------------------------------------------------|----------------------------------------------------------------------------------------------------|--------------------------------------------------|--|--|--|--|--|--|
| C | ←       Initial Evaluation for Clayton Test - Visit: 1 Payor: TRICA 10002 Tricare East Region       ←       Required for Post / Sign         Patient Information       R# ≠ 0001839       Date 06.18-23       Therapist CoHO       Loc VALFL       Type Initial Evaluation         D08       03:01:10       Age 139 5m Case       Form 033:45 p       Assigned coHO < Ref 00011 < Eval OT Standard |                                                                                                    |                                                  |  |  |  |  |  |  |
|   | Histories Subjective Objective Findings Assessment Tree                                                                                                    | tment Plan <u>Recommendations</u> <u>Charges</u> Tracking<br>Miscellaneous Diagnosis 1-4 5-8 9-C                                                                                                    | t P <sub>2</sub> Patient<br>More <u>F</u> ilters |  |  |  |  |  |  |
|   | OT Evaluations Chg Exp<br>97165 - Eval Low Complexity<br>97166 - Eval Moderate Complexity<br>97167 - Eval High Complexity<br>97168 - Re-Evaluation                                                                                                    | Select Service     Chg     Exp       COVID-19 PPE Co     Image: Consultation       Consultation     2       Parent/Therapist Interview     Parent/Therapist Interview       Home Visit     Image: Consultation       Screening     Image: Consultation       Late Fee (10 Min)     Image: Consultation       Additional Services     Time In:       Ital Interview     Image: Consultation | -23)<br>ption<br>Vote<br>Vote<br>Vote            |  |  |  |  |  |  |
|   | Reading Eval (No Language)  Transfer Charges  Therapy Procedures Enter 15 Min increments  P7150 Group  97150 Group                                                                                                    | Services / Supplies     Unit     Amount                                                                                                    |                                                  |  |  |  |  |  |  |
|   | 97530 Therapeutic Activity<br>Therapeutic Activities 30 Min-SP<br>Therapeutic Activities 45 Min-SP                                                                                                    | Insurance / Payor Information         Posting Information           A 10002         Tricare East Region         TRICA                                                                                                    |                                                  |  |  |  |  |  |  |

#### Signing off/Saving Report:

52. If you don't complete the evaluation in one sitting, you hit save and exit. If you are ready to save and sign off, hit save, then you will be directed to what looks like a white document, much like when you save and sign off on daily notes. Here is where you check for grammatical edits, and do minor changes and any other formatting type changes. You cannot edit big elements of the report in here (i.e. specific data, goals etc.) as they won't save into the report. If you catch changes that need to be made you will have to go back to the edit detail when you click on the evaluation in the client's chart.

53. If you require a co-signs, your report will be sent to your co-signer for review before it is finalized so be sure to communicate with them when you signed off on it accordingly.
54. If you are required to have your evaluations reviewed prior to being signed off you will just "save and exit" the report until it is reviewed. Be sure to communicate completion of the evaluation and request for review accordingly, and in a timely manner, with your CM
55. If you want a second set of eyes or opinion on a certain part of your evaluation, just "save and exit" the report until it is reviewed. Be sure to communicate completion of the evaluation and request for review accordingly, and in a timely manner, with your CM

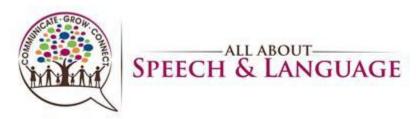

56. Be sure to give the evaluation a read-through to ensure no glaring typos or errors before signing off on the document. This is the last impression a doctor, family, or insurance reviewer will be seeing from us, so take care in your review.

57. If a parent/caregiver requests to have the evaluation sent to them or another professional, please inform the Front Desk. Please do so by providing the client's name, parent name, and specific request. They will send documentation to parents or other professionals as requested, ensuring necessary releases of information are on file.

| All About Sp                                                                                                    | peech & L                                                                                              | anguage - dat User: BSkjefte                                                                                                    | Station: 5 allaboutspeech                                                                                                    | n.raintreeinc.com:10056                                                                                                    |                                                                                                    |                                                          | - 0                         | ×    |
|----------------------------------------------------------------------------------------------------|----------------------------------------------------------------------------------------------------|----------------------------------------------------------------------------------------------------|----------------------------------------------------------------------------------------------------|----------------------------------------------------------------------------------------------------|----------------------------------------------------------------------------------------------------|----------------------------------------------------------|-----------------------------|------|
| File Edit Inse                                                                                                    | ert Forn                                                                                               | nat Paragraph View Tools Help                                                                                                    | 0                                                                                                    |                                                                                                    |                                                                                                    |                                                          |                             |      |
| 880 -                                                                                                    | ►                                                                                                    | Tahoma                                                                                                    | ✓ 20 ✓ B Z ]                                                                                                    | ▋ / / • 🖪 •   📰 署 署 ■   💷 🗄                                                                                                    | E E E S                                                                                                    | 🕀 😑 🛷                                                    |                             |      |
|                                                                                                    | 1                                                                                                    |                                                                                                    |                                                                                                    | Initial Evaluation                                                                                                    |                                                                                                    |                                                          |                             |      |
| Date of Vis                                                                                                    | sit:                                                                                                   | 08-18-23                                                                                                    | Therapist:                                                                                                    | Courtney Holzwarth                                                                                                    |                                                                                                    |                                                          |                             |      |
| Patient Na                                                                                                    | me:                                                                                                    | Test, Clayton                                                                                                    | Referring MD:                                                                                                    | Christopher Wilke                                                                                                    |                                                                                                    |                                                          |                             |      |
| Patient #:                                                                                                    |                                                                                                    | 0001839                                                                                                    |                                                                                                    |                                                                                                    |                                                                                                    |                                                          |                             |      |
|                                                                                                    |                                                                                                    |                                                                                                    |                                                                                                    |                                                                                                    |                                                                                                    |                                                          |                             |      |
| Date of Bir                                                                                                    | rth:                                                                                                   | 03-01-2010                                                                                                    |                                                                                                    |                                                                                                    |                                                                                                    |                                                          |                             |      |
| Age:                                                                                                    |                                                                                                    | 13 year, 5 month                                                                                                    | Certification Period:                                                                                                    | 08-18-23 to 08-15-24                                                                                                    |                                                                                                    |                                                          |                             |      |
| Diagnosis:                                                                                                    |                                                                                                    |                                                                                                    |                                                                                                    |                                                                                                    |                                                                                                    |                                                          |                             |      |
| R62.0                                                                                                    | Delave                                                                                                 | d milestone in childhood                                                                                                    |                                                                                                    |                                                                                                    |                                                                                                    |                                                          |                             |      |
| F82                                                                                                    | Delayed milestone in channood<br>Specific developmental disorder of motor function                     |                                                                                                    |                                                                                                    |                                                                                                    |                                                                                                    |                                                          |                             |      |
| SUBJECTI                                                                                                    |                                                                                                    | e developmental aborder of motor                                                                                                    | lancaon                                                                                                    |                                                                                                    |                                                                                                    |                                                          |                             |      |
| Parent / Far<br>Clayton was s<br>parental/doctor<br>Please see me<br>subsections w<br>Medical histor<br>MEDICAL CON<br>communicatio | mily Con<br>seen at the<br>or concern<br>vas comp<br>ry signific<br>(PLEXITY<br>n) tempor<br>ry was re | e All About Speech and Language<br>ms surrounding<br>tory on file for information pertain<br>leted and directly reported by the p<br>ant for (frequent ear infect | Clinic on Month Date, Year for<br>ing to birth, developmental, me<br>parent. <u>-QR-The</u> medical histor<br>tions, surgeries, diagnoses) - O<br>cates low/mod/high complexity<br>ge). | an initial evaluation to assess current levi<br>adicinal, academic, and other medical info<br>y was reported by the parent directly and<br>R- Medical history remains rather unrema<br>based on occupational history and patter | rmation. All information pro<br>filled out accordingly across<br>arkable.<br>rns of daily living. Barriers to | vided in the medical history and developmental sections. | lopmental<br>icial (limited | 1    |
| 29: 1                                                                                                    |                                                                                                    |                                                                                                    |                                                                                                    | Save and Sign Off                                                                                                    | Save and Mark Reviewed                                                                                        | Return to Note and Modify                                | Save and Exit               |      |
| 81°F<br>Sunny                                                                                                    |                                                                                                    |                                                                                                    | Q Search                                                                                                    | 🕒 🖬 🔍 🦉                                                                                                    | 📮 🖩 🚖 🦷                                                                                                    | · <b>○ ○ ○</b>                                           | -<br>10:56<br>9/25/2        | AM 🕰 |